## Содержание

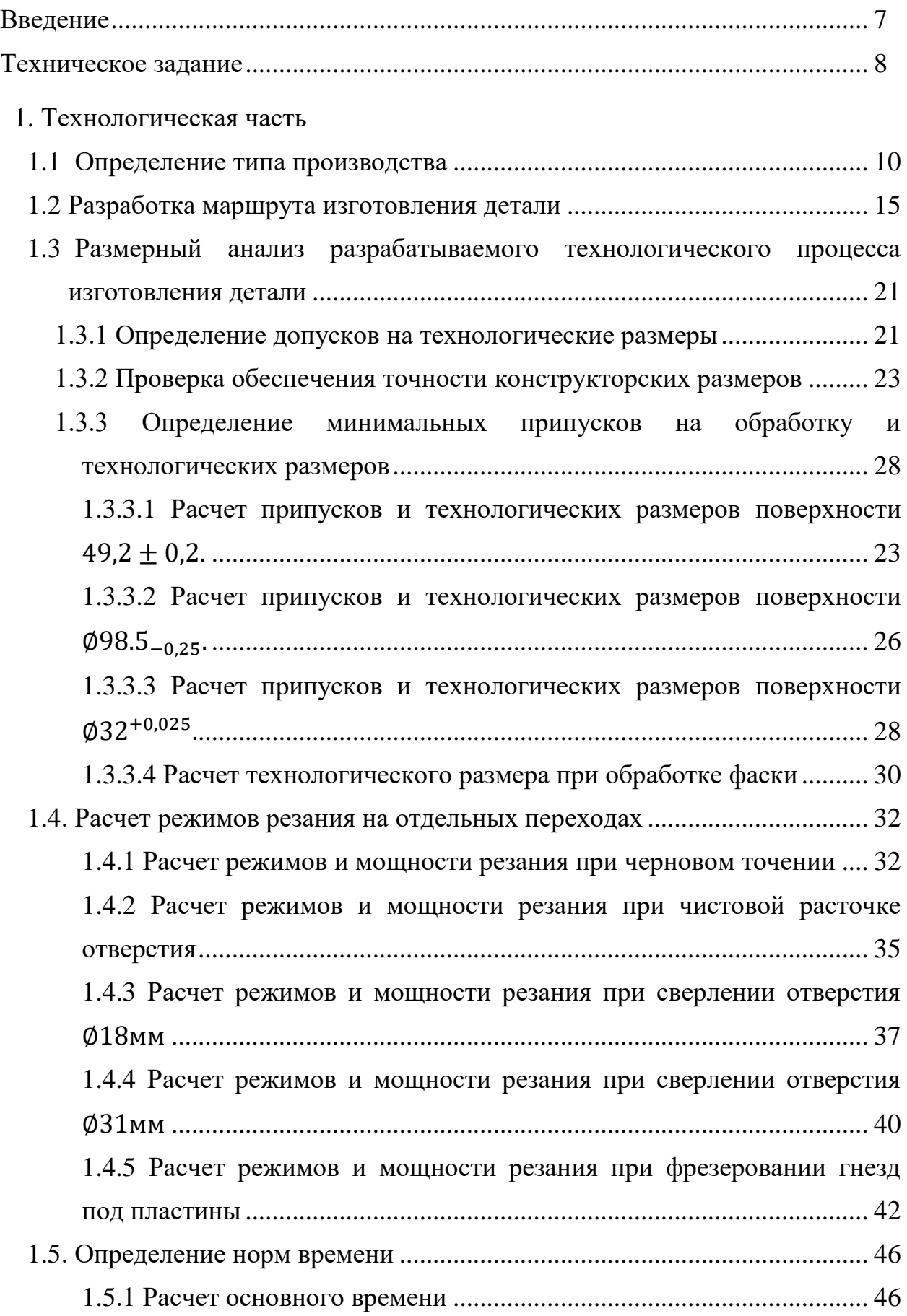

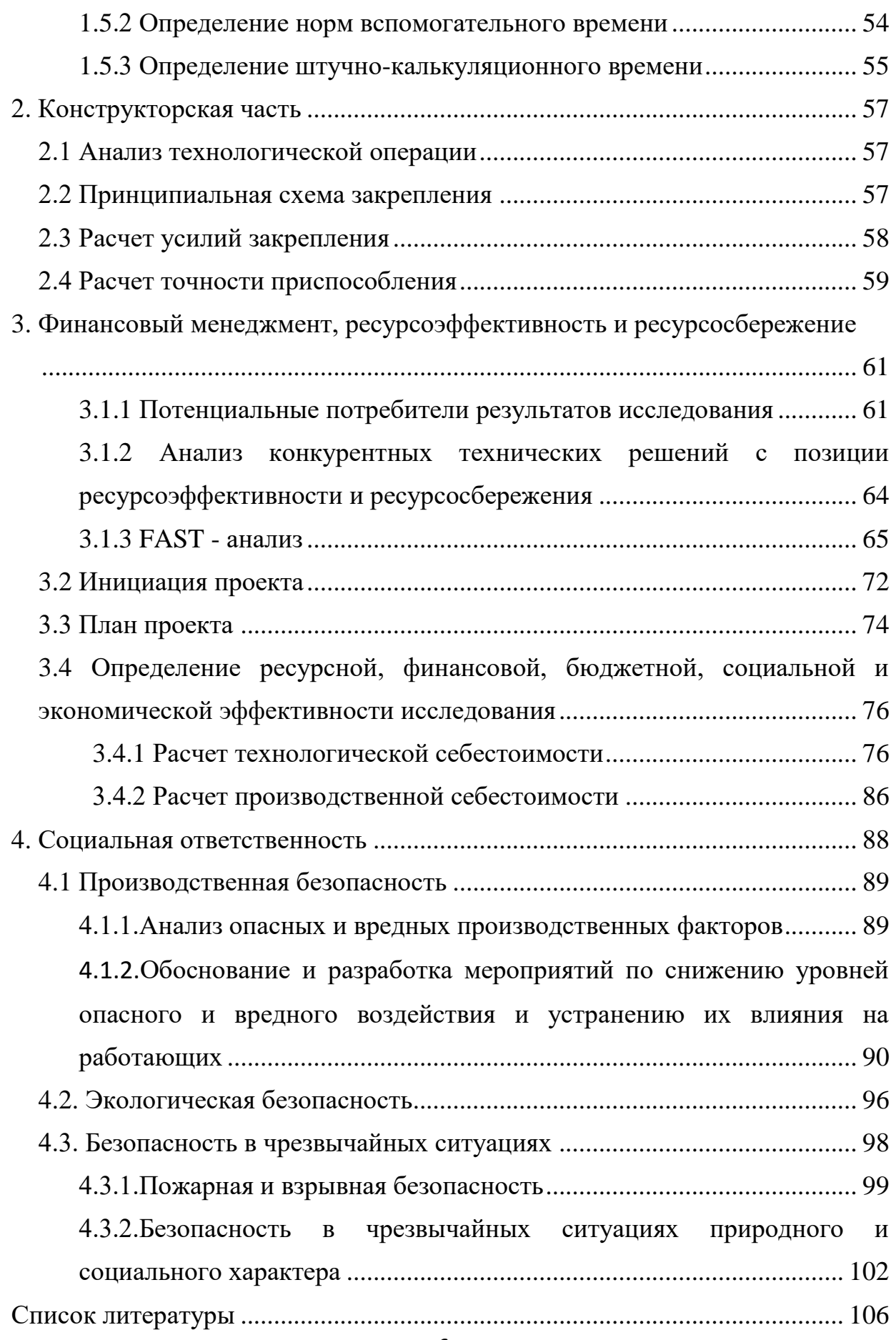

### Техническое задание

Разработать технологический процесс изготовления корпуса торцевой фрезы. Чертёж детали представлен на рис.1. Годовая программа выпуска: 1000 шт.

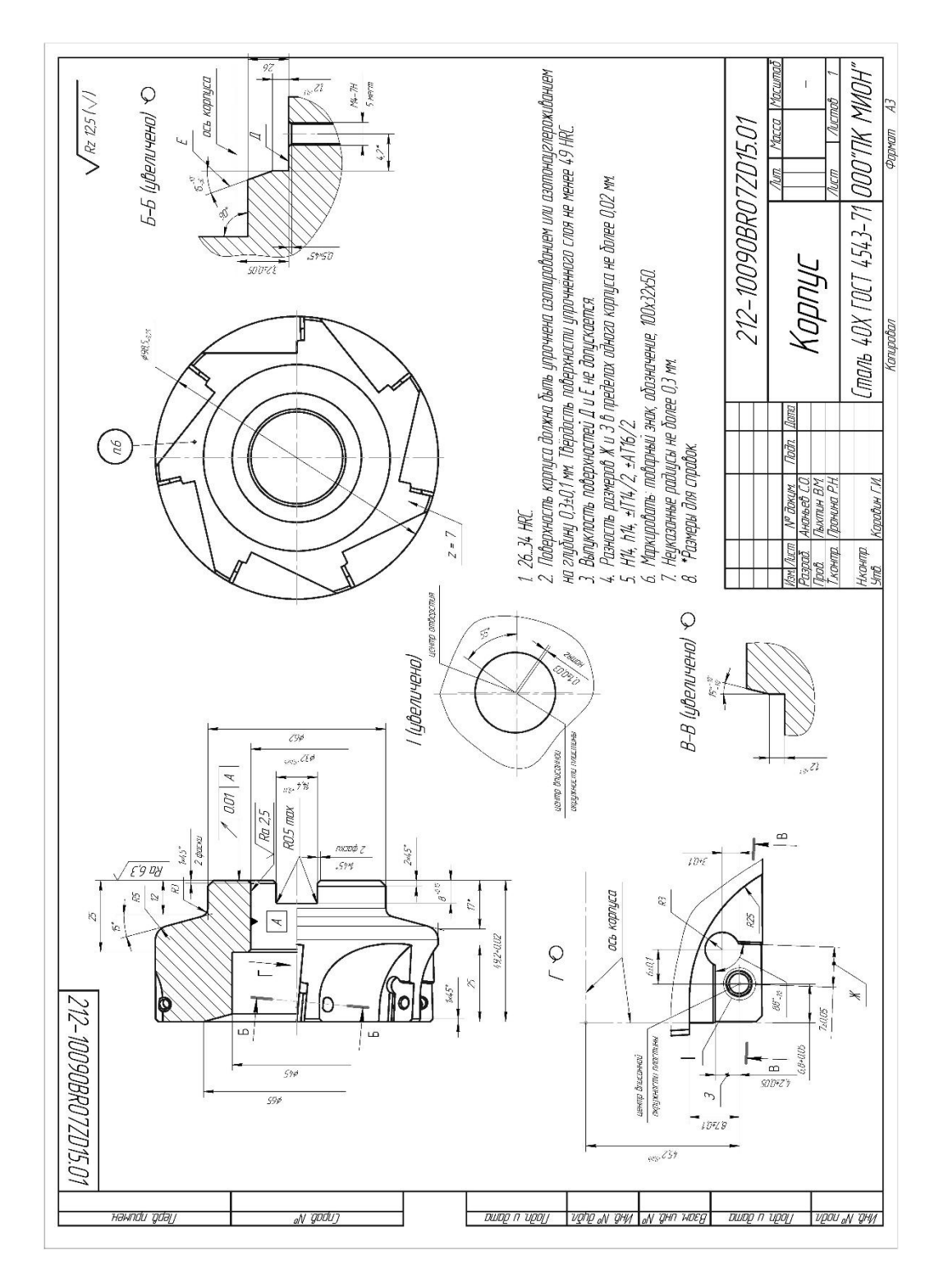

#### Технологическая часть

#### 1.1 Определение типа производства

Тип производства определяем по коэффициенту закрепления операций, который находим по формуле:

$$
K_{3.0} = \frac{t_e}{T_{cp}},
$$
\n(1)

где  $t<sub>B</sub>$  – такт выпуска детали, мин.;

 $T_{cp}$  – среднее штучно – калькуляционное время на выполнение операций технологического процесса, мин.

Такт выпуска детали определяем по формуле:

$$
t_{s} = \frac{F_{z}}{N_{z}},
$$

где  $F_r$  – годовой фонд времени работы оборудования, мин.;

 $N_r$  – годовая программа выпуска деталей.

Годовой фонд времени работы оборудования определяем по табл.5 [1,стр.23] при односменном режиме работы:  $F_r = 2000$  ч.

Тогда

$$
t_e = \frac{F_z}{N_z} = \frac{2000 \times 60}{1000} = 120 \text{ mm};
$$

Среднее штучно-калькуляционное время на выполнение операций технологического процесса:

$$
T_{cp} = \frac{\sum_{i=1}^{n} T_{u \dots i}}{n}, \quad (2)
$$

где Тш.к i – штучно-калькуляционное время i-ой основной операции, мин.;

n – количество основных операций.

В качестве основных операций выберем 6 операций (n=8): четыре токарных, одна фрезерная, одна сверлильная операции (см. операционную карту).

Штучно-калькуляционное время i-ой основной операции определяем по рекомендациям приложения 1 [1,стр.173]:

$$
T_{\text{III.K}i} = \varphi_{\text{K}i} * T_{\text{o.i}}, \quad (3)
$$

где  $\varphi$  <sub>к.i</sub> – коэффициент i-ой основной операции, зависящий от вида станка и типа предполагаемого производства;

 $T_{0,i}$  – основное технологическое время i- ой операции, мин.

Для токарной операции:  $\varphi$  <sub>к.1</sub> =1,98; для фрезерной операции  $\varphi$  <sub>к.2</sub> =1,84; для шлифовальной операции  $\,\phi\,{}_{\textrm{\tiny{K}}}}$ 5=1,72.

Основное технологическое время второй операции операции

 $T_2$ = 1,76 мин

Штучно-калькуляционное время данной операции определяем по формуле (3):

$$
T_{\text{num.}\kappa.1} = \varphi_{\kappa.1} \times T_{o.1} = 1,98 \times 1,76 = 3,48 \text{ MHH.}
$$

Основное технологическое время третей операции

 $T_{0.2} = 0.84$  мин

Штучно-калькуляционное время данной операции :

$$
T_{\text{num} \dots \text{m}} = \varphi_{\text{k},2} \times T_{\text{o},2} = 1,84 \times 1,84 = 2,56 \text{ mH}.
$$

Основное технологическое время четвертой операции

$$
T_{0.3} = 0,46\;{\rm m}{\rm m}{\rm H}
$$

Штучно-калькуляционное время данной операции:

$$
T_{\text{num} \dots, 3} = \varphi_{\text{\tiny K.3}} \times T_{\text{\tiny O.3}} = 1,98 \times 1,72 = 2,31 \text{ MHz}.
$$

Основное технологическое время пятой операции

$$
T_{0.4} = 2{,}43 \text{ mth}
$$

Штучно-калькуляционное время данной операции:

$$
T_{\mu\mu\mu,\kappa,4} = \varphi_{\kappa,4} \times T_{o,4} = 1,84 \times 2,43 = 4,47 \text{ MHz}.
$$

Среднее штучно-калькуляционное время на выполнение операций технологического процесса определяем по форм. (2):

$$
T_{cp} = \frac{\sum_{i=1}^{n} T_{u.x i}}{n} = \frac{3,48 + 2,56 + 2,31 + 4,47}{4} = 3,205 \text{ mm.}
$$

Тип производства определяем по форм.(1):

$$
K_{3.0} = \frac{t_e}{T_{cp}} = \frac{120}{3,205} = 37,44
$$

Так как  $20 \le K_{3.0} = 37,44 < 40$ , то тип производства мелкосерийный.

### 1.2 Разработка маршрута изготовления детали

Маршрутная технология изготовления корпуса торцевой фрезы представлен в таблице 1. Предварительный маршрут включает в себя схемы базирования заготовки, выдерживаемые технологические размеры, а также тексты переходов и их эскизы.

Табл.1.

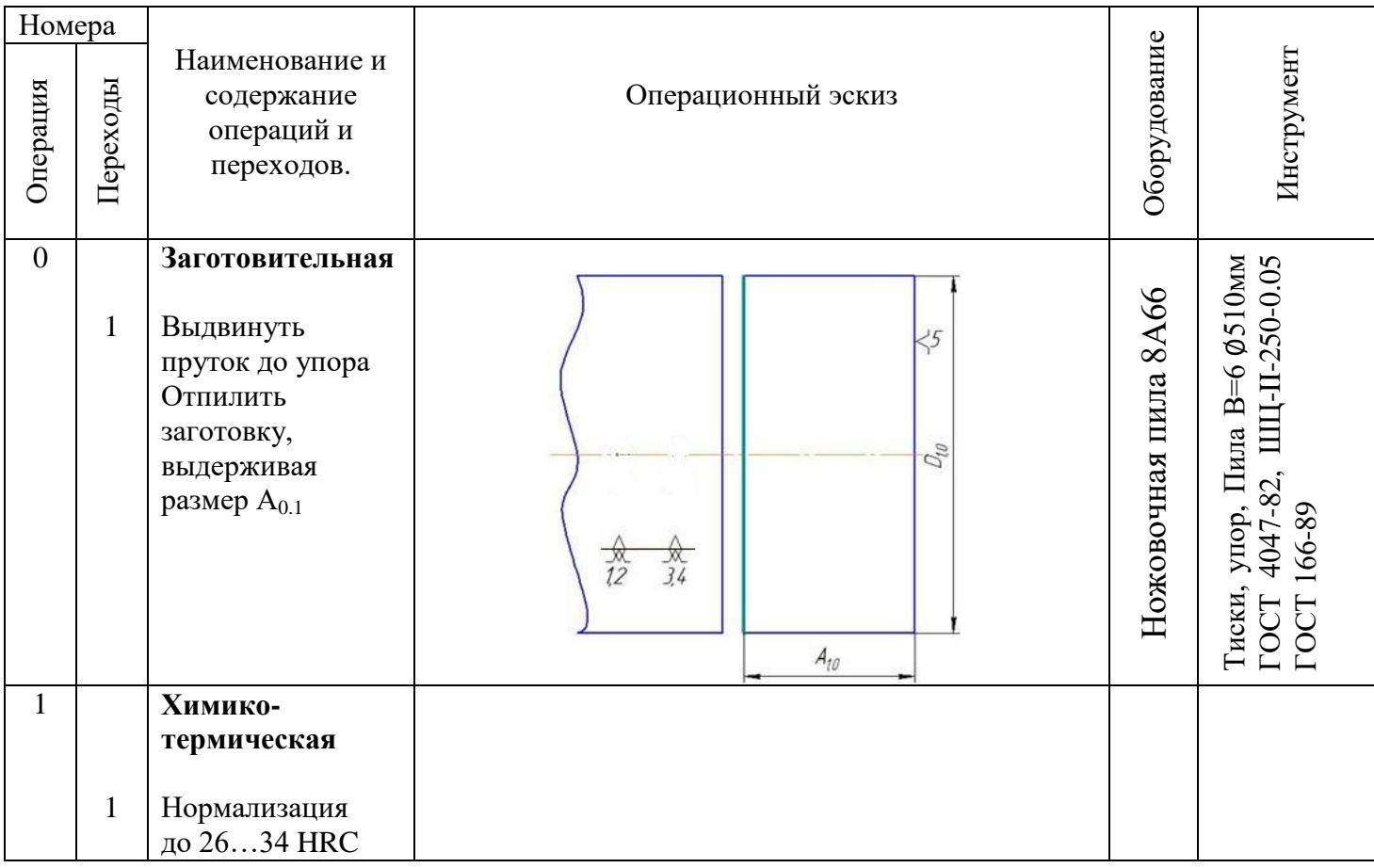

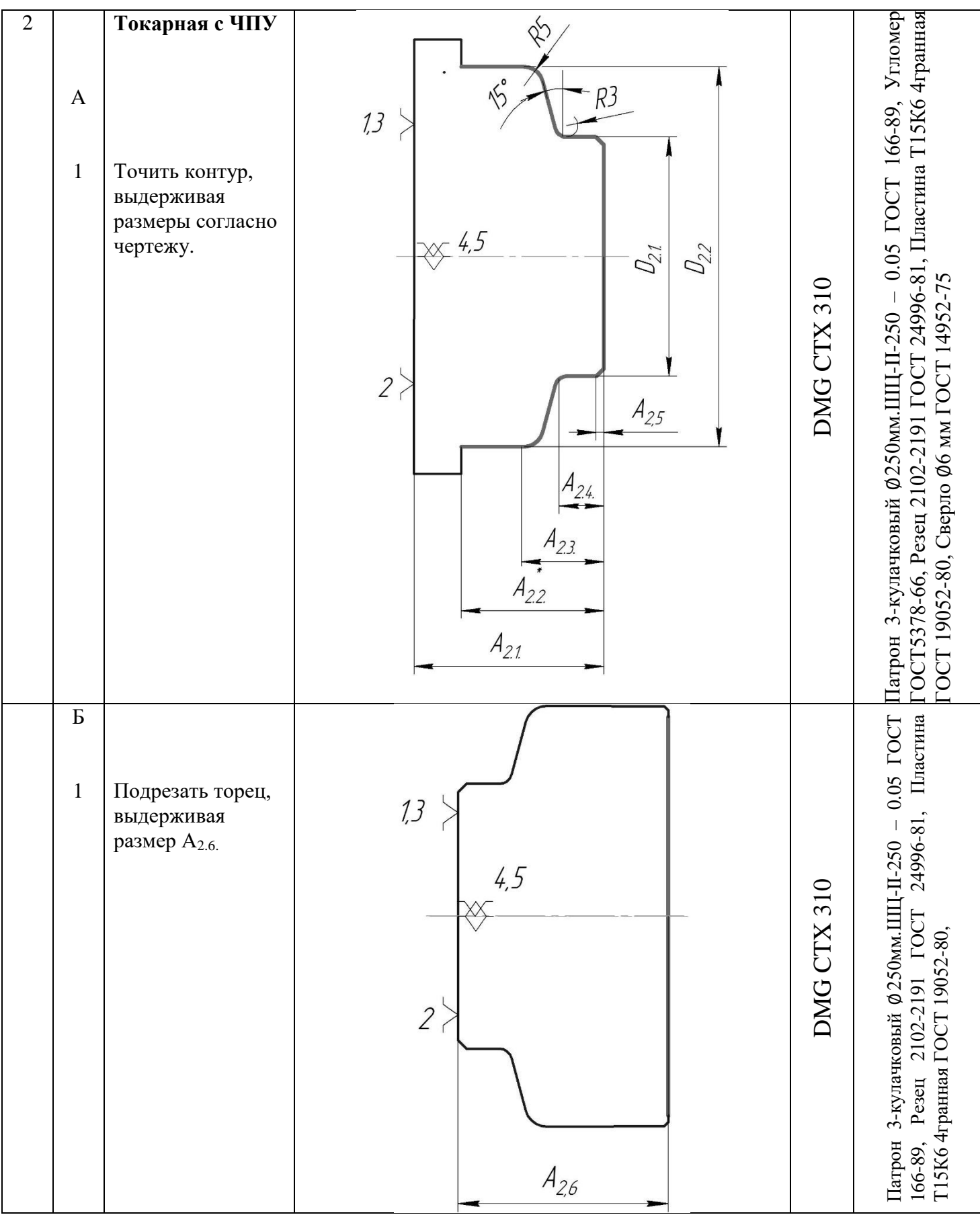

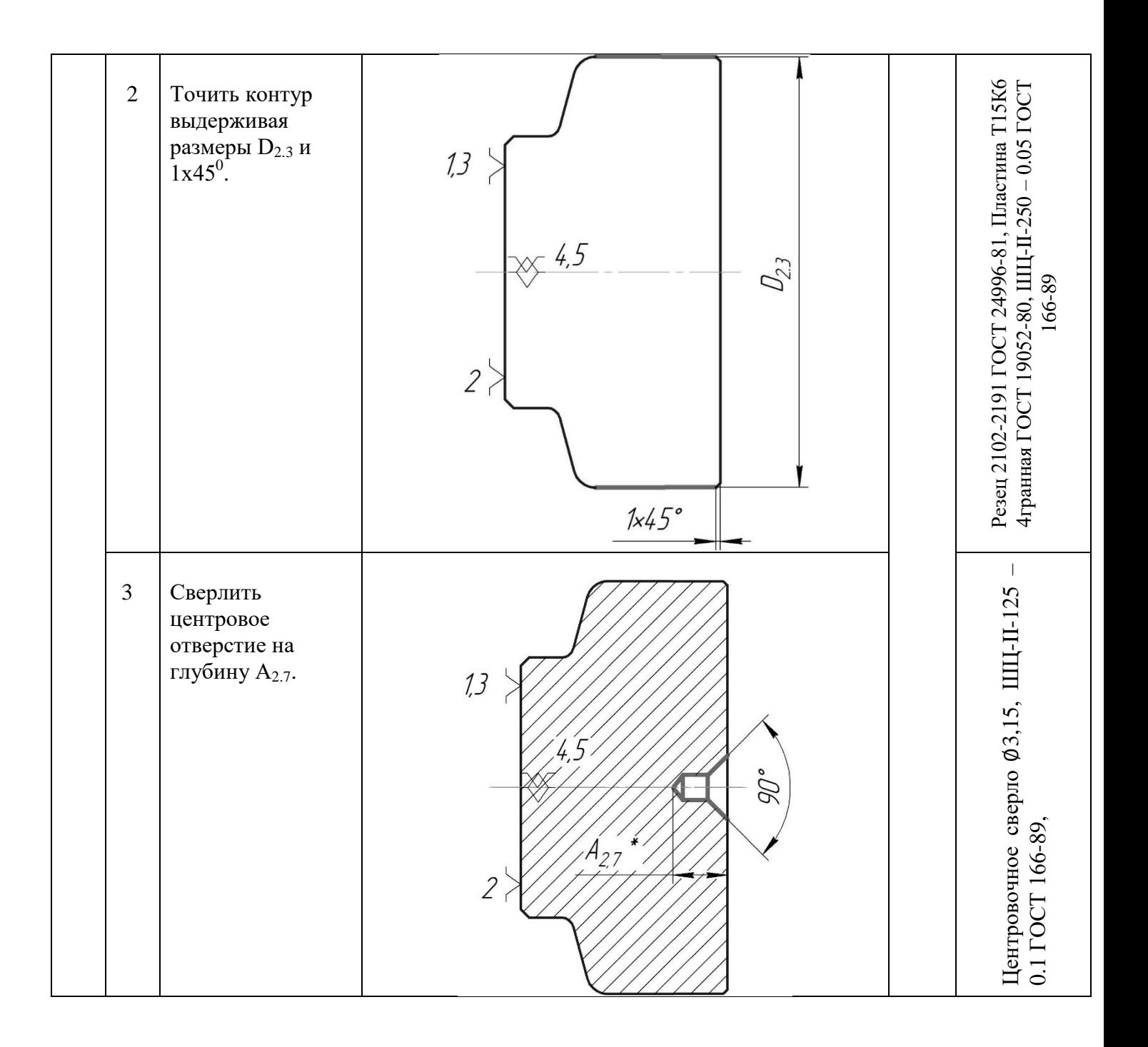

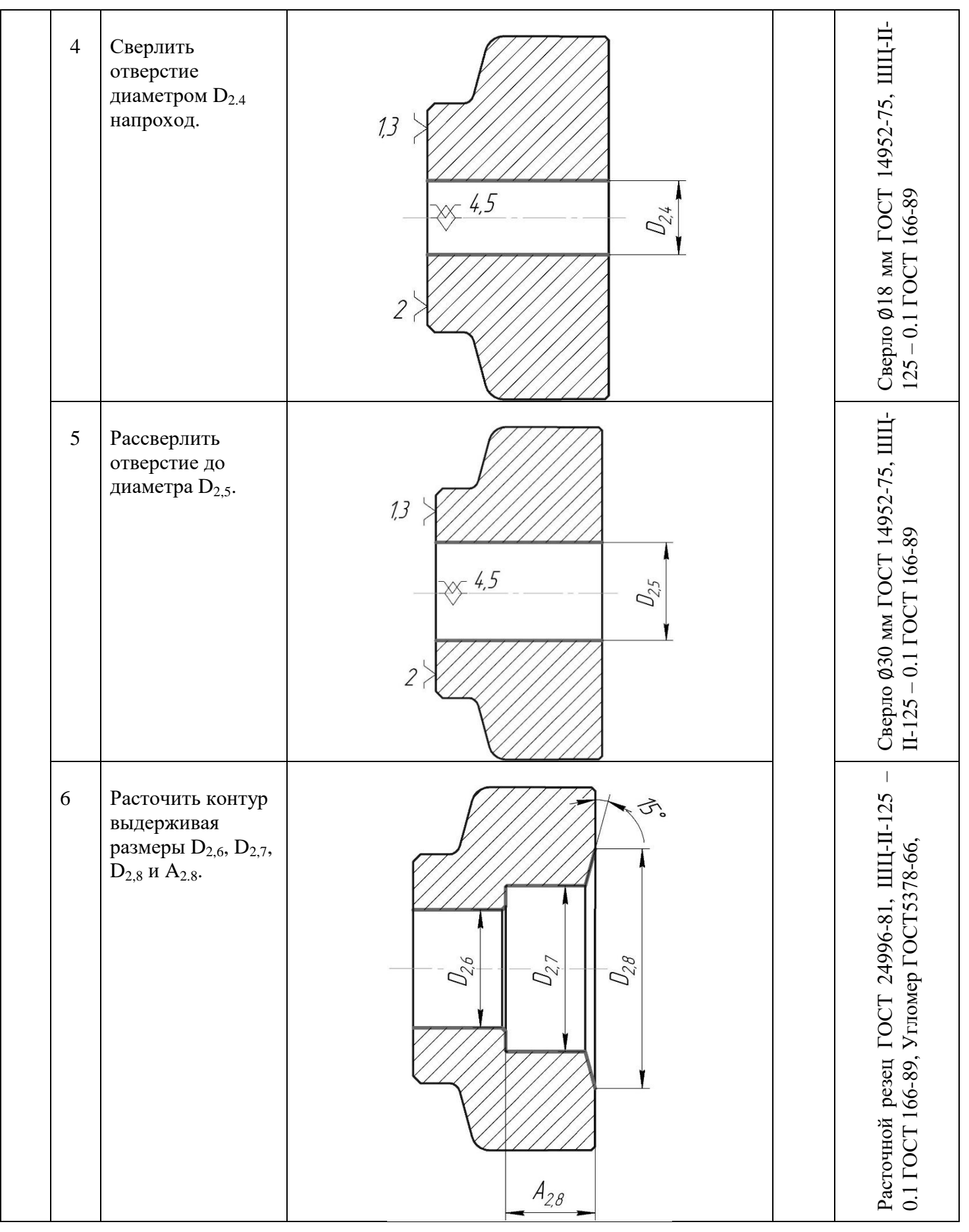

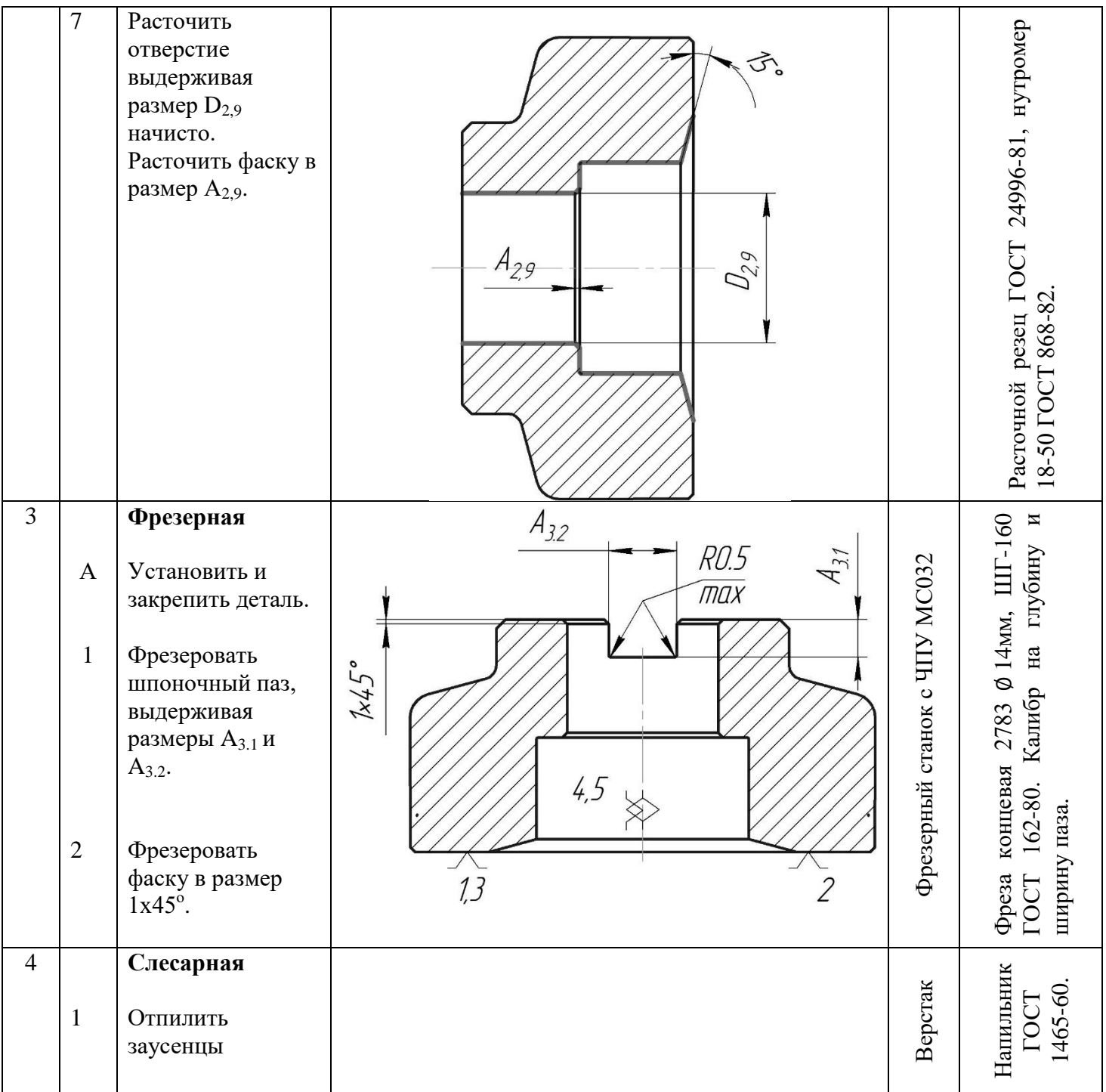

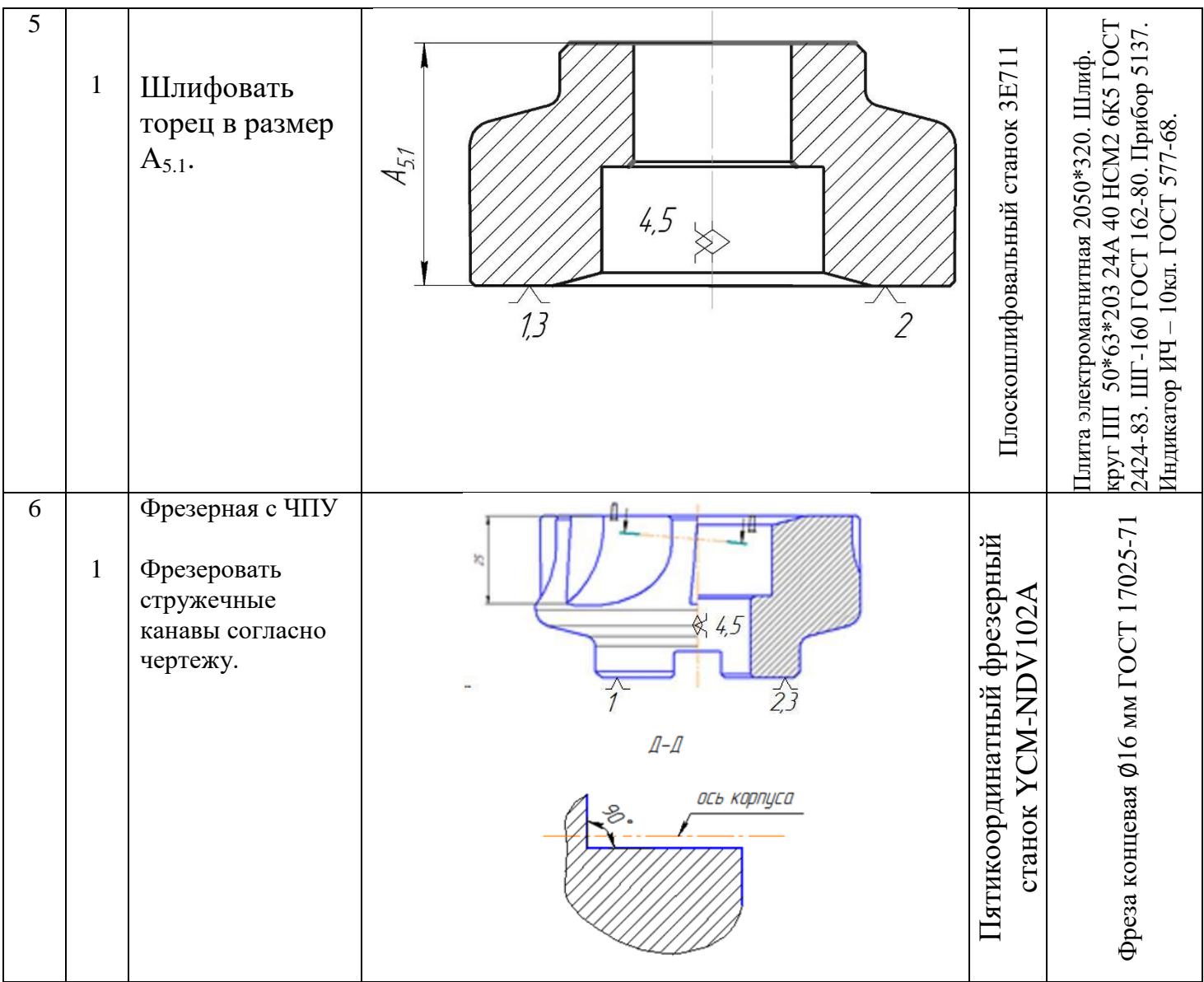

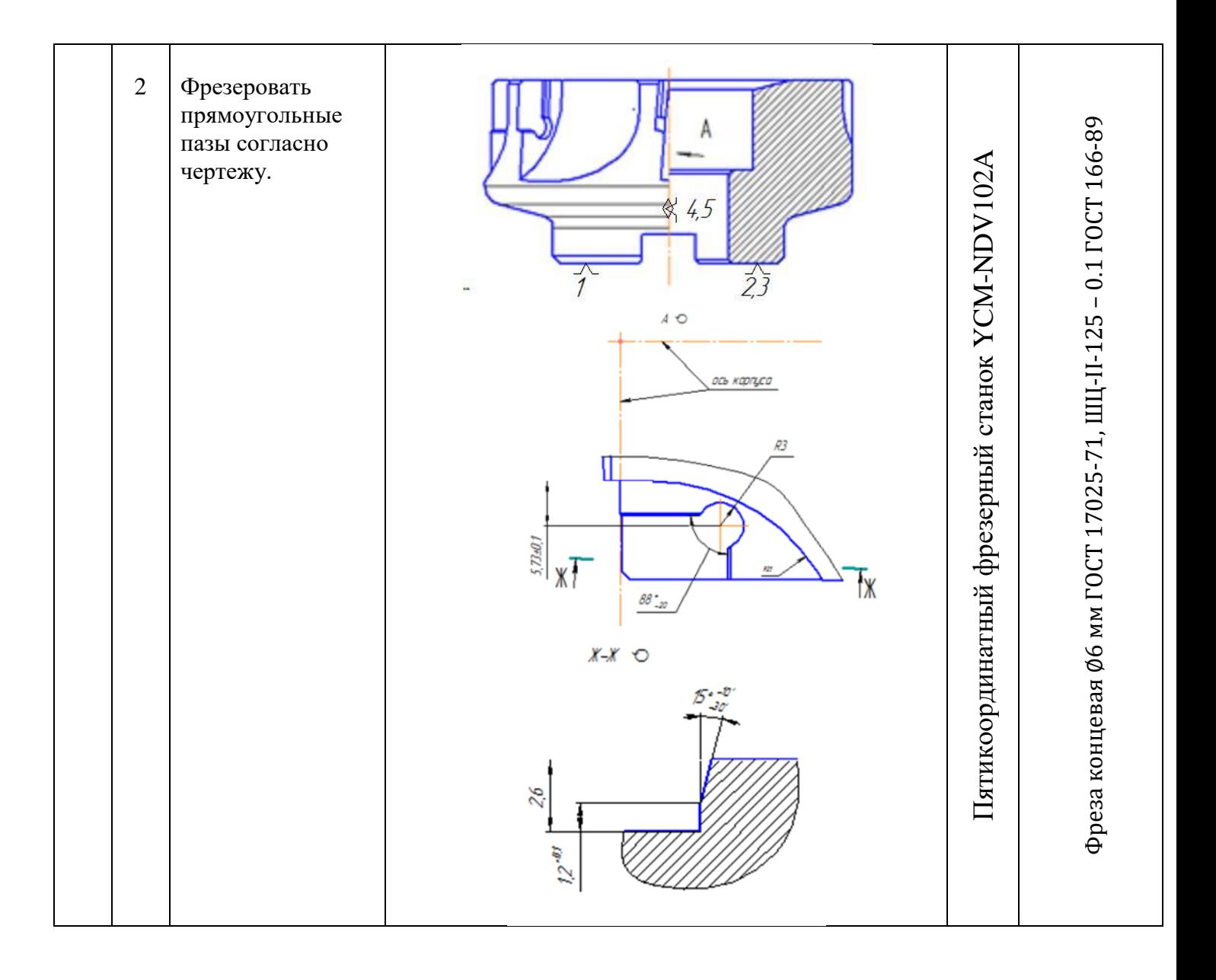

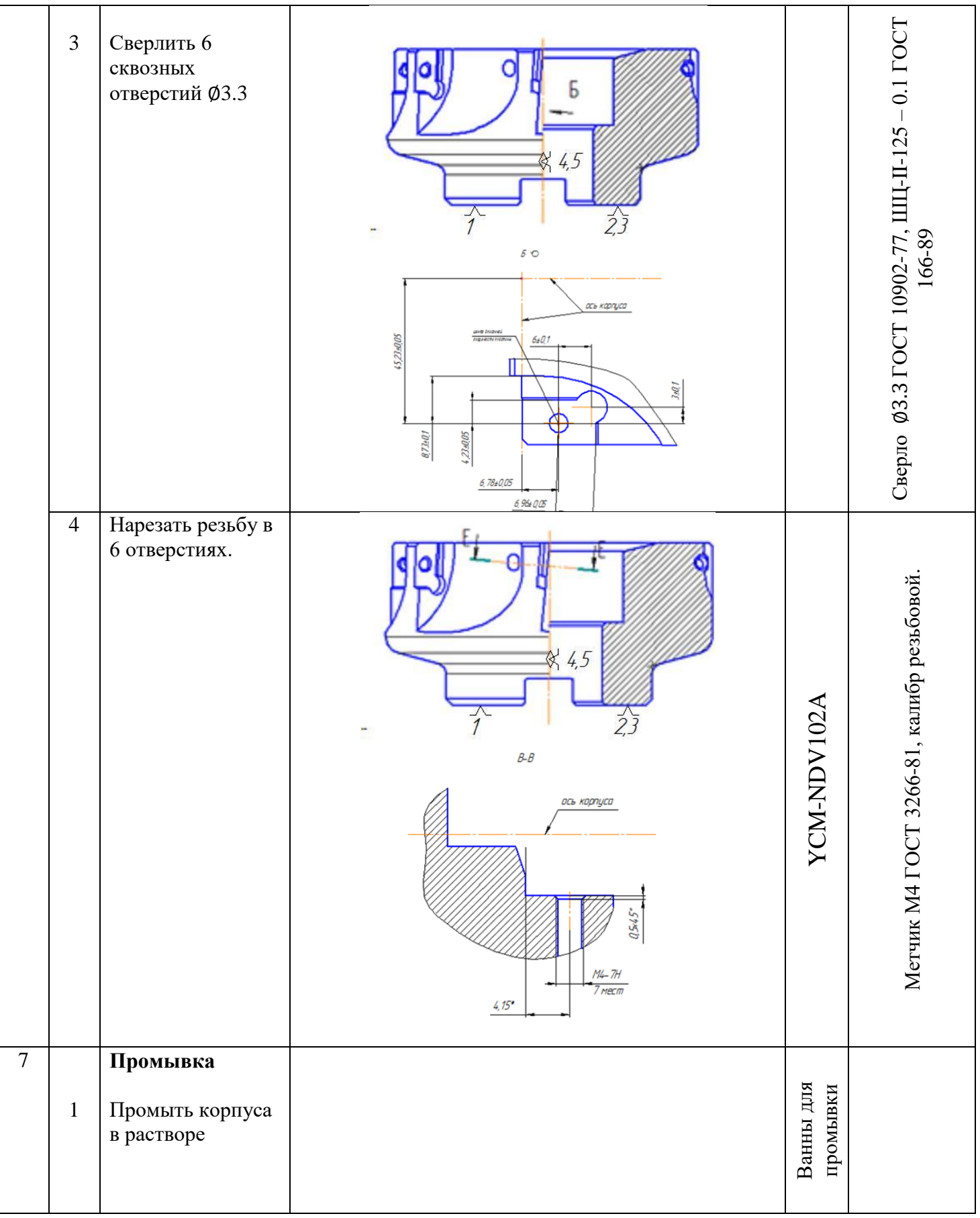

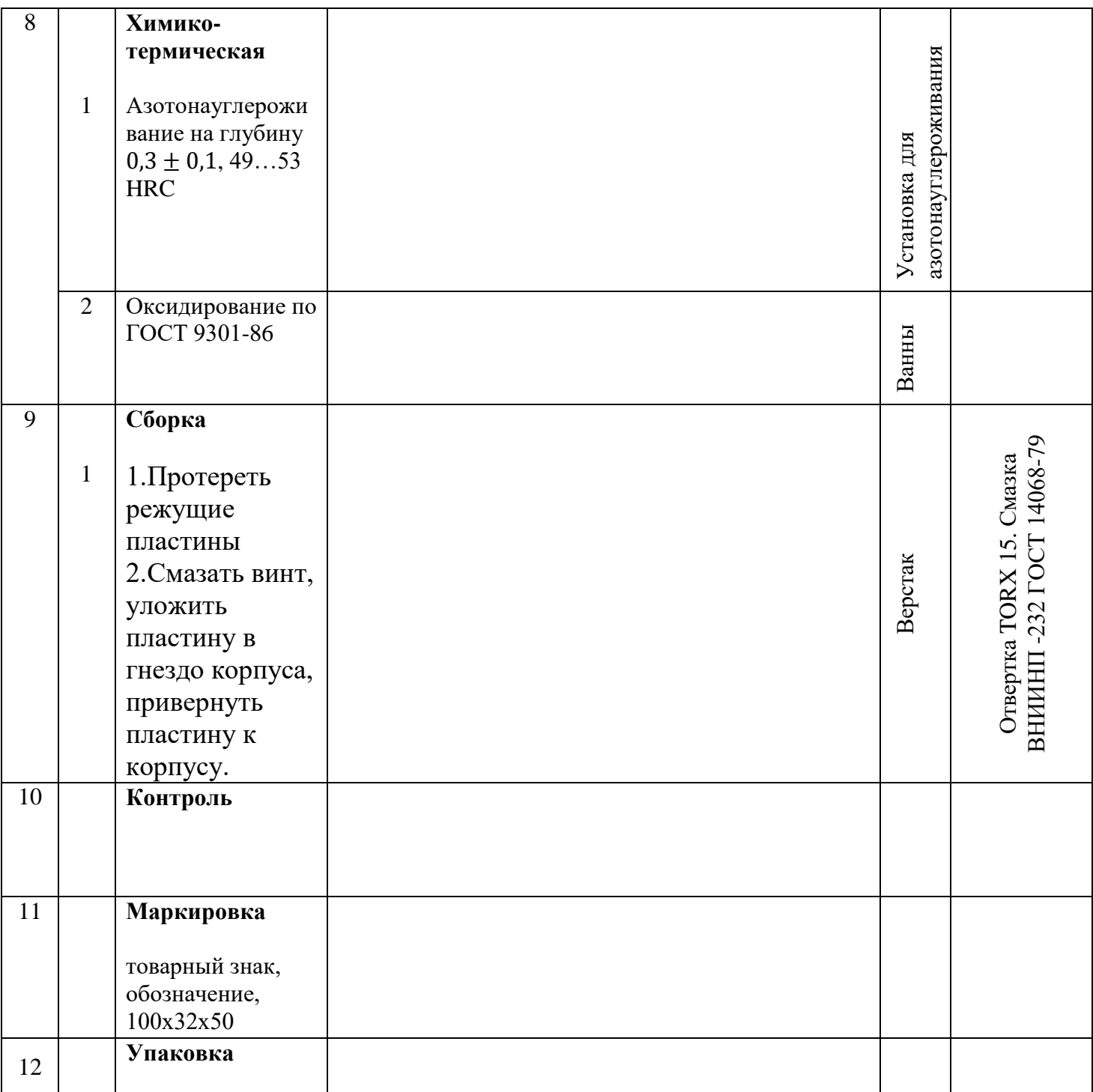

### 1.3 Размерный анализ разрабатываемого технологического процесса изготовления детали

#### 1.3.1 Определение допусков на технологические размеры

Допуски размеров исходной заготовки находятся по соответствующим стандартам и справочным материалам. Допуски размеров, получаемых на операциях механической обработки, определяются с использованием таблиц точности. Эти таблицы включают в себя статистические данные по погрешностям размерам заготовок, обрабатываемых на различных металлорежущих станках. Величина допуска непосредственно зависит от вида и метода обработки, используемого оборудования, числа рабочих ходов и размера обрабатываемой поверхности.

Не следует забывать, что в случаях, когда размеры выдерживаются от технологической базы, необходимо также учитывать погрешность закрепления заготовки.

Соответственно на основании таблиц [Скворцов, стр.73] назначаем допуски на размеры, выдерживаемые от технологических баз:

 $TA_{01} = \omega_c + \varepsilon_i + \rho_{i-1} = 0.25 + 0.37 + 0.4 = 0.62$  мм;  $TA_{2,1} = \omega_c + \varepsilon_i + \rho_{i-1} = 0.12 + 0.37 + 0.01 = 0.47$  MM;  $TA_{2.6} = \omega_c + \varepsilon_i + \rho_{i-1} = 0.12 + 0.025 + 0.01 = 0.145$  MM.  $TA_{5.1} = \omega_c + \rho_{i-1} = 0.01 + 0.01 = 0.02$  MM.

В данном случае помимо статистической погрешности обработки в величину допуска на размер входит погрешность закрепления заготовки при отрезке( $TA_{0,1}$ ) и погрешность закрепления заготовки в трехкулачковом патроне ( $TA_{2.1}$  и  $TA_{2.5}$ ).

В величину допуска на размеры, выдерживаемые от обработанных поверхностей, входит только статистическая погрешность. Погрешность

закрепления детали на магнитной плите плоскошлифовального станка также принимаем равной 0.

TD2.1 = = 0.12 мм; TА2.2 = = 0.02 мм; TD2.1 = = 0.1 мм; TА2.3 = = 0.02 мм; TD2.2 = = 0.08 мм; TА2.4 = = 0.02 мм; TD2.3 = = 0.12 мм; TА2.5 = = 0.02 мм; TD2.4 = = 0.18 мм; TА2.7 = = 0.02 мм; TD2.5 = = 0.18 мм; TА2.8 = = 0.02 мм; TD2.6 = = 0.04 мм; TА2.9 = = 0.02 мм; TD2.7 = = 0,1 мм; TА3.1 = = 0.02 мм; TD2.8 = = 0.12 мм. TА3.2 = = 0.02 мм TD2.9 = = 0.02 мм.

#### 1.3.2 Проверка обеспечения точности конструкторских размеров

Для проверки обеспечения точности конструкторских размеров необходимо построить размерную схему отдельно в осевом и радиальном направлениях. На данную схему наносят все технологические размеры, припуски на обработку, а также конструкторские размеры. На основании построенной размерной схемы выделяют размерные цепи, замыкающими звеньями в которых являются конструкторские размеры или припуски на обработку. Осевая и радиальная размерные схемы представлены на рис. 2 и 3 соответственно.

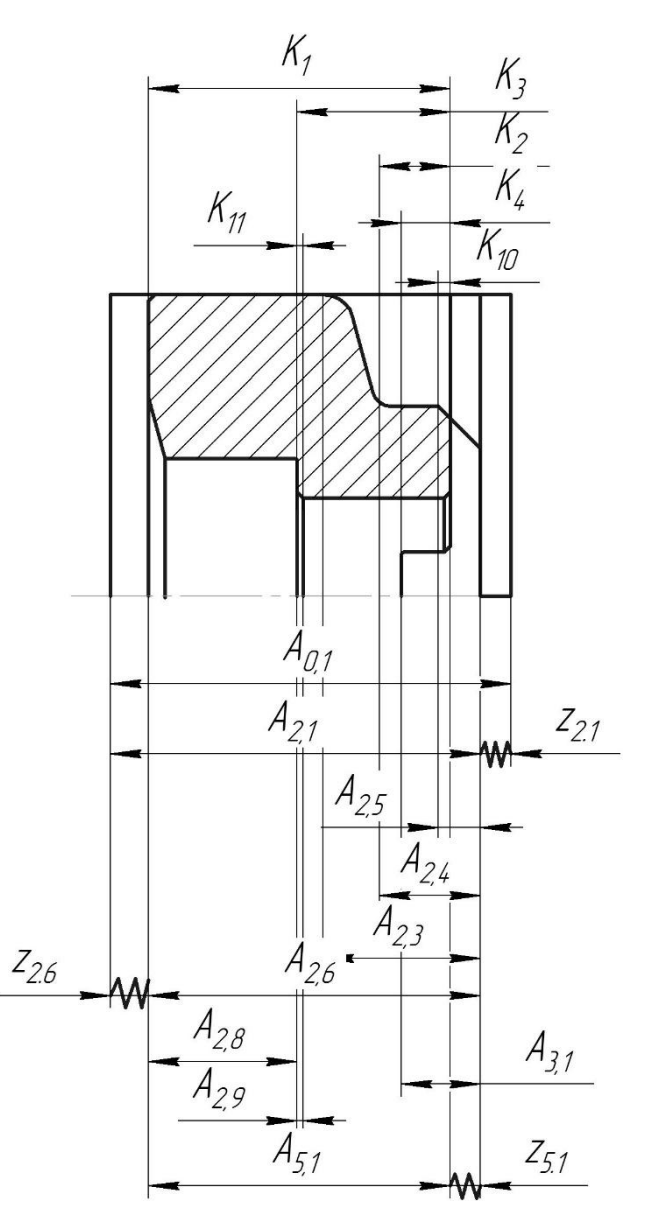

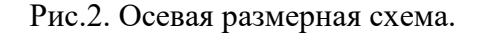

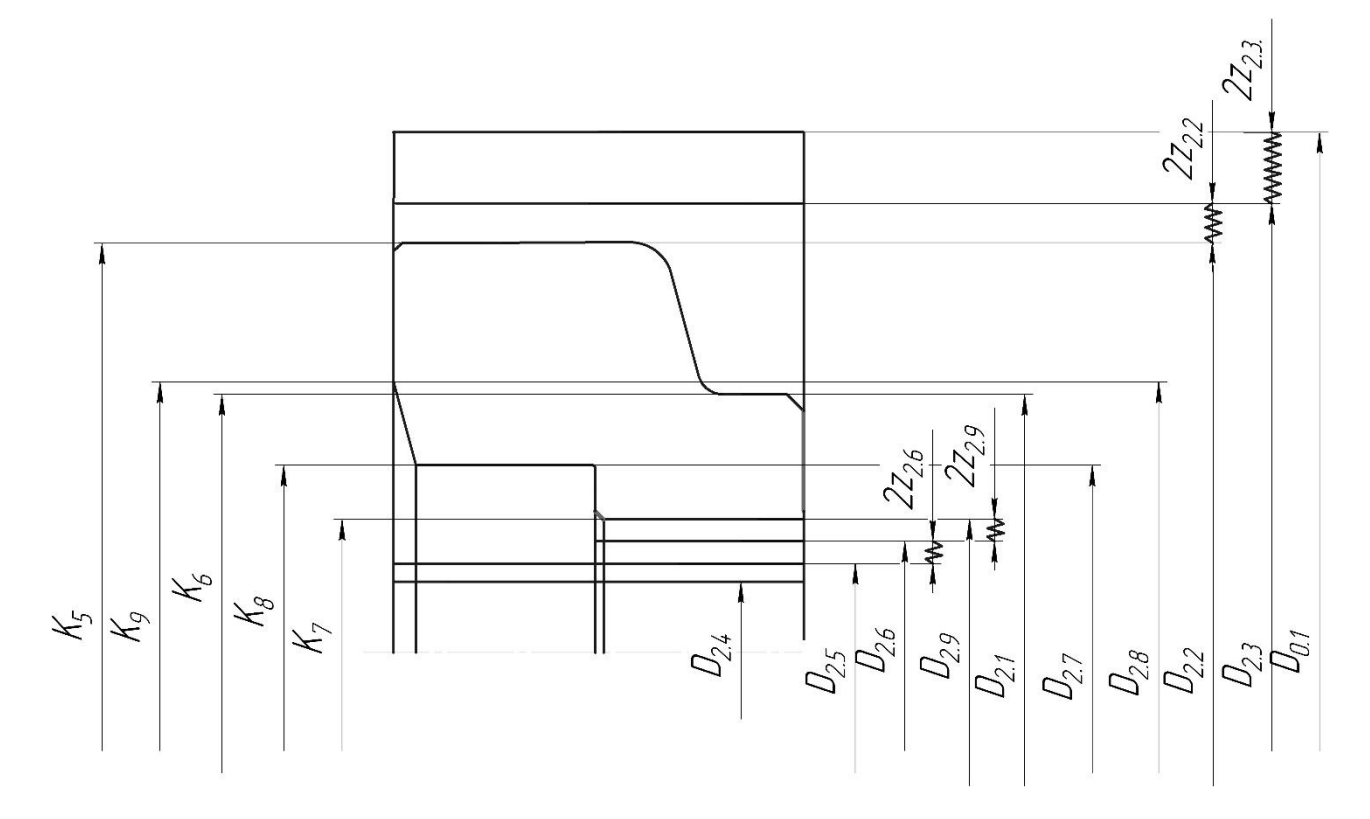

Рис.3. Диаметральная размерная схема.

Руководствуясь правилом, что при расчете размерных цепей методом максимума-минимума допуск замыкающего звена равен сумме допусков составляющих звеньев, проверим обеспечение допусков конструкторских размеров.

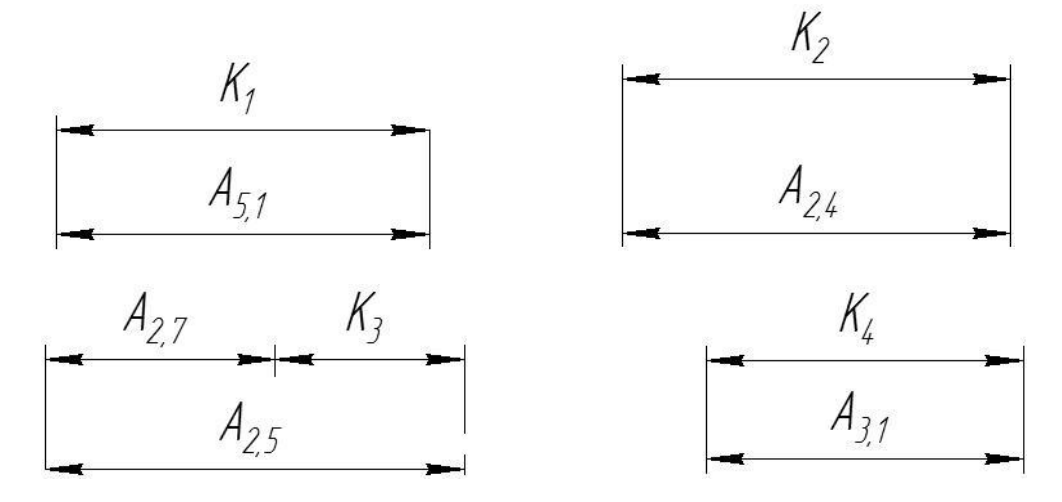

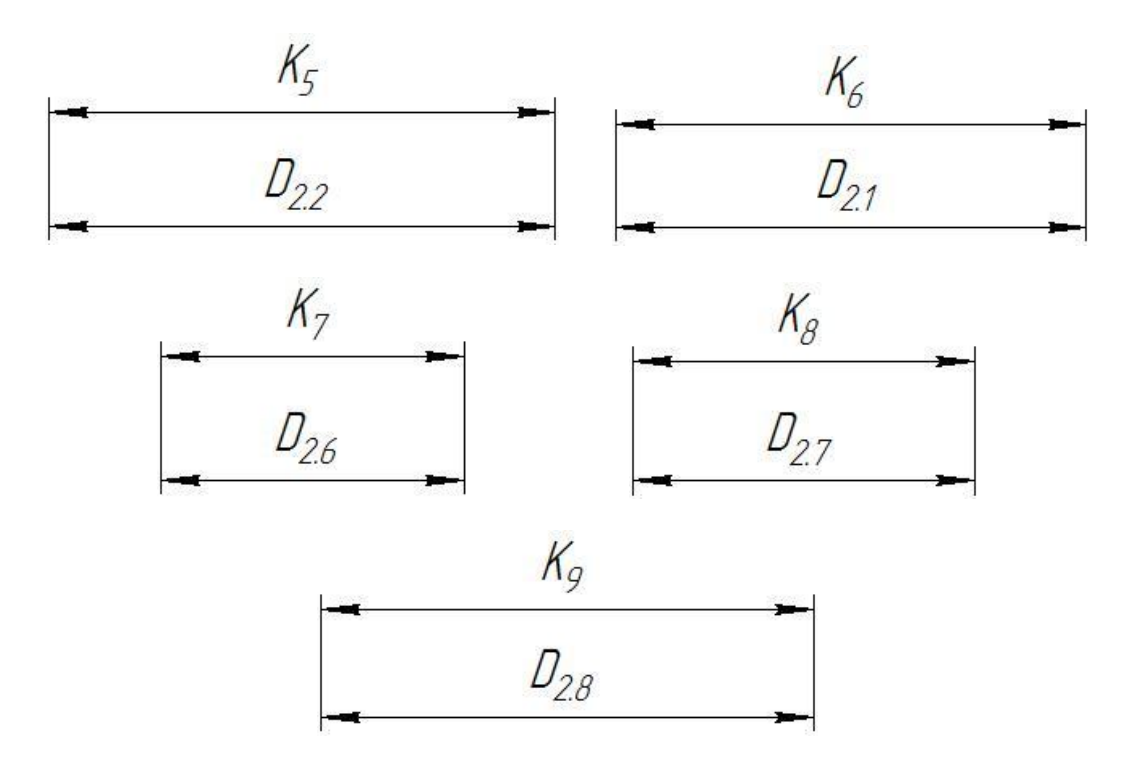

Рис.4. Размерные схемы

При анализе выделенных размерных цепей можно отметить, что почти все конструкторские размеры выдерживаются непосредственно. В первую очередь это стало возможным благодаря использованию станков с числовым программным управлением, позволяющим обрабатывать большое количество поверхностей за один установ.

Для непосредственной проверки обеспечения точности конструкторских размеров сравним допуски на конструкторские размеры с предварительно назначенными допусками на технологические размеры.

$$
TK_{1}(0,4\text{mm}) \ge TA_{5,1}(0,08\text{mm});
$$
  
\n
$$
TK_{2}(0,45\text{mm}) \ge TA_{2,4}(0,02\text{mm});
$$
  
\n
$$
TK_{3}(0,52\text{mm}) \ge TA_{2,6}(0,145\text{mm}) + TA_{2,8}(0,02\text{mm});
$$
  
\n
$$
TK_{4}(0,15\text{mm}) \ge TA_{3,1}(0,0,02\text{mm});
$$
  
\n
$$
TK_{5}(0,25\text{mm}) \ge TD_{25}(0,18\text{mm});
$$
  
\n
$$
TK_{6}(0,74\text{mm}) \ge TD_{2,1}(0,12\text{mm});
$$
  
\n
$$
TK_{7}(0,025\text{mm}) \ge TD_{2,9}(0,02\text{mm});
$$
  
\n
$$
TK_{8}(0,62\text{mm}) \ge TD_{2,7}(0,12\text{mm});
$$

ТК<sub>9</sub>(0,74мм)≥Т $D_{2.8}(0,12$ мм). Т $K_{10}(0,4$ мм)≥Т $A_{2,6}(0,145$ мм)+ Т $A_{5,1}(0,02$ мм); Т $K_{11}(0,4$ мм)≥Т $A_{2,9}(0,02$ мм)

## 1.3.3 Определение минимальных припусков на обработку и технологических размеров

Существует два метода определения минимальных припусков на обработку: нормативный и расчетно-аналитический.

При нормативном методе значения  $z_{i,min}$  находят непосредственно по таблицам, которые составлены путем обобщения и систематизации производственных данных.

При расчетно-аналитическом методе z<sub>i min</sub> находят путем суммирования отдельных составляющих, что позволяет наиболее полно учесть конкретные условия обработки. При этом выделяют следующие факторы, определяющие значение минимального припуска:

- $\bullet$  Шероховатость поверхности Rz  $_{i-1}$ , полученная на предыдущем переходе;
- Толщина дефектного слоя h <sub>i-1</sub>, сформированная на предыдущем переходе;
- Погрешность формы и расположения обрабатываемой поверхности, полученная на предшествующем переходе ее обработки  $\rho_{i-1}$ ;
- Погрешность установки заготовки на выполняемом переходе  $\varepsilon_i$ .

Минимальный припуск для обработки тел вращения определяим на основании формулы (4), а на обработку плоскости по формуле (5):

$$
2 * z_i^{min} = 2 * (R_{zi-1} + h_{i-1} + \sqrt{\rho_{i-1}^2 + \varepsilon_i^2})
$$
(4)

$$
z_i^{min} = R_{zi-1} + h_{i-1} + \rho_{i-1},
$$
\n(5)

где Rzi-1 – шероховатость поверхности, полученная на предыдущем переходе или операции, мкм;

 hi-1 – толщина дефектного поверхностного слоя, полученного на предыдущем переходе или операции, мкм;

 $\rho$ <sub>i-1</sub> – результирующее пространственное отклонение обрабатываемой поверхности, полученное на предыдущем переходе или операции, мкм;

 $\varepsilon$ <sub>i</sub> - погрешность установки заготовки на рассматриваемом переходе, мкм.

1.3.3.1 Расчет припусков и технологических размеров

### поверхности 49,2  $\pm$  0,2.

Расчет минимальных припусков на обработку производим по вышеуказанной формуле (5). Для удобства расчетов составим размерную схему (рис.5)

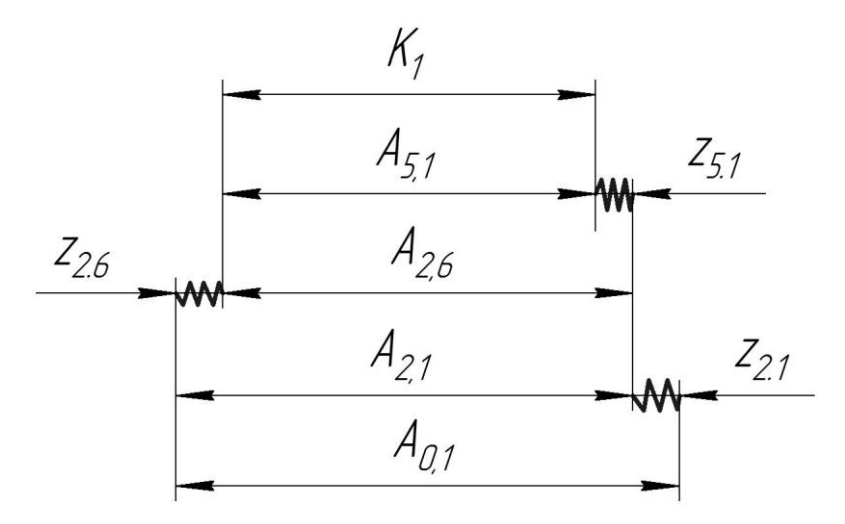

Рис.5. Размерная схема обработки поверхности 49,2  $\pm$  0,2.

Шероховатость и глубину дефектного поверхностного слоя после механической обработки, а так же погрешность формы и расположения торцев определяем в соответствии с рекомендациями [2, стр.81]. Результаты заносим в таблицу 2.

Допуск на предельные отклонения на отрезку на отрезном станке назначаем на основании рекомендаций [1, стр.288].

В таком случае минимальные припуски при обработке поверхности 49,2  $\pm$  0,2 определим как:

$$
z_{5,1}^{min} = R_{zi-1} + h_{i-1} + \rho_{i-1} = 20 + 25 + 25 = 70 \text{MKM}.
$$
  

$$
z_{2,6}^{min} = R_{zi-1} + h_{i-1} + \rho_{i-1} = 20 + 25 + 25 = 75 \text{MKM}.
$$
  

$$
z_{2,1}^{min} = R_{zi-1} + h_{i-1} + \rho_{i-1} = 100 + 100 + 950 = 1150 \text{ MKM}
$$

Далее найдем наименьшее предельное значение размера  $A_{2.6}$ :

$$
A_{2,6}^{min} = A_{5,1}^{max} + z_{5,1}^{min} = 49,25 + 0,07 = 49,257 \text{ mm}
$$

Среднее значение размера  $A_{2,6}^{cp}$  запишем как:

$$
A_{2,6}^{cp} = A_{2,6}^{min} + \frac{TA_{2.6}}{2} = 49.257 + \frac{0.145}{2} = 49.33 \text{mm}.
$$
  

$$
A_{2,6} = 49,4_{-0,14} \text{mm}.
$$
  

$$
A_{2,6}^{max} = 49.4 \text{mm}.
$$

Аналогично рассчитываем размер  $A_{2.1}$ :

$$
A_{2,1}^{min} = A_{2,6}^{max} + z_{2,6}^{min} = 49,4 + 0,82 = 50,22 \text{ mm}.
$$
  
\n
$$
A_{2,1}^{cp} = A_{2,1}^{min} + \frac{TA_{2.1}}{2} = 50,22 + \frac{0,49}{2} = 50,46 \text{ mm}.
$$
  
\n
$$
A_{2,1} = 50,7_{-0,48} \text{ mm}.
$$
  
\n
$$
A_{2,1}^{max} = A_{2,1}^{cp} + \frac{TA_{2.1}}{2} = 50,46 + 0,24 = 50,7 \text{ mm}
$$

Размер  $A_{0.1}$  определим как:

$$
A_{0,1}^{min} = A_{2,1}^{max} + z_{2,1}^{min} = 50,7 + 1,15 = 51,85 \text{ mm}.
$$
  
\n
$$
A_{0,1}^{cp} = A_{0,1}^{min} + \frac{TA_{0,1}}{2} = 51,85 + \frac{0,62}{2} = 52,17 \text{ mm}.
$$
  
\n
$$
A_{0,1} = 52,5_{-0.62} \text{ mm}.
$$

Результаты вычислений заносим в таблицу 2.

Табл.2.

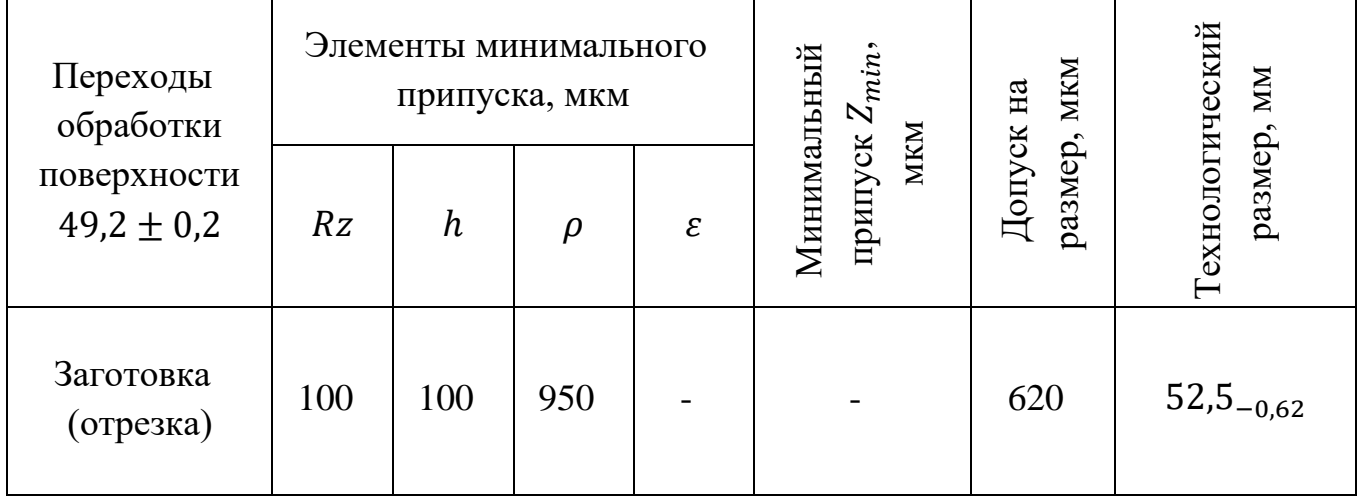

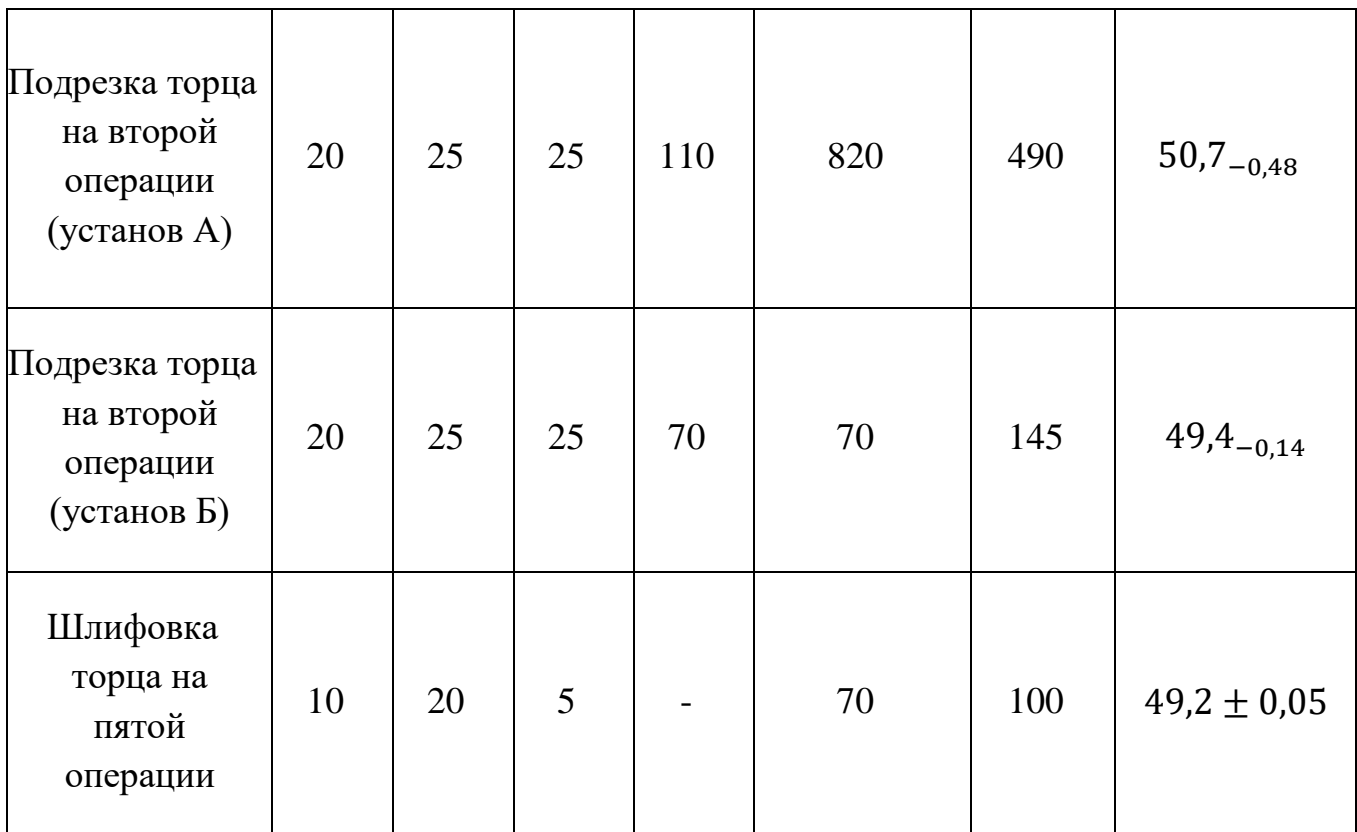

# 1.3.3.2 Расчет припусков и технологических размеров поверхности Ф98.5<sub>-025</sub>.

Аналогично определяем параметры минимального припуска и соответствующие технологические размеры для данной поверхности. Величины параметров Rz, h,  $\rho$  и  $\varepsilon$  назначаем на основании рекомендация [2, стр. 82]. Расчет производим по формуле 4. Размерная схема обработки поверхности Ф98.5<sub>-0,25</sub> представлена на рисунке 6.

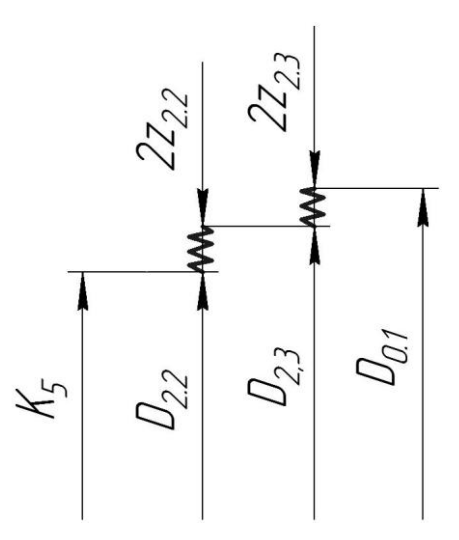

Рис.6. Размерная схема обработки поверхности Ф98.5<sub>-0.25</sub>.

Минимальные припуски на обработку поверхности Ф98.5<sub>-0.25</sub> определим как:

$$
2z_{2,2}^{min} = 2 * (R_{zi-1} + h_{i-1} + \sqrt{\rho_{i-1}^2 + \varepsilon_i^2} = 2 * (40 + 50 + \sqrt{80^2 + 60^2})
$$
  
= 190 mKM.

$$
2z_{2,3}^{min} = 2 * (R_{zi-1} + h_{i-1} + \sqrt{\rho_{i-1}^2 + \varepsilon_i^2} = 2 * (120 + 120 + \sqrt{620^2 + 60^2})
$$
  
= 860 mKM.

Далее найдем наименьшее предельное значение размера  $\mathcal{I}_{2,2}$ :

$$
D_{2,2}^{min} = D_{2,2}^{max} + 2z_{2,2}^{min} = 98.5 + 0.19 = 98.69
$$
MM

Среднее значение размера  $D_{2,2}^{\text{cp}}$  запишем как:

$$
D_{2,3}^{\text{cp}} = D_{2,3}^{\min} + \frac{TD_{2,3}}{2} = 98,69 + \frac{0.2}{2} = 98.79 \text{MM}.
$$
  

$$
D_{2,2} = 98.9_{-0,2} \text{MM}.
$$
  

$$
D_{2,3}^{\max} = D_{2,3}^{\text{cp}} + \frac{TD_{2,3}}{2} = 98.79 + \frac{0.2}{2} = 98,9 \text{ MM}
$$

На основании размера  $D_{0.1}^{max}$  назначаем диаметр заготовки – круглого сортового проката по [Справочник технолога, стр. 289]:  $D_{0.1} = 105\frac{1}{100}$ 

Результаты расчетов заносим в таблицу 3.

Табл. 3.

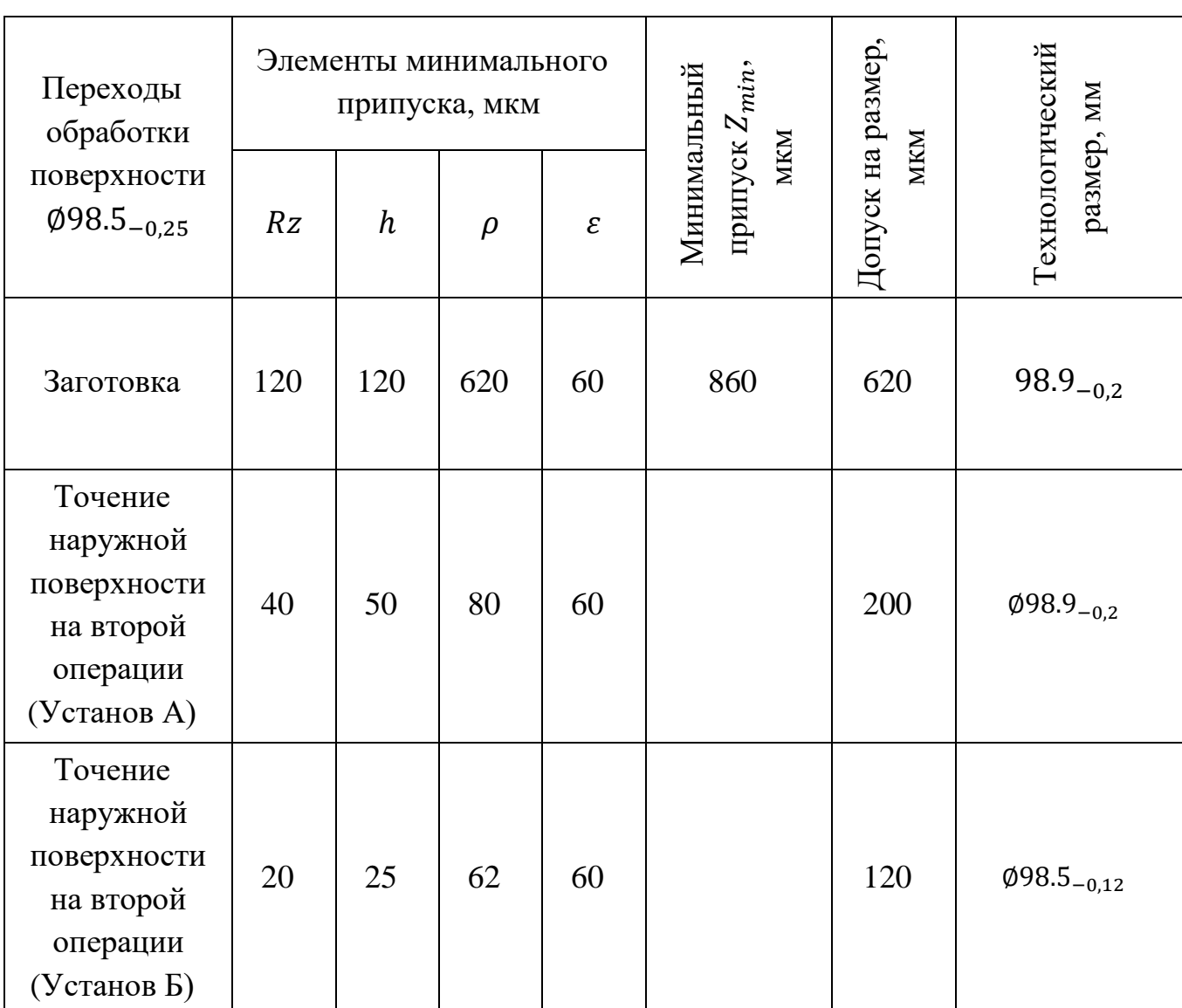

### 1.3.3.3 Расчет припусков и технологических размеров поверхности  $\varnothing$ 32<sup>+0,025</sup>.

Аналогично определяем параметры минимального припуска и соответствующие технологические размеры для данной поверхности. Величины параметров Rz, h,  $\rho$  и  $\varepsilon$  назначаем на основании рекомендация [2, стр. 82]. Расчет производим по формуле 4. Размерная схема обработки поверхности Ф98.5<sub>-0.25</sub> представлена на рисунке 7:

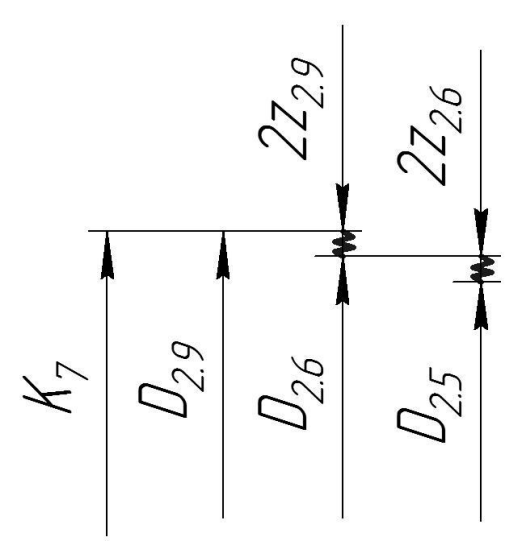

Рис.7. Размерная схема обработки поверхности Ø32<sup>+0,025</sup>.

Минимальные припуски на обработку поверхности  $\varnothing 32^{+0.025}$ определим как:

$$
2z_{2,9}^{min} = 2 * (R_{zi-1} + h_{i-1} + \sqrt{\rho_{i-1}^2 + \varepsilon_i^2} = 2 * (25 + 30 + \sqrt{20^2 + 50^2})
$$
  
= 108 mKM.

$$
2z_{2,6}^{min} = 2 * (R_{zi-1} + h_{i-1} + \sqrt{\rho_{i-1}^2 + \varepsilon_i^2} = 2 * (100 + 80 + \sqrt{60^2 + 50^2})
$$
  
= 260 mKM.

Далее найдем наибольшее предельное значение размера  $A_{2.6}$ :

$$
D_{2,6}^{max} = D_{2,9}^{min} - 2z_{2,9}^{min} = 31,975 - 0,108 = 31.86 \text{ mm}
$$

Среднее значение размера  $D_{2.5}^{\text{cp}}$  запишем как:

$$
D_{2.6}^{\rm cp} = D_{2.6}^{\rm min} - \frac{TD_{2.6}}{2} = 31.86 - \frac{0.04}{2} = 31.84 \text{MM}.
$$

$$
D_{2.6} = 31.82^{+0.04} \text{MM}.
$$

Далее найдем наибольшее предельное значение размера  $A_{2.5}$ :

$$
D_{2,5}^{max} = D_{2,6}^{min} - 2z_{2,6}^{min} = 31,82 - 0,26 = 31.56 \text{ mm}
$$

Среднее значение размера  $D_{2.5}^{\text{cp}}$  запишем как:

$$
D_{2.5}^{\text{cp}} = D_{2.5}^{\text{min}} - \frac{TD_{2.5}}{2} = 31.56 - \frac{0.18}{2} = 31.47 \text{mm}.
$$
  

$$
D_{2.5} = 31.47^{+0.18} \text{mm}.
$$

Результаты расчетов заносим в таблицу 3.

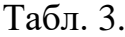

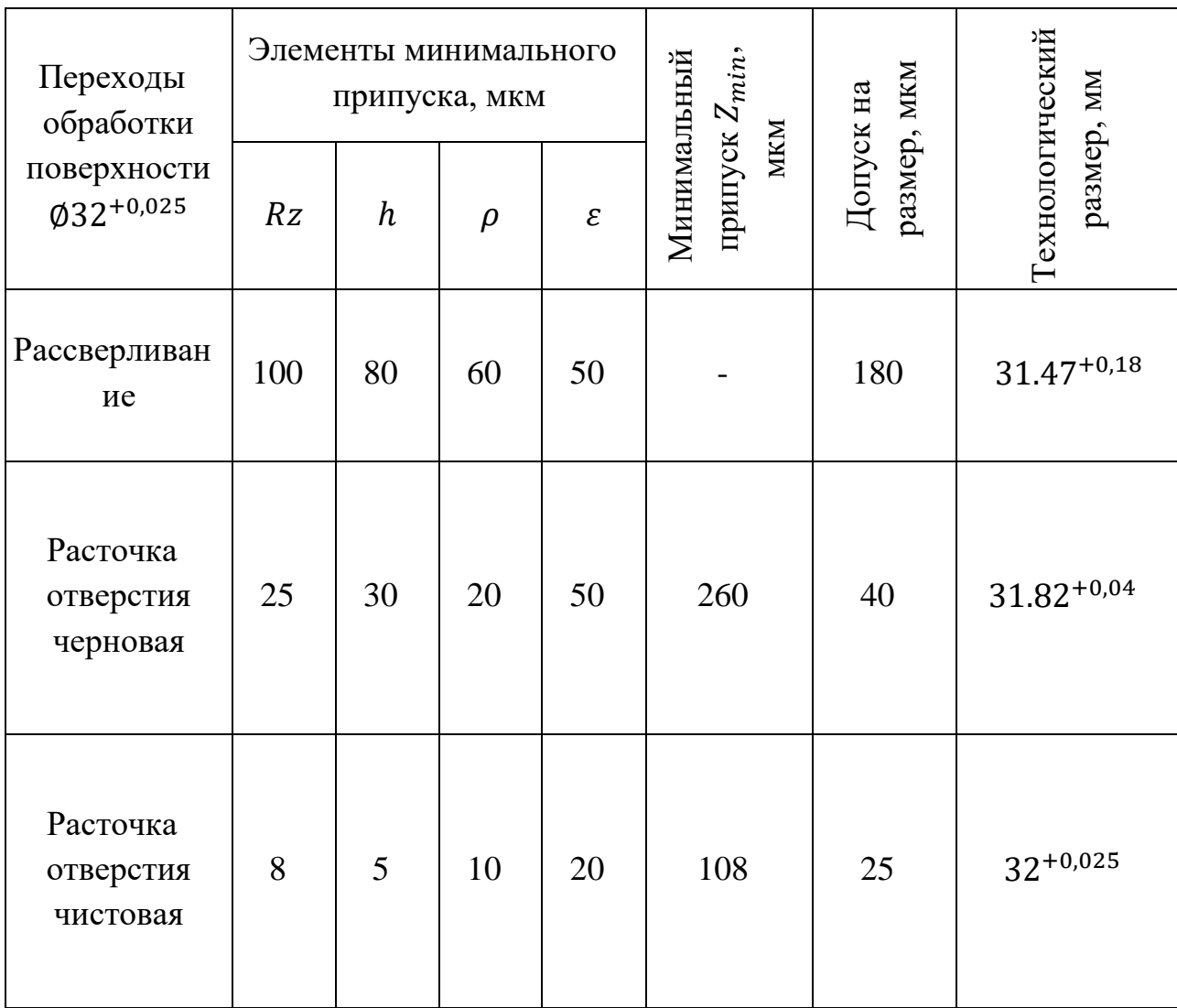

1.3.3.4 Расчет технологического размера при обработке фаски

В данном случае после обработки фаски необходимо произвести последующую шлифовальную операцию, в результате которой размер фаски будет меняться:

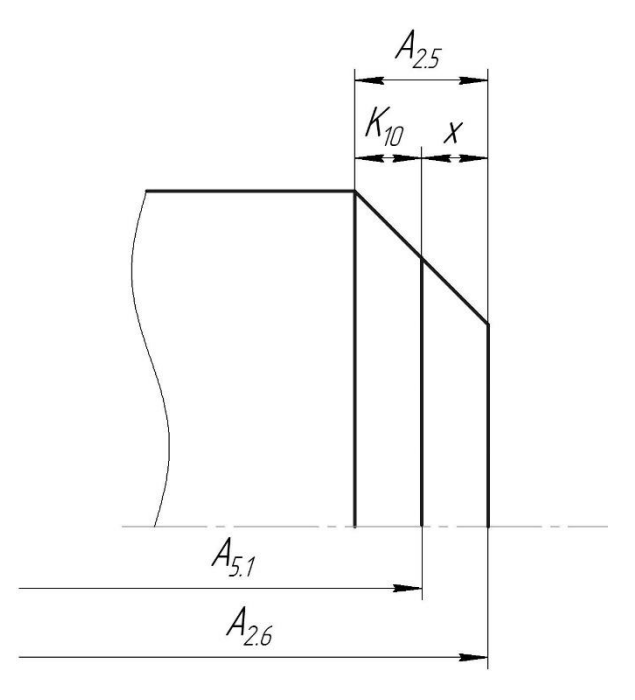

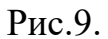

На основании рисунка 9 запишем уравнение размерной цепи относительно конструкторского размера К<sub>10</sub>:

$$
K_{10} = A_{5,1} - A_{2,5} - A_{2,6}.
$$

Из этого уравнения выразим технологический размер  $A_{2,5}$ :

$$
A_{2,5} = A_{5,1} - K_{10} - A_{2,6}.
$$

Рассчитываем номинальное значение размера  $A_{2,5}$ :

$$
A_{2,5} = K_{10} + A_{2,6} - A_{5,1} = 1 + 49,4 - 49.2 = 1,2 \text{ mm}.
$$

Допуск на технологический размер определим так, чтобы конструкторский размер  $K_{10}$  был выдержан, т.е.:

> $TK_{10} \ge TA_{2.6} + TA_{5.1} + TA_{2.5}$  $0.4 \ge 0.10 + 0.14 + TA_{2.5}$

Следовательно

$$
TA_{2,5} \leq 0.16.
$$

Тогда размер  $A_{2,5}$ назначаем как:

$$
TA_{2,5} = 1.2^{+0.08}_{-0.08} \text{ mm}.
$$

1.4 Расчет режимов и мощности резания отдельных переходов

При назначении режимов резания следует учитывать вид обработки, тип и размеры инструмента, материал его режущей части, материал заготовки, тип и состояние станка.

1.4.1 Расчет режимов и мощности резания при черновом точении

В качестве режущего инструмента для точения принимаем твердосплавный токарный резец с СМП, изготовленный из материала Т15К6.

Геометрические параметры инструмента:

Угол в плане  $\varphi = 90^o$ .

Дальнейший расчет производим с условием, что геометрические параметры инструмента являются оптимальными.

1) Определяем глубину резания.

По ранее подсчитанным величинам припусков глубина резания  $t = 2$ мм.

2) Определяем величину подачи на основании рекомендаций [5, стр. 22]:  $S = 0.25$  MM/06.

3) Скорость резания рассчитываем по представленной зависимости:

$$
V = \frac{C_v}{T^m * t^x * S^y} * K_v, \quad (6)
$$

здесь T – стойкость инструмента, мин.

На основании рекомендаций [4, стр.367] принимаем значение коэффициентов  $C_n = 350$ ;  $m = 0.20$ ;  $x = 0.15$ ;  $y = 0.20$ .

Значение коэффициента  $K_n$  определим как:

$$
K_{\nu} = K_{\rm m\nu} * K_{\rm n\nu} * K_{\rm n\nu} * K_{\varphi}, \quad (7)
$$

На основании рекомендаций [4, стр. 363-367] принимаем:

коэффициент, учитывающий качество обрабатываемого материала,  $K_{\text{M22}} = 0.9$ ;

коэффициент, отражающий состояние поверхности заготовки,  $K_{\text{nr}} = 1$  ; коэффициент, учитывающий качество материала инструмента,  $K_{uv}$  =

 $1.4:$ 

коэффициент, учитывающий величину углов в плане,  $K_{\varphi} = 0.7$ .

Подставляем полученные данные в формулу 7:

$$
K_v = K_{\text{m}v} * K_{\text{m}v} * K_{\text{m}v} * K_{\varphi} = 0.9 * 1 * 1.4 * 0.7 = 0.88.
$$

Тогда скорость резания определим как:

$$
V = \frac{C_v}{T^m * t^x * S^y} * K_v = \frac{350}{60^{0.2} * 2,1^{0.15} * 0,25^{0.2}} * 1,26 = 122 \text{ M/MHH}.
$$

4) Определим тангенциальную составляющую силы резания по следующей зависимости:

$$
P_z = 10 * C_p * t^x * S^y * V^n * K_p, \quad (8)
$$

здесь  $C_p$  – расчетный коэффициент, принимаем  $C_p = 204$ ;

n, x, y – показатели степени для конкретных условий, принимаем на основании рекомендаций [4, стр. 363-367];

 $K_p$  – поправочный коэффициент.

Величину поправочного коэффициента определяем как произведение ряда коэффициентов:

$$
K_p = K_{\text{mp}} * K_{\varphi p} * K_{\gamma p} * K_{\pi \varphi}, \quad (9)
$$

На основании рекомендаций [4, стр. 363-367] принимаем:

коэффициент, учитывающий влияние качества обрабатываемого материала,  $K_{\text{MP}} = 0.75$ ;

коэффициент, учитывающий величину углов в плане,  $K_{\omega p} = 0.89$ ;

коэффициент, учитывающий качество материала инструмента,  $K_{\pi\varphi}$  = ;

коэффициент, учитывающий величину переднего угла,  $K_{\gamma p} = 1$ .

Тогда величину поправочного коэффициента определим как:

$$
K_p = K_{\text{mp}} * K_{\varphi p} * K_{\gamma p} * K_{\pi \varphi} = 0.75 * 0.89 * 1 * 1 = 0.667.
$$

Рассчитываем тангенциальную составляющую силы по формуле 8:

$$
P_z = 10 * C_p * t^x * S^y * V^n * K_p = 10 * 204 * 2{,}1^1 * 0{,}25^{0.75} * 64^0 * 0{,}667
$$
  
= 1010 H.

5) Определяем мощность резания как:

$$
N = \frac{P_z * V}{1020 * 60} = \frac{1010 * 64}{1020 * 60} = 1,05 \text{ kBr}.
$$

1.4.2 Расчет режимов и мощности резания при чистовой расточке отверстия

В качестве режущего инструмента для точения принимаем твердосплавный токарный резец с СМП, изготовленный из материала Т15К6.

Геометрические параметры инструмента:

Угол в плане  $\varphi = 90^o$ .

Дальнейший расчет производим с условием, что геометрические параметры инструмента являются оптимальными.

1) Определяем глубину резания.

Для тонкой расточки принимает глубину резания  $t = 0.15$  мм.

2) Определяем величину подачи на основании рекомендаций [5, стр. 22]:  $S = 0.1$  MM/06.

3) Скорость резания рассчитываем по представленной зависимости:

$$
V = \frac{C_v}{T^m * t^x * S^y} * K_v, \quad (6)
$$

здесь T – стойкость инструмента, мин.

На основании рекомендаций [4, стр.367] принимаем значение коэффициентов  $C_v = 380$ ;  $m = 0.22$ ;  $x = 0.17$ ;  $y = 0.25$ .

Значение коэффициента  $K_p$  определим как:

$$
K_{\nu} = K_{\rm m\nu} * K_{\rm n\nu} * K_{\rm n\nu} * K_{\varphi}, \quad (7)
$$

На основании рекомендаций [4, стр. 363-367] принимаем:

коэффициент, учитывающий качество обрабатываемого материала,  $K_{\text{M22}} = 0.9$ ;

коэффициент, отражающий состояние поверхности заготовки,  $K_{\text{nr}} =$  $1,1;$
коэффициент, учитывающий качество материала инструмента,  $K_{uv}$  =  $1.4$ ;

коэффициент, учитывающий величину углов в плане,  $K_{\varphi} = 0.7$ .

Подставляем полученные данные в формулу 7:

$$
K_{\nu} = K_{\rm m\nu} * K_{\rm m\nu} * K_{\rm m\nu} * K_{\varphi} = 0.9 * 1.1 * 1.4 * 0.7 = 0.91.
$$

Тогда скорость резания определим как:

$$
V = \frac{C_v}{T^m * t^x * S^y} * K_v = \frac{350}{60^{0.2} * 2,1^{0.15} * 0,25^{0.2}} * 0.91 = 165.8 \text{ m/mm}.
$$

4) Определим тангенциальную составляющую силы резания по следующей зависимости:

$$
P_z = 10 * C_p * t^x * S^y * V^n * K_p, \quad (8)
$$

здесь  $C_p$  – расчетный коэффициент, принимаем  $C_p = 164$ ;

n, x, y – показатели степени для конкретных условий, принимаем на основании рекомендаций [4, стр. 363-367];

 $K_p$  – поправочный коэффициент.

Величину поправочного коэффициента определяем как произведение ряда коэффициентов:

$$
K_p = K_{\text{mp}} * K_{\varphi p} * K_{\gamma p} * K_{\pi \varphi}, \quad (9)
$$

На основании рекомендаций [4, стр. 363-367] принимаем:

коэффициент, учитывающий влияние качества обрабатываемого материала,  $K_{\text{MP}} = 0.75$ ;

коэффициент, учитывающий величину углов в плане,  $K_{\omega p} = 0.9$  ;

коэффициент, учитывающий качество материала инструмента,  $K_{\pi\omega}$  =  $1:$ 

коэффициент, учитывающий величину переднего угла,  $K_{\nu p} = 1.1$ .

Тогда величину поправочного коэффициента определим как:

$$
K_p = K_{\text{mp}} * K_{\varphi p} * K_{\gamma p} * K_{\pi \varphi} = 0.75 * 0.9 * 1 * 1.1 = 0.72.
$$

Рассчитываем тангенциальную составляющую силы по формуле 8:  $P_z = 10 * C_p * t^x * S^y * V^n * K_p$ 

 $= 10 * 164 * 0.15^{0.22} * 0.25^{0.17} * 166^{0.25} * 0.72 = 458$  H.

5) Определяем мощность резания как:

$$
N = \frac{P_z * V}{1020 * 60} = \frac{458 * 166}{1020 * 60} = 0,854 \text{ kBr.}
$$

1.4.3 Расчет режимов и мощности резания при сверлении отверстия Ø18мм

В качестве режущего инструмента при сверлении принимаем сверла, выполненные из быстрорежущей стали.

Расчет производим с условием, что геометрические параметры инструмента являются оптимальными.

1) Определяем глубину резания как  $t = 0.5 * d = 0.5 * 18 = 9$  мм.

2) Определяем величину подачи на основании рекомендаций [5, crp.45]:  $S = 0.2$  MM/06.

3) Скорость резания рассчитываем по следующей зависимости:

$$
V = \frac{C_v * D^q}{T^m * S^y} * K_v, \quad (14)
$$

Принимаем стойкость  $T = 8$  мин [4, стр. 384];

На основании рекомендаций [4, стр. 384] принимаем значение коэффициентов  $C_n = 7$ ;  $m = 0.2$ ;  $y = 0.5$ ;  $q = 0.4$ .

Значение коэффициента  $K_n$  определим как:

$$
K_v = K_{\text{MV}} * K_{lv} * K_{\text{HV}} \quad (9)
$$

 $Ha$ основании рекомендаций [4, стр. 382-388] принимаем: коэффициент, учитывающий глубину сверления,  $K_{lv} = 1$ .

Подставляем полученные данные в формулу 9:

$$
K_v = K_{uv} * K_{uv} * K_{uv} = 0.9 * 1 * 0.6 = 0.54.
$$

Тогда скорость резания определим как:

$$
V = \frac{C_v * D^q}{T^m * S^y * B^u * Z^p} * K_v = \frac{9.8 * 18^{0.4}}{8^{0.2} * 0.04^{0.5}} * 0.54 = 19.95 \text{ m/mm}.
$$

4) Определим крутящий момент сверления по зависимости 15:

$$
P_z = 12 * C_M * D^q * S^y * K_p, \quad (9)
$$

 $K_p$  – поправочный коэффициент.

Величину поправочного коэффициента определяем как произведение ряда коэффициентов:

$$
K_p = K_{\text{mp}},
$$

На основании рекомендаций [4, стр. 382-388] принимаем:

коэффициент, учитывающий влияние качества обрабатываемого материала,  $K_{\text{MP}} = 0.75$ .

Тогда величину поправочного коэффициента определим как:

$$
K_p = K_{\rm mp} = 0.75 = 0.75.
$$

Расчетные коэффициенты назначаем на основании рекомендаций [4, стр. 386]:

$$
C_p = 0.0345; y = 0.8; q = 2.
$$

Рассчитываем тангенциальную составляющую силы по формуле 15:

$$
M_{\text{kp}} = 12 * C_{\text{M}} * D^{q} * S^{y} * K_{p} = 12 * 0.0345 * 18^{2} * 0.04^{0.8} * 0.75
$$
  
= 10.2 H \* M.

5) Частоту вращения определим как:

$$
n = \frac{1000 \times V}{\pi \times D} = \frac{1000 \times 19,95}{3,14 \times 18} = 353 \text{ of/MHH}
$$

6) Определяем мощность резания как:

$$
N = \frac{M_{\rm KP} * n}{9750} = \frac{10,2 * 353}{9750} = 0,26 \text{ kBr}.
$$

1.4.4 Расчет режимов и мощности резания при сверлении отверстия ФЗ1мм

В качестве режущего инструмента при сверлении принимаем сверла, выполненные из быстрорежущей стали.

Расчет производим с условием, что геометрические параметры инструмента являются оптимальными.

1) Определяем глубину резания как  $t = 0.5 * d = 0.5 * 31 = 15.5$  мм.

2) Определяем величину подачи на основании рекомендаций [5,  $crp.45$ :  $S = 0.3$  MM/06.

3) Скорость резания рассчитываем по следующей зависимости:

$$
V = \frac{C_v * D^q}{T^m * S^y} * K_v, \quad (8)
$$

Принимаем стойкость  $T = 11$  мин [4, стр. 384];

На основании рекомендаций [4, стр. 384] принимаем значение коэффициентов  $C_n = 7$ ;  $m = 0.2$ ;  $y = 0.5$ ;  $q = 0.4$ .

Значение коэффициента  $K_n$  определим как:

$$
K_v = K_{\rm{m}v} * K_{lv} * K_{\rm{m}v} \quad (15)
$$

 $Ha$ основании рекомендаций [4, стр. 382-388] принимаем: коэффициент, учитывающий глубину сверления,  $K_{lv} = 1$ .

Подставляем полученные данные в формулу 15:

$$
K_v = K_{\rm{m}v} * K_{\rm{m}v} * K_{\rm{m}v} = 0.9 * 1 * 0.6 = 0.54.
$$

Тогда скорость резания определим как:

$$
V = \frac{C_v * D^q}{T^m * S^y * B^u * Z^p} * K_v = \frac{9.8 * 31^{0.4}}{8^{0.2} * 0.04^{0.5}} * 0.54 = 16.55 \text{ m/mm}.
$$

4) Определим крутящий момент сверления определим на основании зависимости 9:

$$
P_z = 12 * C_M * D^q * S^y * K_p, \quad (9)
$$

 $K_p$  – поправочный коэффициент.

Величину поправочного коэффициента определяем как произведение ряда коэффициентов:

$$
K_p = K_{\text{mp}},
$$

На основании рекомендаций [4, стр. 382-388] принимаем:

коэффициент, учитывающий влияние качества обрабатываемого материала,  $K_{\text{MP}} = 0.75$ .

Тогда величину поправочного коэффициента определим как:

$$
K_p = K_{\rm mp} = 0.75 = 0.75.
$$

Расчетные коэффициенты назначаем на основании рекомендаций [4, стр. 386]:  $C_p = 0.0335$ ;  $y = 0.8$ ;  $q = 2$ .

Рассчитываем тангенциальную составляющую силы по формуле 9:

$$
M_{\text{kp}} = 12 * C_{\text{M}} * D^{q} * S^{y} * K_{p} = 12 * 0.0335 * 31^{2} * 0.04^{0.8} * 0.75
$$
  
= 30.9 H \* M.

5) Частоту вращения определим как:

$$
n = \frac{1000 \times V}{\pi \times D} = \frac{1000 \times 16,55}{3,14 \times 31} = 170,02 \text{ of/MHH}
$$

6) Определяем мощность резания как:

$$
N = \frac{M_{\text{kp}} * n}{9750} = \frac{30.9 * 170.02}{9750} = 0.53 \text{ kBr}.
$$

## 1.4.5 Расчет режимов и мощности резания при фрезеровании гнезд под пластины

В качестве режущего инструмента для фрезерования принимаем фрезы, выполненные из быстрорежущей стали.

Расчет производим с условием, что геометрические параметры инструмента являются оптимальными.

1) Определяем глубину резания  $t = 2$  мм. Ширина фрезерования  $B = 4.2$ мм.

2) Определяем величину подачи на основании рекомендаций [Режимы резания]:  $S = 360$  мм/мин; подача на зуб  $S_z = 0.1$  мм/зуб.

3) Скорость резания рассчитываем по представленной зависимости:

$$
V = \frac{C_v * D^q}{T^m * t^x * S_z^y * B^u * z^p} * K_v, \quad (10)
$$

здесь T – стойкость инструмента, мин.

Принимаем стойкость T = 80 мин [4, стр. 411].

На основании рекомендаций [4, стр. 407] принимаем значение коэффициентов  $C_n = 46.7$ ;  $m = 0.33$ ;  $x = 0.5$ ;  $y = 0.5$ ;  $q = 0.45$ ;  $u =$  $0.1; p = 0.1.$ 

Значение коэффициента  $K_n$  определим как:

$$
K_{\nu} = K_{\rm m\nu} * K_{\rm n\nu} * K_{\rm n\nu}, \quad (11)
$$

На основании рекомендаций [4, стр. 363-367] принимаем:

коэффициент, учитывающий качество обрабатываемого материала,  $K_{\rm{M2}}=0.9;$ 

коэффициент, отражающий состояние поверхности заготовки,  $K_{\text{nr}} = 1$ ;

коэффициент, учитывающий качество материала инструмента,  $K_{uu}$  =  $0.6$ .

Подставляем полученные данные в формулу 11:

$$
K_v = K_{uv} * K_{uv} * K_{uv} = 0.9 * 1 * 0.6 = 0.54.
$$

Тогда скорость резания определим как:

$$
V = \frac{C_v * D^q}{T^m * t^x * S_Z^y * B^u * z^p} * K_v = \frac{46.7 * 20^{0.45}}{80^{0.33} * 4.2^{0.5} * 0.1^{0.5} * 2^{0.1} * 4^{0.1}} * 0.54
$$
  
= 39 m/m

4) Определим тангенциальную составляющую силы резания по следующей зависимости:

$$
P_z = \frac{10 * C_p * t^x * S_z^y * B^u * z}{D^q * n^w}, \quad (12)
$$

 $K_p$  – поправочный коэффициент.

Величину поправочного коэффициента определяем как произведение ряда коэффициентов:

$$
K_p = K_{\rm mp} * K_{\varphi p} * K_{\gamma p} * K_{\pi \varphi}, \quad (13)
$$

На основании рекомендаций [4, стр. 363-367] принимаем:

коэффициент, учитывающий влияние качества обрабатываемого материала,  $K_{\text{MP}} = 0.75$ ;

коэффициент, учитывающий величину углов в плане,  $K_{\omega p} = 0.89$  ;

коэффициент, учитывающий качество материала инструмента,  $K_{\pi\varphi}$  = ;

коэффициент, учитывающий величину переднего угла,  $K_{\gamma p} = 1$ .

Тогда величину поправочного коэффициента определим как:

 $K_p = K_{mp} * K_{\varphi p} * K_{\gamma p} * K_{\pi \varphi} = 0.75 * 0.89 * 1 * 1 = 0.667.$ 

Расчетные коэффициенты назначаем на основании рекомендаций [справочник, таблица 83]:

 $C_p = 68,2; x = 0,86, y = 0,72; u = 1; q = 0,86; w = 0.$ 

Рассчитываем тангенциальную составляющую силы по формуле 8:

$$
P_z = \frac{10 * C_p * t^x * S_z^y * B^u * z}{D^q * n^w} = \frac{10 * 68.2 * 7.5^{0.86} * 0.1^{0.72} * 2^1 * 4}{6^{0.86} * 1200^0} = 423 \text{ H}.
$$

5) Определяем мощность резания как:

$$
N = \frac{P_z * V}{1020 * 60} = \frac{423 * 39}{1020 * 60} = 0.51 \text{ kBr.}
$$

1.5 Определение норм времени

#### 1.5.1 Расчет основного времени

Основное время – время, затрачиваемое на движение инструмента на рабочей подаче.

Расчет основного времени производят на основании следующей зависимости:

$$
t_o = \frac{L * i}{S * n}, \text{mth};
$$

где L – расчётная длина обработки, мм;

 $i$  - число рабочих ходов;

n – частота вращения шпинделя, об/мин;

S – подача, мм/об (мм/мин).

Расчетную длину обработки определяют как:

 $L = l + l_1 + l_2 + l_3$ , MM;

здесь  $l$  – размер детали на данном переходе, мм;

 $l_1$  - величина подвода инструмента, мм;

 $l_2$  – величина врезания инструмента, мм.

 $l_3$  – величина перебега инструмента, мм.

Величины подвода и перебега для токарной, сверлильной и фрезерной принимаем равной 1мм, для шлифовальной операции данный параметр принимаем равным 0.

Величина врезания инструмента в каждом конкретном случае определяется как:

$$
l_2=\frac{t}{tg\varphi};
$$

где t – глубина резания, мм;

- угол в плане.

Рассчитаем основное время для отрезной операции:

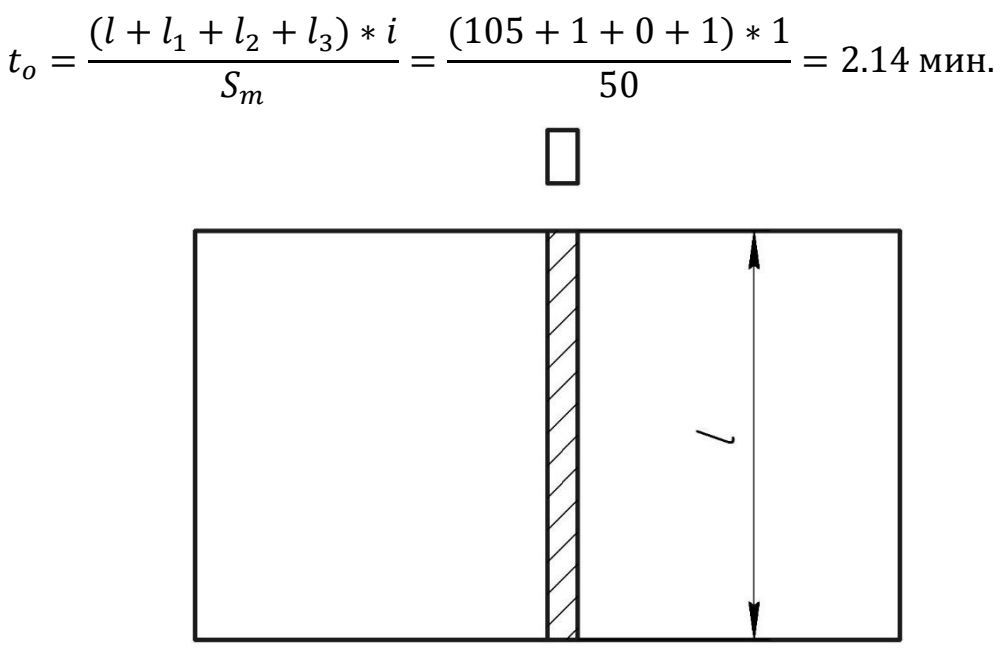

Рис.10.

Рассчитаем основное время для подрезки торцев на первой операции:

$$
t_o = \frac{(l + l_1 + l_2 + l_3) * i}{S * n} = \frac{(52.5 + 1 + 0 + 1) * 2}{0.25 * 363} = 1.2 \text{ mm.}
$$

Рис.11.

Черновое точение контура

$$
t_o = \frac{(l + l_1 + l_2 + l_3) * i}{S * n} = \frac{(37.5 + 1 + 0 + 1) * 4}{0.25 * 363} = 1.74 \text{ mH}.
$$

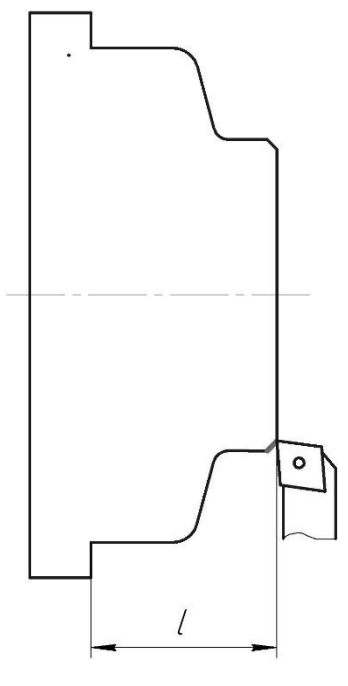

Рис.12.

Чистовое точение контура

$$
t_o = \frac{(l + l_1 + l_2 + l_3) * i}{S * n} = \frac{(37.5 + 1 + 0 + 1) * 1}{0.15 * 450} = 0.58
$$
 *WH.*

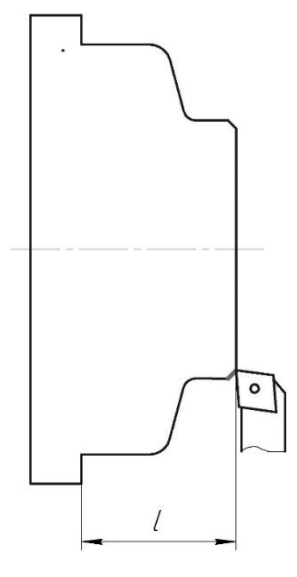

Рис.13.

Подрезка торца на 2 операции:

$$
t_o = \frac{(l + l_1 + l_2 + l_3) * i}{S * n} = \frac{(52.5 + 1 + 0 + 1) * 2}{0.25 * 363} = 1.2
$$
MH.

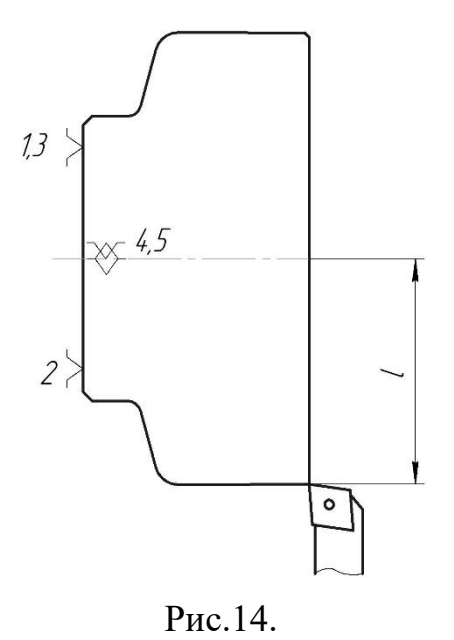

Точение контура на 2 операции:

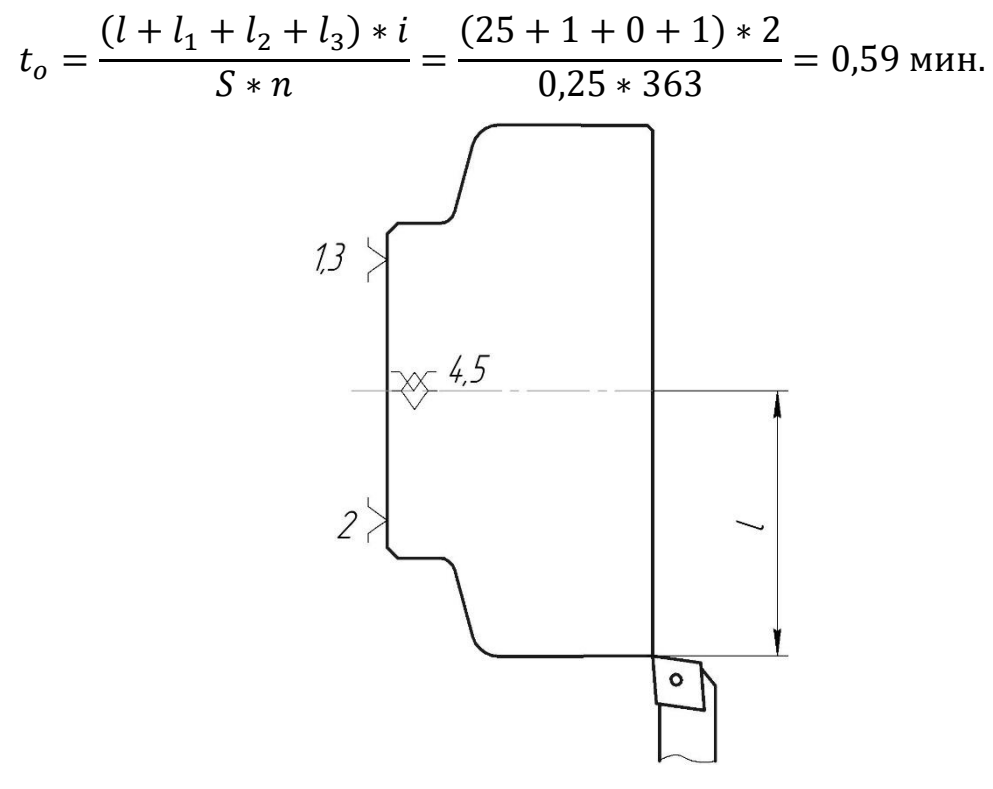

Рис.15.

Центровка торца на 2 операции

$$
t_o = \frac{(l + l_1 + l_2 + l_3) * i}{S * n} = \frac{(8 + 1 + 1.55 + 1) * 1}{0.2 * 753} = 0.09
$$
 *WH.*

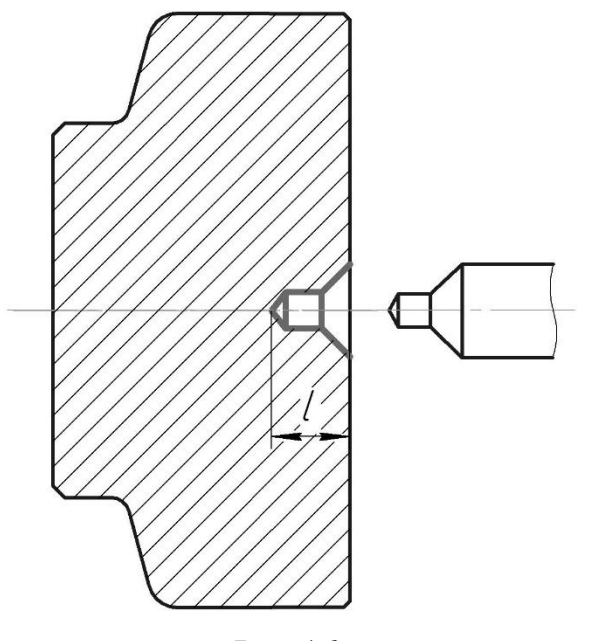

Рис.16.

Сверление отверстия

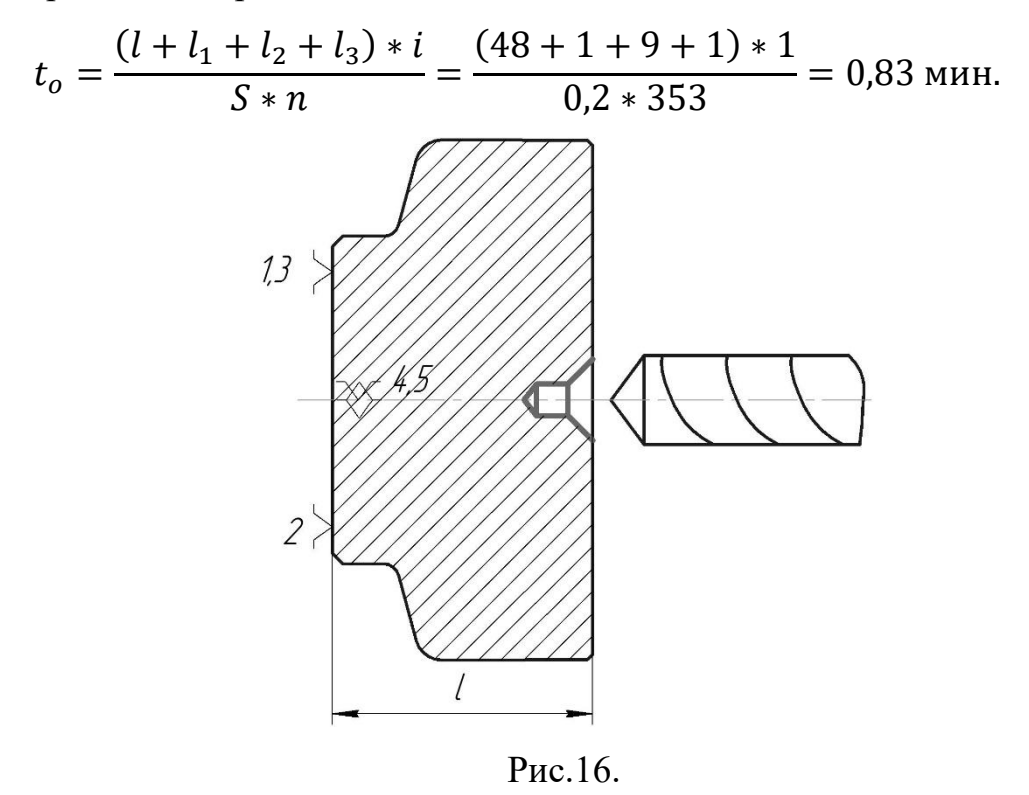

Рассверливание отверстия до

$$
t_o = \frac{(l + l_1 + l_2 + l_3) * i}{S * n} = \frac{(48 + 1 + 15 + 1) * 1}{0.3 * 171} = 1.26 \text{ mm}.
$$

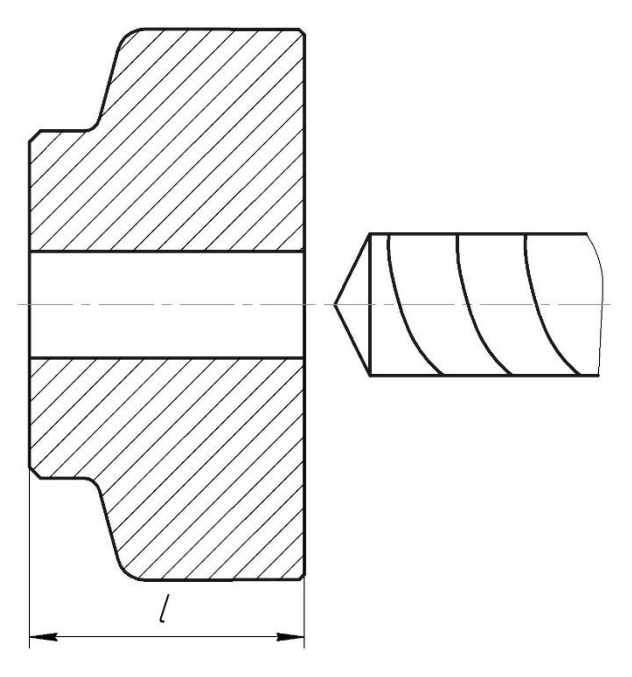

Рис.17.

Расточка отверстий черновая:

$$
t_o = \frac{(l + l_1 + l_2 + l_3) * i}{S * n} = \frac{(49 + 1 + 0 + 1) * 4}{0.25 * 595} = 1,68
$$
mm.

Рис.18.

Расточка отверстий чистовая:

$$
t_o = \frac{(l + l_1 + l_2 + l_3) * i}{S * n} = \frac{(12 + 1 + 0 + 1) * 2}{0.1 * 1625} = 0.52
$$
 *MH.*

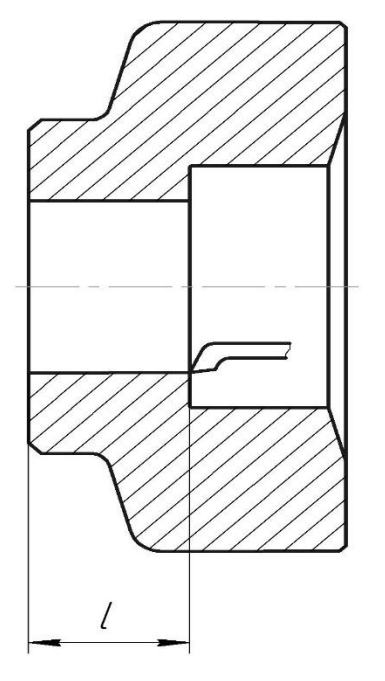

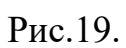

Фрезерование паза на 4 операции

$$
t_o = \frac{(l + l_1 + l_2 + l_3) * i}{S_M} = \frac{(62 + 1 + 5 + 1) * 3}{128} = 1,53
$$
mm.  
\n

Рис.20.

Шлифовка торца на 5 операции:

$$
t_o = \frac{(l + l_1 + l_2 + l_3) * i}{S * n} * k = \frac{(62 + 1 + 0 + 1) * 3}{0,00225 * 3900} * 1.5 = 2,18
$$
 *WH.*

здесь k = 1,5 – коэффициент, учитывающий время выхаживания поверхности при обработке.

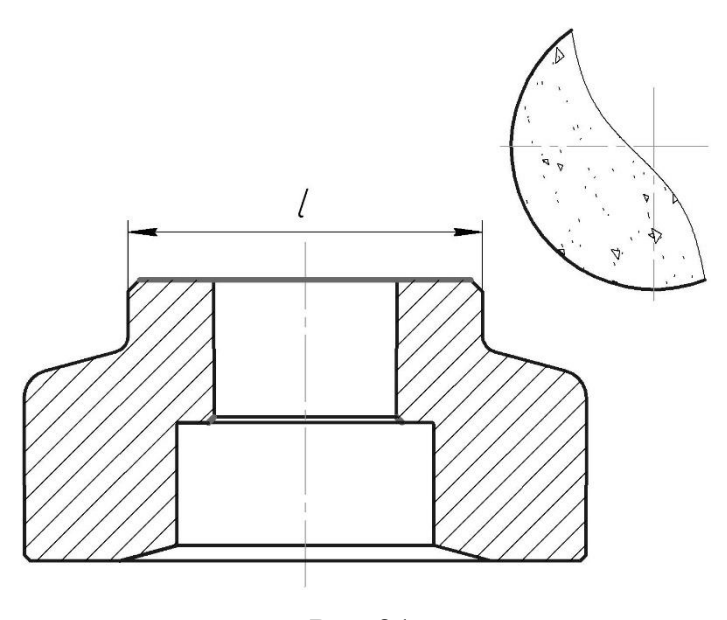

Рис.21.

Фрезерование стружечных канав на 6 операции:

$$
t_o = \frac{(l + l_1 + l_2 + l_3) * i}{S_M} = \frac{(25 + 1 + 8 + 1) * 4 * 7}{240} = 2,38 \text{ mm}.
$$

Фрезерование гнезд под пластины на 6 операции:

$$
t_o = \frac{(l + l_1 + l_2 + l_3) * i}{S_M} = \frac{(8 + 1 + 2 + 1) * 4 * 7}{280} = 1,2
$$
 *MHI.*

Сверление отверстий под резьбу на 6 операции:

$$
t_o = \frac{(l + l_1 + l_2 + l_3) * i}{S * n} = \frac{(16 + 1 + 1.65 + 1) * 7}{0.08 * 680} = 1.37
$$
 *WH*.

Нарезание резьбы в отверстиях на 6 операции:

$$
t_o = \frac{(l + l_1 + l_2 + l_3) * i}{S * n} = \frac{(16 + 1 + 2 + 1) * 7}{0.7 * 100} = 2
$$
MH.

## 1.5.2 Определение норм вспомогательного времени для каждой операции

Для определения норм вспомогательного времени воспользуемся имеющимися рекомендациями [8, стр. 67].

Вспомогательное время для заготовительной операции будет складываться из времени на установку и снятие детали, управление станком, время на перемещение частей станка, а так же время на измерение детали.

В данном случае на вспомогательное время определим как:

$$
t_{\text{BCI}}^0 = t_{\text{yCT}} + t_{\text{ynp}} + t_{\text{nep}} + t_{\text{H3M}} = 0.24 + 0.27 + 0.15 + 0.1 = 0.66 \text{ MHH}.
$$

Аналогично определяем величину вспомогательного времени для второй и третьей операции, основываясь на рекомендациях [8, стр.94]. Помимо рассмотренных в первой операции составляющих, в данном случае в величину норм времени войдет так же время на смену инструмента во время операции:

$$
t_{\text{BCI}}^{II} = t_{\text{yCT}} + t_{\text{ynp}} + t_{\text{nep}} + t_{\text{H3M}} + t_{\text{C.H.}} = 0.1 + 0.24 + 0.5 + 0.24 + 0.1 * 4
$$
  
= 1.48 MWH.

$$
t_{\text{BCI}}^{III} = t_{\text{yCT}} + t_{\text{ynp}} + t_{\text{nep}} + t_{\text{u3M}} + t_{\text{c.M.}} = 0.1 + 0.24 + 1.34 + 0.41 + 0.1 * 10
$$
  
= 2.09 mHH.

Вспомогательное время для плоскошлифовальной операции определим как:

$$
t_{\text{BCH}}^V = t_{\text{ycr}} + t_{\text{ynp}} + t_{\text{nep}} + t_{\text{H3M}} = 0.38 + 0.34 + 0.15 + 0.3 = 1.17 \text{ MHH}.
$$

Для фрезерной операции с ЧПУ вспомогательное время рассчитаем как:

$$
t_{\text{BCI}}^{VI} = t_{\text{yCT}} + t_{\text{ynp}} + t_{\text{nep}} + t_{\text{usm}} = 0.54 + 1.27 + 0.35 + 1.45 = 3.61 \text{ mm}.
$$

#### 1.5.3 Определение штучно-калькуляционного времени

Штучно-калькуляционное время операции определяется как:

$$
t_{\text{IUT.K.}} = t_{\text{IUT.}} + \frac{t_{\text{I}}}{n}, \quad (16)
$$

здесь  $t_{\scriptscriptstyle\rm IUT}$ . - штучное время, мин;

 $t_{\scriptscriptstyle \rm I\hspace{-1pt}I\hspace{-1pt}I}$  - подготовительно заключительное время, мин;

 $n$  - число деталей в партии, шт.

Число деталей в партии для среднесерийного производства определим как:

$$
n=\frac{N}{k};
$$

здесь N – годовая программа выпуска, шт;

k – расчетный коэффициент, для мелкосерийного производства принимаем  $k = 4.6$ , тогда:

$$
n = \frac{N}{k} = \frac{3500}{4.6} = 760
$$
 *W* m.

В свою очередь штучное время определим как:

$$
t_{\text{IUT}} = t_{\text{och}} + t_{\text{BCH}} + t_{\text{oo}} + t_{\text{ro}} + t_{\text{rep}}, \quad (17)
$$

где  $t_{\text{oo}}$  - время на организационное обслуживание, мин;

 $t_{\text{ro}}$  – время на техническое обслуживание, мин;

 $t_{\text{nen}}$  – время перерывов, мин.

Под временем на техническое обслуживание понимается в первую очередь на подналадку станка и смену затупившегося инструмента, а так же на уборку стружки.

Время на организационное обслуживание расходуется на пуск и опробывание станков в начале смены, уборку и смазку станков в конце смены.

Время перерывов, организационного и технического обслуживания обычно принимается в процентном отношении к оперативному времени. Для среднесерийного производства эта величина составляет 3..5% [8, стр. 79].

В таком случае формула расчета штучного времени принимает вид:

$$
t_{\text{IUT.}} = t_{\text{on}} * \left(\frac{\alpha + \beta + \gamma}{100\%}\right) + t_{\text{on}} \quad (18)
$$

здесь  $\alpha$  - процент времени на техническое обслуживание;

 $\beta$  - процент времени на организационное обслуживание;

 $\gamma$  - процент времени перерывов.

Принимаем время перерывов:  $\gamma = 3\%$ , время на организационное и техническое обслуживание  $\alpha = \beta = 5\%$  [8, стр.79]

Оперативное время рассчитывают по формуле:

$$
t_{\text{on}} = \sum t_o + t_{\text{BCH}} \quad (19)
$$

Найдем оперативное время для каждой операции по формуле (19):

$$
t_{\text{on}}^{0} = \sum t_{o} + t_{\text{BCH}} = 2.14 + 0.66 = 2.8 \text{ mH};
$$
  
\n
$$
t_{\text{on}}^{II} = \sum t_{o} + t_{\text{BCH}} = 7.69 + 1.48 = 9.17 \text{ mH};
$$
  
\n
$$
t_{\text{on}}^{III} = \sum t_{o} + t_{\text{BCH}} = 2.18 + 2.09 = 4.27 \text{ mH};
$$
  
\n
$$
t_{\text{on}}^{V} = \sum t_{o} + t_{\text{BCH}} = 2.38 + 1.17 = 3.55 \text{ mH};
$$
  
\n
$$
t_{\text{on}}^{VI} = \sum t_{o} + t_{\text{BCH}} = 6.59 + 3.61 = 10.2 \text{ mH}.
$$

Тогда штучное время по формуле 18 определим как:

$$
t_{\text{unr.}}^{0} = t_{\text{on}}^{0} * \left(\frac{\alpha + \beta + \gamma}{100\%}\right) + t_{\text{on}}^{0} = 2.8 * \left(\frac{5 + 5 + 3}{100\%}\right) + 2.8 = 3.16 \text{ mm};
$$
  
\n
$$
t_{\text{unr.}}^{II} = t_{\text{on}}^{II} * \left(\frac{\alpha + \beta + \gamma}{100\%}\right) + t_{\text{on}}^{II} = 9.17 * \left(\frac{5 + 5 + 3}{100\%}\right) + 9.17 = 10.36 \text{ mm};
$$
  
\n
$$
t_{\text{unr.}}^{III} = t_{\text{on}}^{III} * \left(\frac{\alpha + \beta + \gamma}{100\%}\right) + t_{\text{on}}^{III} = 4.27 * \left(\frac{5 + 5 + 3}{100\%}\right) + 4.27 = 4.82 \text{ mm};
$$
  
\n
$$
t_{\text{unr.}}^{V} = t_{\text{on}}^{V} * \left(\frac{\alpha + \beta + \gamma}{100\%}\right) + t_{\text{on}}^{V} = 3.55 * \left(\frac{5 + 5 + 3}{100\%}\right) + 3.55 = 4.01 \text{ mm};
$$
  
\n
$$
t_{\text{unr.}}^{VI} = t_{\text{on}}^{VI} * \left(\frac{\alpha + \beta + \gamma}{100\%}\right) + t_{\text{on}}^{VI} = 10.2 * \left(\frac{5 + 5 + 3}{100\%}\right) + 10.2 = 10.52 \text{ mm}.
$$

Величину подготовительно-заключительного времени для каждой операции определяем на основании рекомендаций [8, стр.64.]

$$
t_{\text{m}3}^{0} = 18,6 \text{ mHH};
$$
  
\n
$$
t_{\text{m}3}^{II} = 25,2 \text{ mHH};
$$
  
\n
$$
t_{\text{m}3}^{III} = 22,8 \text{ mHH};
$$
  
\n
$$
t_{\text{m}3}^{V} = 16 \text{ mHH};
$$
  
\n
$$
t_{\text{m}3}^{VI} = 52.5 \text{ mHH}.
$$

Тогда величину штучно-калькуляционного времени по формуле (16) определим как:

$$
t_{\text{IUT.K.}}^{0} = t_{\text{IUT.}}^{0} + \frac{t_{\text{I}}^{0}}{n} = 3.16 + \frac{18,6}{1000} = 3.18 \text{ mH};
$$
\n
$$
t_{\text{IUT.K.}}^{II} = t_{\text{IUT.}}^{II} + \frac{t_{\text{I}}^{II}}{n} = 10.36 + \frac{25,2}{1000} = 10.38 \text{ mH};
$$
\n
$$
t_{\text{IUT.K.}}^{III} = t_{\text{IUT.}}^{III} + \frac{t_{\text{I}}^{III}}{n} = 4.82 + \frac{22,8}{1000} = 4.85 \text{ mH};
$$
\n
$$
t_{\text{IUT.K.}}^{V} = t_{\text{IUT.}}^{V} + \frac{t_{\text{I}}^{V}}{n} = 4.01 + \frac{16}{1000} = 4.025 \text{ mH};
$$
\n
$$
t_{\text{IUT.K.}}^{VI} = t_{\text{IUT.}}^{VI} + \frac{t_{\text{I}}^{VI}}{n} = 10.52 + \frac{52.5}{1000} = 10.57 \text{ mH}.
$$

#### 1. Конструкторская часть

В данном разделе будут произведен анализ технологической операции, разработана его принципиальная схема, определены условия закрепления заготовки, а также произведен расчет точности обработки и разработана конструкция приспособления.

#### 2.1 Анализ технологической операции

В качестве операции для проектирования оснастки была выбрана фрезерная операция. Определяющим требованием является допуск на расположение шпоночного паза относительно оси посадочного отверстия. Следует отметить отсутствие жестких требований к расположению и форме обрабатываемой поверхности. Так же необходимо помнить, что при обработке фрезерованием присутствуют существенные усилия резания, что требует отдельного расчета усилий закрепления.

#### 2.2 Принципиальная схема закрепления

Для того, чтобы составить принципиальную схему закрепления, необходимо определиться с поверхностями, которые будут использоваться для закрепления. В качестве поверхностей для закрепления выберем торец отверстия и наружный торец (рис. 22).

62

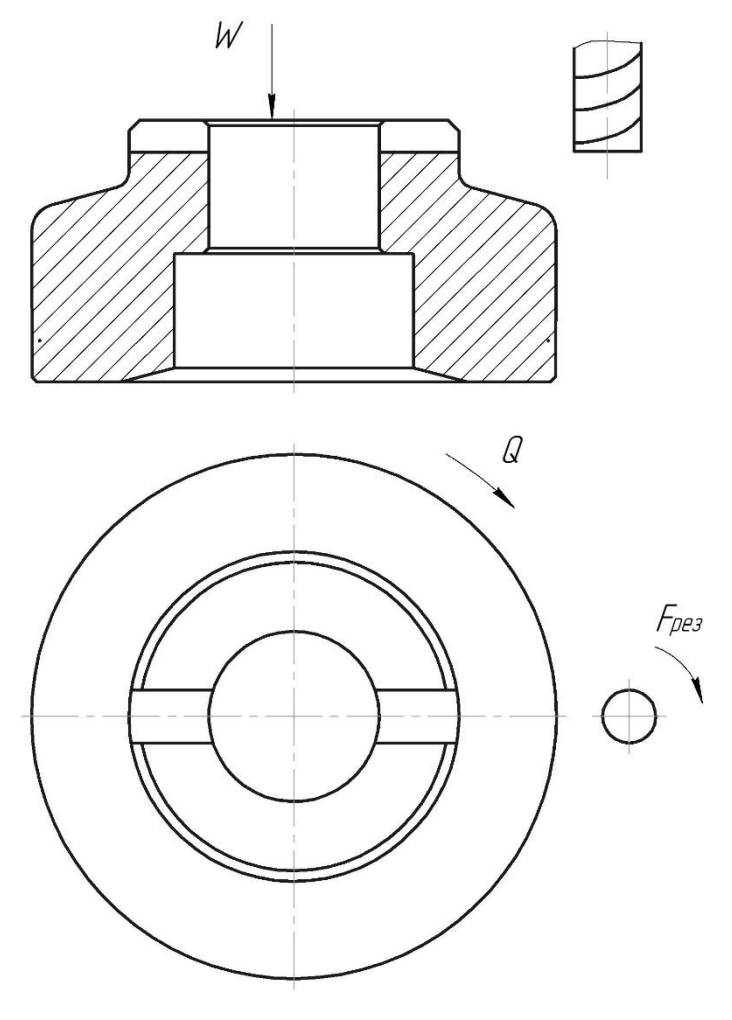

Рис.22.

Сила закрепления Q сила трения относительно опоры, препятствующая сдвигу заготовки. Сила резания Fрез – сила, с которой происходит процесс отделения стружки. Рассчитана в предыдущем разделе.

## 2.3 Определение усилий закрепления

После составления схемы закрепления необходимо произвести расчет усилий закрепления. В данном случае усилия закрепления будут создаваться за счет сил трения в поверхностях, обозначенных стрелками на рис.22.

Расчетное выражение для определения усилия закрепления запишем как:

$$
Q = \frac{K * F_{\text{pes}}}{f_1 + f_2};
$$

здесь  $K - \kappa$ оэффициент запаса, принимаем  $K = 1.5$ ;

 $F_{\text{pe}3}$  – сила резания при фрезеровании, кН;

 $f_1$  – коэффициент трения между заготовкой и столом;

 $f_2$  – коэффициент трения между заготовкой и прижимом.

Коэффициент трения стали о сталь, принимаем равным  $f_1 = f_2 = 0.8$ . Тогда усилие закрепления определим как:

$$
Q = \frac{K * F_{\text{pe3}}}{f_1 + f_2} = \frac{1.5 * 0.42}{0.7 + 0.7} = 0.45 \text{ kH}.
$$

Следовательно нам необходимо приложить усилие закрепления (затяжки гайки на прижиме) равное 450 Н.

#### 2.4 Расчет точности приспособления

На рисунке 22 изображена принципиальная схема установки приспособления.

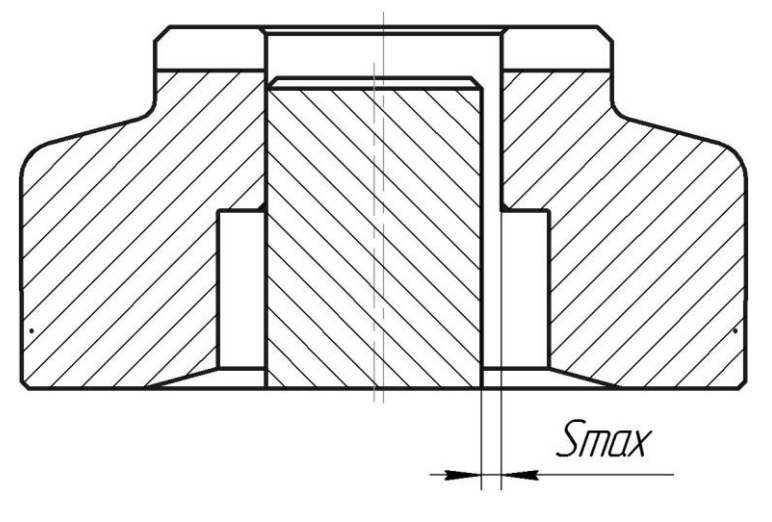

Рис.22.

Величина погрешности приспособления  $\varepsilon_{v}$  напрямую связана с величиной зазора при установке заготовки по поверхности ФЗ2<sup>+0,025</sup> мм.

Для корректного определения точности приспособления необходимо рассмотреть вариант с наиболее неудачным случаем - наибольшим предельным диаметром отверстия и наименьшим предельным диаметром

вала. Соответственно расчет проводим для вала с номинальными размерами  $\phi$ 32h7<sub>-0.025</sub> мм.

Тогда величину наибольшего предельного зазора определим как:

$$
S_{max} = D_{max} - d_{min} = 32,025 - 31,975 = 0,05
$$
 mm.

Соответственно величина погрешности установки  $\varepsilon_y = 50$  мкм.

3. Финансoвый менеджмент, рeсурсоэффективность и ресурсосбережение

В современную эпоху перспективность научного исследования определяется не столько масштабом изобретения, оценить которое в начале жизненного цикла высокотехнологического и эффективного продукта бывает достаточно трудно, сколько экономической ценностью разработки. Оценка коммерческой эффективности разработок остается необходимым условием при поиске источников финансирования для проведения научного исследования и коммерциализации его результатов. Через такую оценку ученый может найти партнера для дальнейшего проведения научного исследования, внедрения результатов такого исследования и открытия бизнеса.

Таким образом, целью раздела «Финансовый менеджмент, ресурсоэффективность и ресурсосбережение» назовем oпределение перспективности и успешности нашего проекта, разработка механизма управления и сопровождения определенных проектных решений на этапе реализации.

Для данного научного проекта необходимо определить его коммерческую ценность и оценить конкурентоспособность данной разработки по сравнению с аналогами.

66

## 3.1 Предпроектный анализ

#### 3.1.1. Потенциальные потребители результатов исследования

Для оценки потребителей результатов исследования требуется рассмотреть целевой рынок.

Инструмент, разрабатываемый в данной работе нацелен на конкретного потребителя – средне- и мелкосерийные предприятия машиностроительной направленности.

# 3.1.2. Анализ конкурентных технических решений с позиции ресурсоэффективности и ресурсосбережения

Анализ конкурентных технических решений с позиции ресурсоэффективности и ресурсосбережения позволяет дать сравнительную оценку эффективности внедряемой разработки и определить основные направления для ее будущего повышения.

Целесообразно проводить данный анализ с помощью оценочной карты, представленной в табл. 1. Для этого отберем два конкурентных товара.

| Критерии оценки                                  | Bec            | Баллы         |                | Конкуренто-<br>способность |            |                |          |
|--------------------------------------------------|----------------|---------------|----------------|----------------------------|------------|----------------|----------|
|                                                  | критерия       | $E_{\varphi}$ | $B_{\kappa 1}$ | $B_{K2}$                   | $K_{\phi}$ | $K_{\kappa 1}$ | $K_{K2}$ |
|                                                  | $\overline{2}$ | 3             | 4              | 5                          | 6          | 7              | 8        |
| Технические критерии оценки ресурсоэффективности |                |               |                |                            |            |                |          |
| 1. Повышение<br>производительности труда         | 0.2            | 4             | $\overline{2}$ | 5                          | 0.8        | 0.4            |          |
| 2. Стойкость инструмента                         | 0.25           | 5             | 3              | 5                          | 1.25       | 0.75           | 1.25     |
| 3. Понижение уровня шума                         | 0.05           | 4             |                | 5                          | 0.2        | 0.05           | 0.25     |
| 4. Простота эксплуатации                         | 0.05           | 3             | 4              | 3                          | 0.15       | 0.2            | 0.15     |
| 5. Технологичность инструмента                   | 0.1            | 5             | 2              | $\overline{4}$             | 0.5        | 0.2            | 0.4      |

**Табл. 1. Оценочная карта для сравнения конкурентных технических решений**

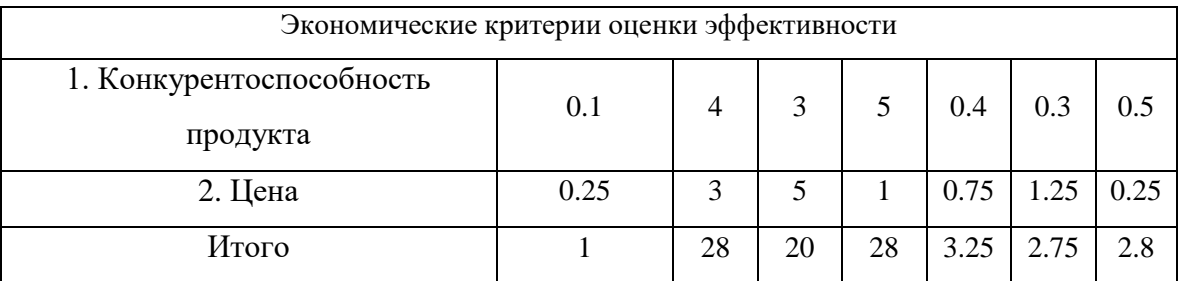

Критерии наиболее корректного ДЛЯ сравнения  $\overline{M}$ опенки ресурсоэффективности и ресурсосбережения, приведенные в табл. 1, выделяются, при анализе выбранных объектов сравнения с оценкой их технических и экономических особенностей разработки, создания и эксплуатации.

Анализ конкурентных технических решений определяется по формуле:

 $K = \sum B \cdot F$ 

где К - конкурентоспособность внедряемой научной разработки или конкурента;

 $B_i$  – вес показателя (в долях единицы);

 $\mathbf{b}_i$  – балл *i*-го показателя.

В данном анализе за <sup>Б</sup>ф принята фреза разработанной конструкции, за  $B_{\kappa 1}$ аналогичная фреза, ранее изготавливаемая Томском на инструментальном заводе, а за  $E_{\kappa 2}$  фреза известного мирового производителя, нацеленная на выполнение аналогичных задач.

Анализ технологических решений показал, что разработанная фреза выигрывает по суммарному баллу конкурентоспособности.

68

## 3.1.3. FAST-анализ

Стадия 1. Выбор объекта FAST-анализа.

В рамках магистерской диссертации в качестве объекта FAST-анализа выступает объект исследования.

Стадия 2. Описание главной, основных и вспомогательных функций, выполняемых объектом.

В рамках данной стадии FAST-анализа объект анализируется с позиции функционального устройства. Так, при анализе необходимо выделить и описать следующие функции объекта:

Вся полученная информация из данного раздела представлена в табл. 2.

| Наименование                 | Количест<br><b>BO</b> |                                                                                                    | Ранг функции |              |                     |  |
|------------------------------|-----------------------|----------------------------------------------------------------------------------------------------|--------------|--------------|---------------------|--|
| детали (узла,<br>процесса)   | деталей<br>на узел    | Выполняемая функция                                                                                                    | Главн<br>ая  | Основн<br>ая | Вспомог<br>ательная |  |
| Сборная<br>концевая<br>фреза | 5                     | Обработка материалов<br>резанием                                                                                                 | X            |              |                     |  |
| Корпус<br>концевой<br>фрезы  | 1                     | 1. Обеспечивает крепление<br>в патроне станка<br>2. Обеспечивает крепление<br>CMI<br>3. Базовая деталь сборной<br>концевой фрезы |              | X            |                     |  |
| CMI                          | $\overline{2}$        | 1. Служит режущей частью<br>фрезы<br>2. Базовая деталь сборной<br>концевой фрезы                                                 |              | X            |                     |  |

**Табл. 2. Классификация функций, выполняемых объектом исследования**

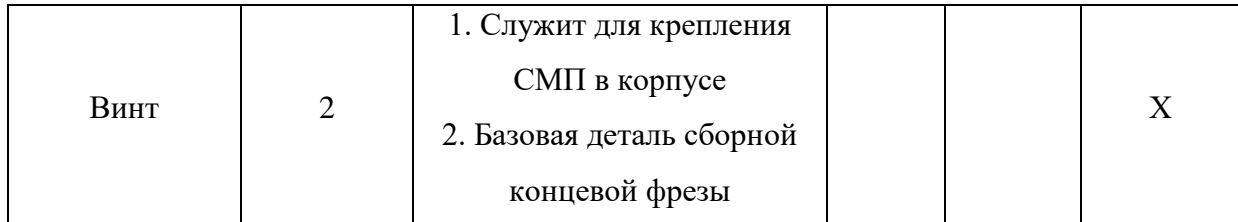

Стадия 3. Определение значимости выполняемых функций объектом.

Для оценки значимости функций будем использовать метод расстановки приоритетов, предложенный Блюмбергом В.А. и Глущенко В.Ф. В основу данного метода положено расчетно-экспертное определение значимости каждой функции. На первом этапе необходимо построить матрицу смежности функции (табл. 3).

Табл. 3. Матрица смежности

|           | Функция 1 | Функция 2 | Функция 3 | Функция 4 |  |
|-----------|-----------|-----------|-----------|-----------|--|
|           |           |           |           |           |  |
| Функция 1 |           | >         |           |           |  |
| Функция 2 |           |           | $\,<\,$   |           |  |
| Функция 3 |           | $\geq$    |           |           |  |
| Функция 4 |           |           |           |           |  |

Примечание: «<» - менее значимая; «=» - одинаковые функции по значимости; «>» - более значимая

Второй этап связан с преобразованием матрицы смежности в матрицу количественных соотношений функций (табл. 4).

Табл. 4. Матрица количественных соотношений функций

|           | Функция 1 | Функция 2 | Функция 3 | Функция 4 | ИТОГО |
|-----------|-----------|-----------|-----------|-----------|-------|
|           |           |           |           |           |       |
| Функция 1 |           | 1,5       |           | 1,5       |       |
|           |           |           |           |           |       |
| Функция 2 | 0,5       |           | 0,5       | 1,5       | 3,5   |
|           |           |           |           |           |       |
| Функция 3 |           | 1,5       |           | 1,5       |       |
|           |           |           |           |           |       |

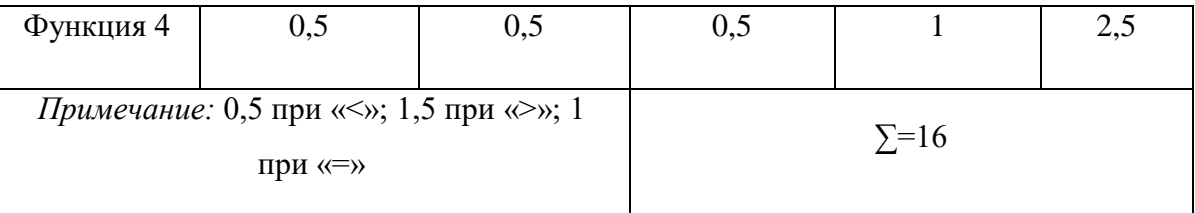

В рамках третьего этапа происходит определение значимости функций путем деления балла, полученного по каждой функции, на общую сумму баллов по всем функциям.

## Определение значимости функций

Для функции 1 относительная значимость равна  $5/25 = 0.31$ ; для функции 2 – 0,22; для функции 3 – 0,31; для функции 4 – 0,16.

Стадия 4. Анализ стоимости функций, выполняемых объектом исследования.

Задача данной стадии заключается в том, что с помощью специальных методов оценить уровень затрат на выполнение каждой функции. Сделать это возможно с помощью применения нормативного метода. Расчет стоимости функций приведен в табл. 4.

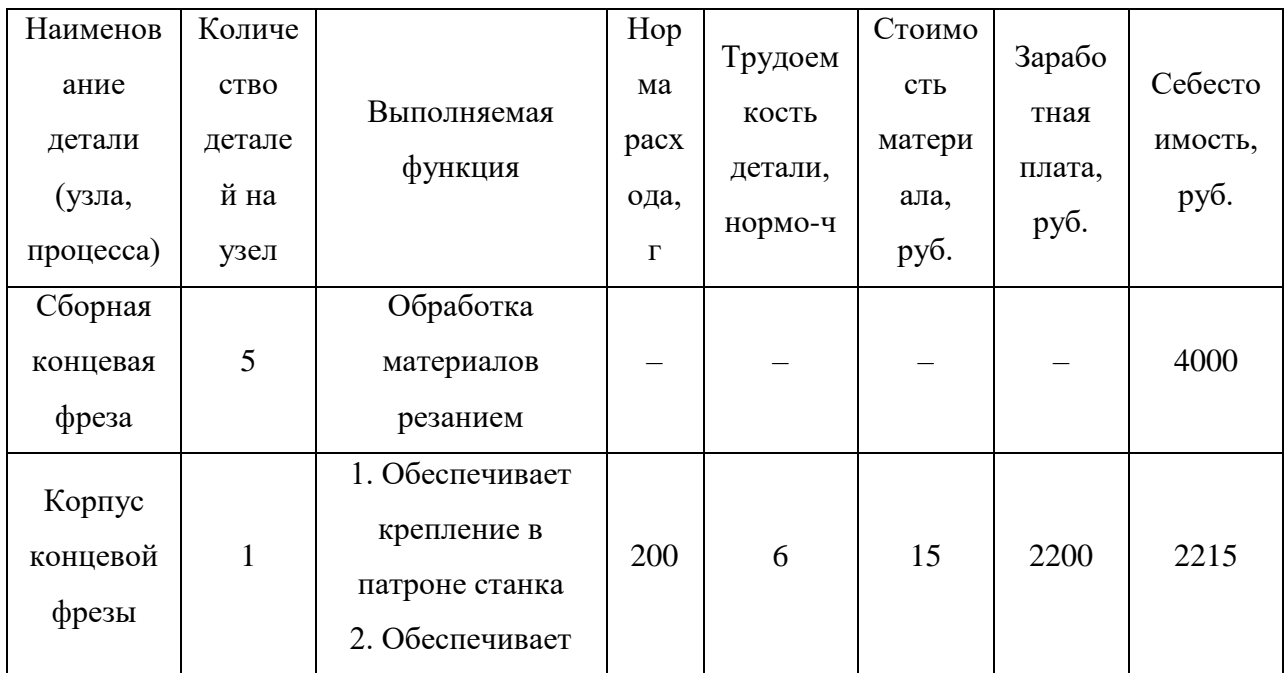

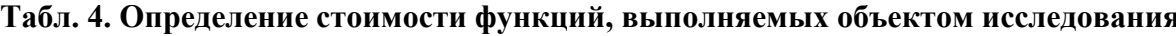

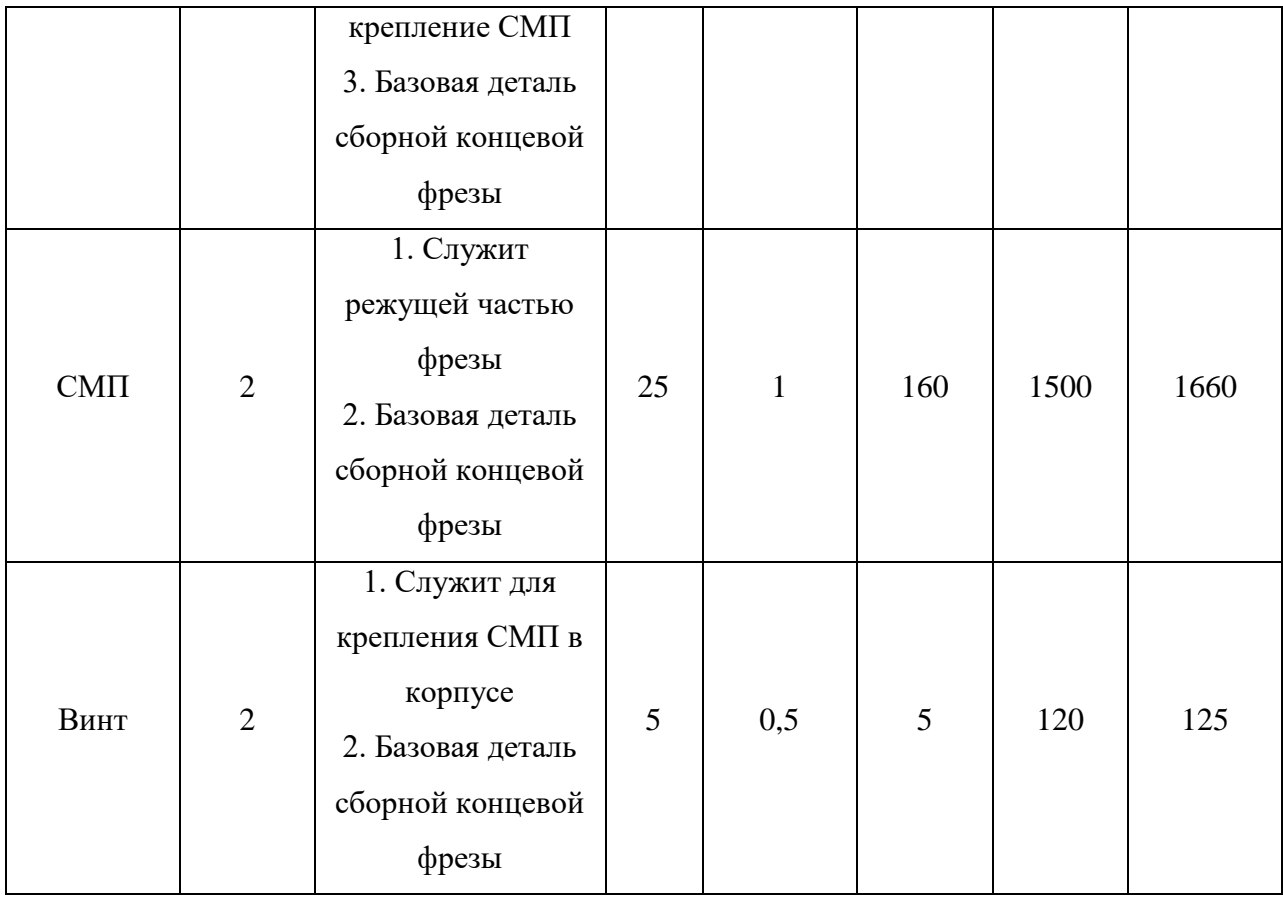

Стадия 5. Построение функционально-стоимостной диаграммы объекта и ее анализ.

Информация об объекте исследования, собранная в рамках предыдущих стадий, на данном этапе обобщается в виде функциональностоимостной диаграммы (ФСД) (рис. 1):

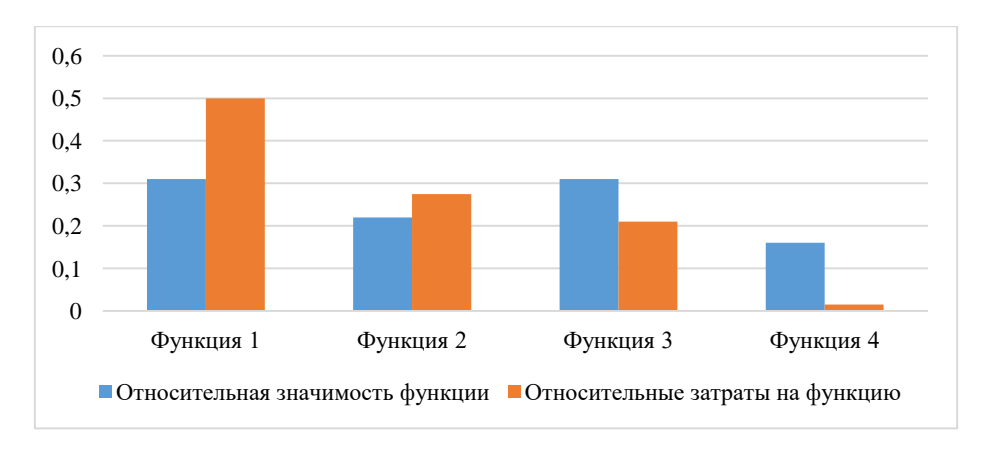

**Рис. 1. Функционально-стоимостная диаграмма**

Построенная функционально-стоимостная диаграмма позволяет выявить диспропорции между важностью (полезностью) функций и затратами на них. Анализ приведенной выше ФСД показывает явное наличие рассогласования по функциям 1 и 4. Необходимо провести работы по ликвидации данных диспропорций.

Стадия 6. Оптимизация функций, выполняемых объектом.

В качестве конкретных шагов, которые необходимо предложить на данном этапе, выступают предложения, связанные с экономией за счет:

— применения принципиально новых конструкторских решений;

- оптимизации технических параметров;

- применения новых техпроцессов, заготовок и материалов.

3.1.4. Оценка готовности проекта к коммерциализации

Независимо от конкретной стадии жизненного цикла, научная разработка должна получить оценку степени ee готовности  $\mathbf{K}$ коммерциализации и определить уровень необходимых знаний для ее проведения. Для этого заполним специальную форму, которая содержит показатели степени проработанности проекта  $\mathbf{o}$  $\rm{co}$ стороны компетенциям разработчика коммерциализации и научного проекта. Перечень аспектов приведен в табл. 5.

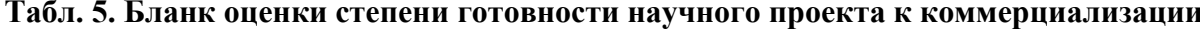

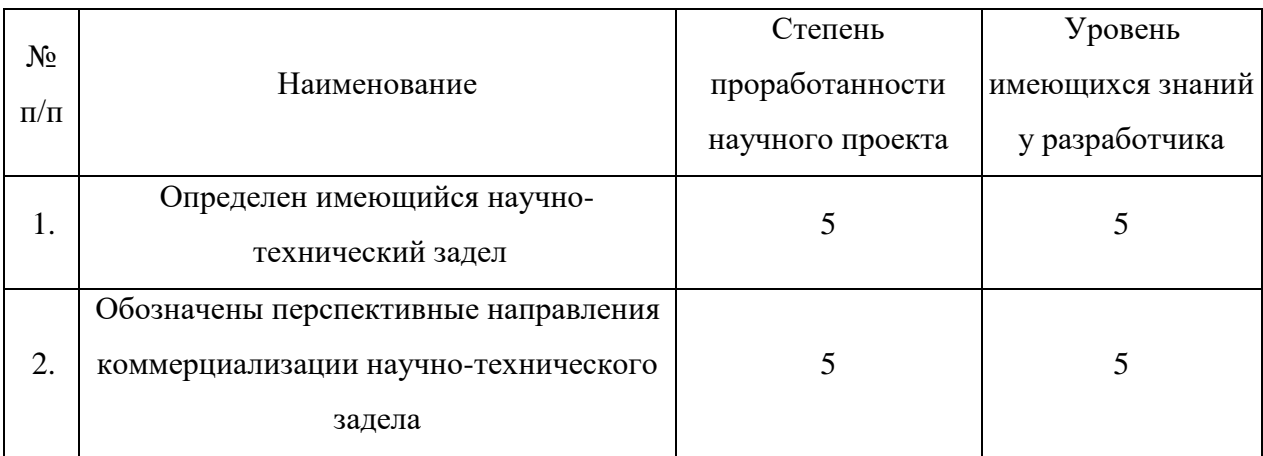

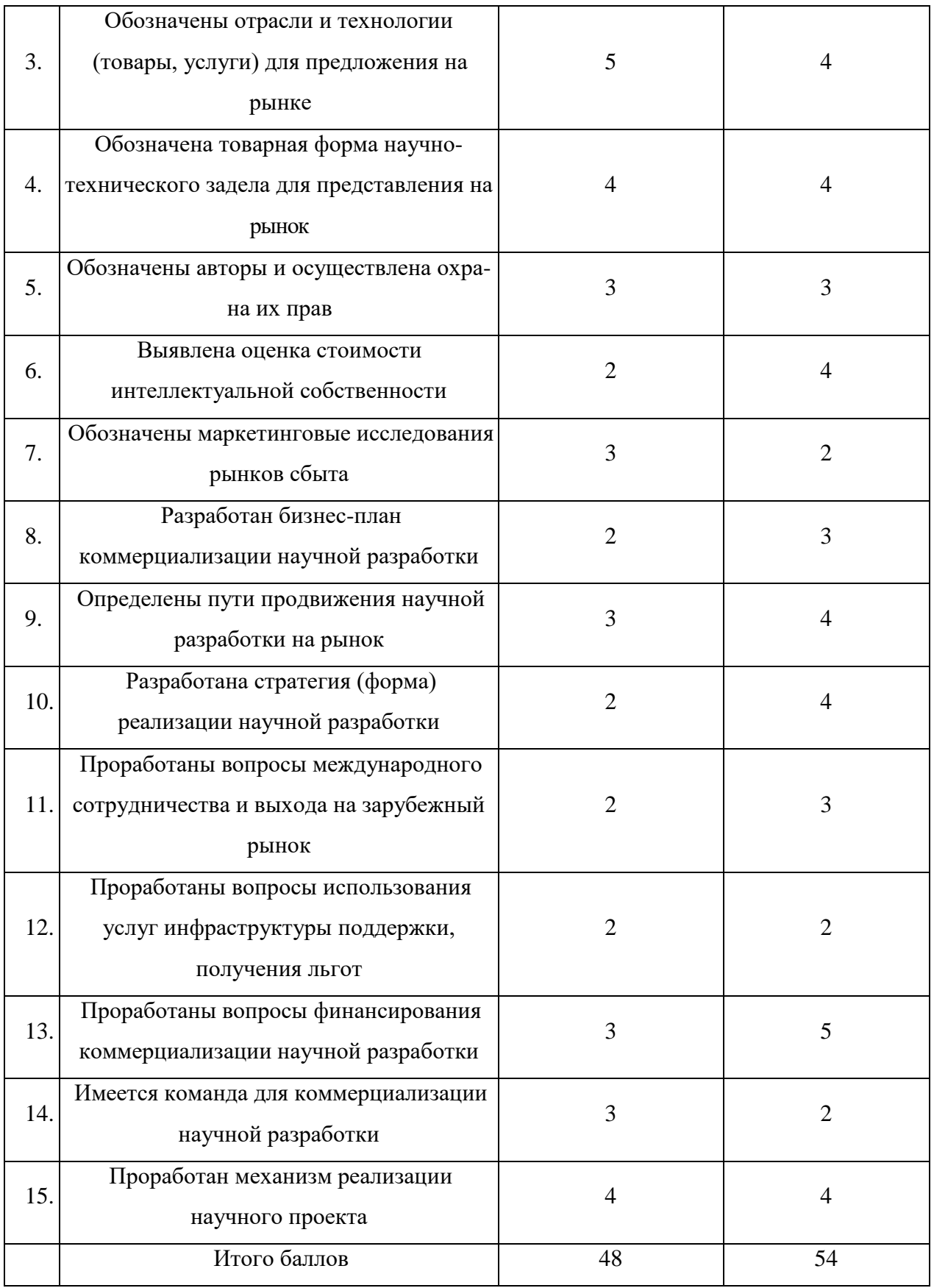

Оценка готовности разрабатываемого проекта к коммерциализации (или уровень накопленных знаний у разработчика) определим по формуле:

$$
S_{\text{cym}} = \sum_{i=1}^{15} S_i,
$$

где  $\mathbf{b}_{\text{c}v}$  – суммарное количество баллов по каждому направлению;

Б*<sup>i</sup>* – балл по *i*-му показателю.

Значение Б<sub>сум</sub> позволяет говорить о мере готовности научной разработки и ее разработчика к коммерциализации. Так, если значение  $b_{\text{cvm}}$ получилось от 75 до 60, то такая разработка считается перспективной, а знания разработчика достаточными для успешной ее коммерциализации. Если от 59 до 45 – то перспективность выше среднего. Если от 44 до 30 – то перспективность средняя. Если от 29 до 15 – то перспективность ниже среднего. Если 14 и ниже – то перспективность крайне низкая.

Полученные баллы соответствуют перспективности данной работы выше среднего, т.е. научная работа и разработчики готовы к коммерциализации.

## 3.2. Инициация проекта

В пределах процессов инициации определяем начальные цели и содержание и фиксируем изначальные финансовые ресурсы. Определяются все заинтересованные участники проекта, которые будут взаимодействовать и влиять на общий результат научного проекта.

1. Цели и результат проекта.

## **Табл. 6. Заинтересованные стороны проекта**

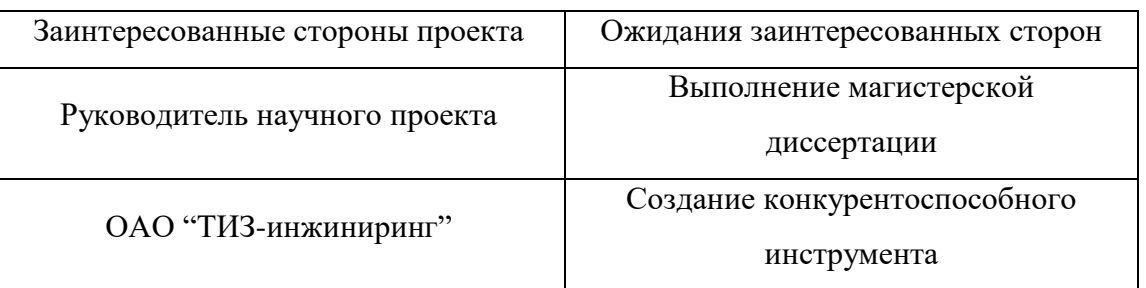

#### **Табл. 7. Цели и результат проекта**

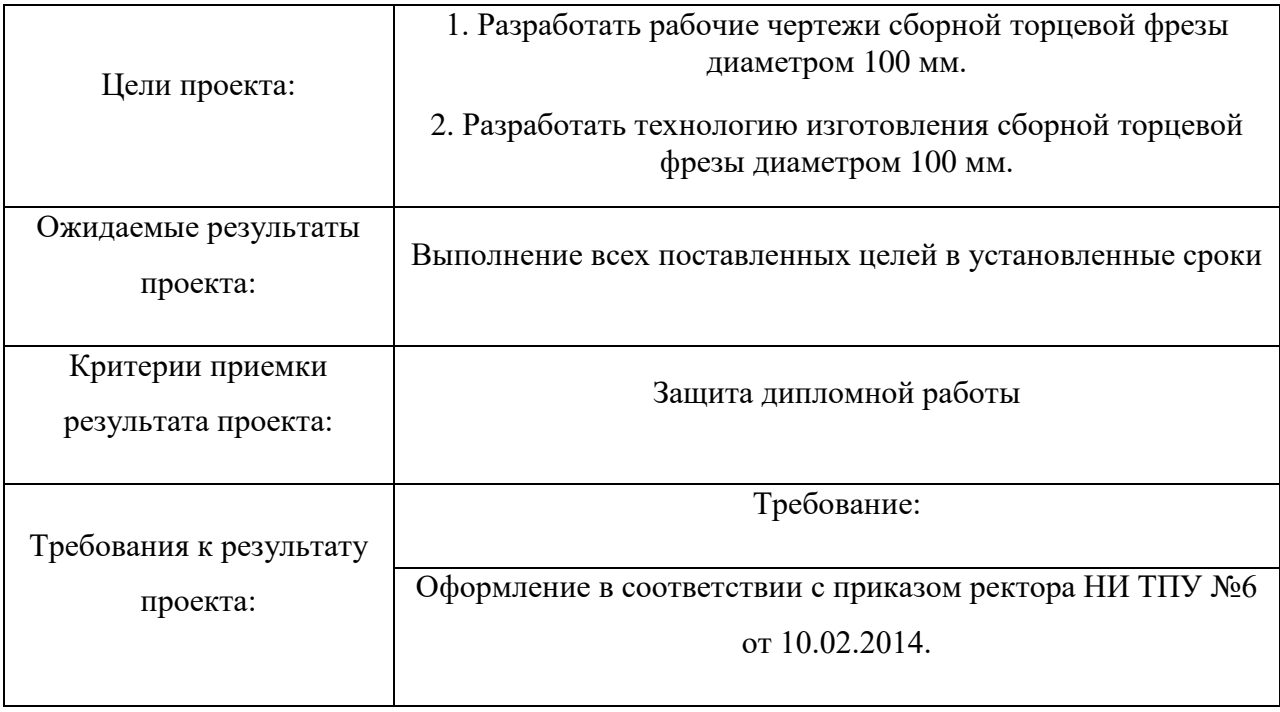
## 2. Организационная структура проекта.

### **Табл. 8. Рабочая группа проекта**

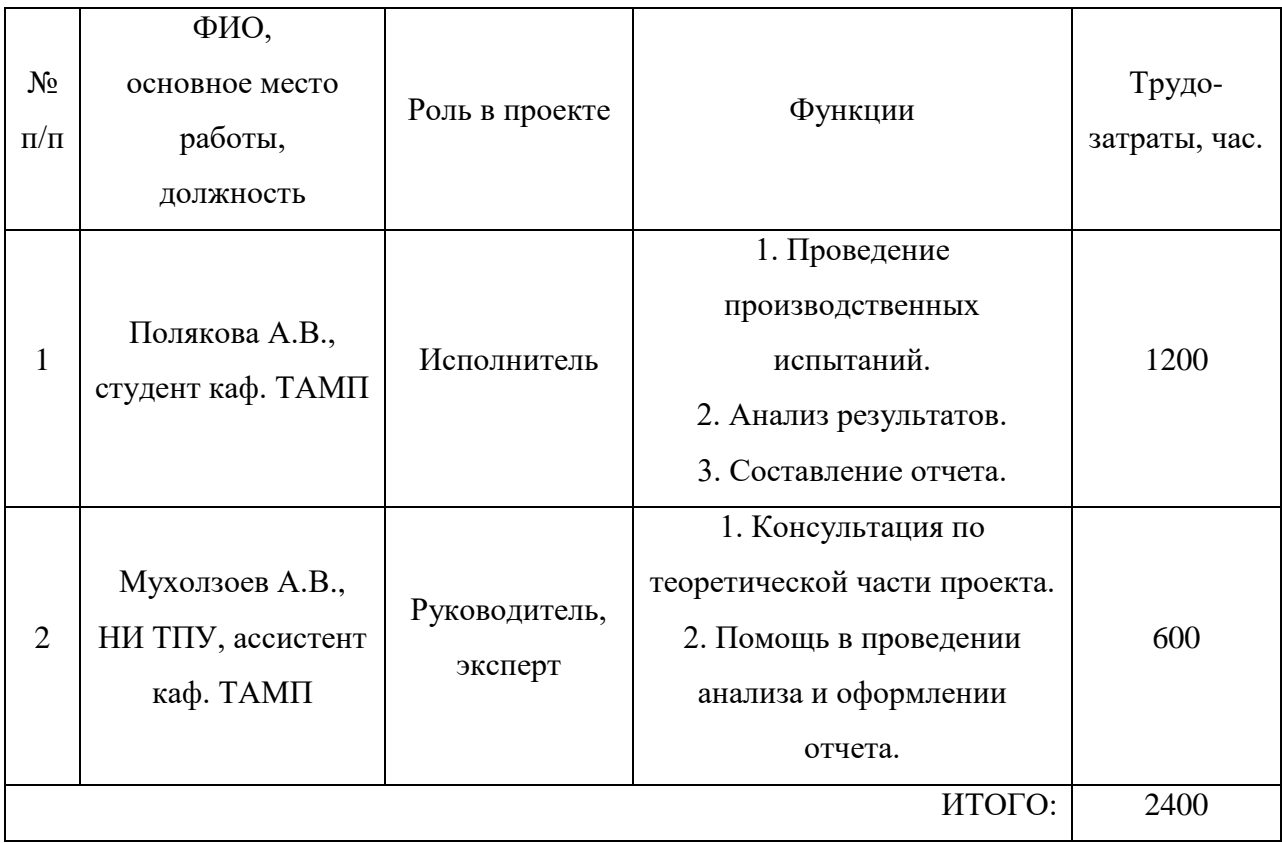

3. Ограничения и допущения разрабатываемого проекта.

Ограничения проекта – это все факторы, которые могут послужить ограничением возможной степени свободы участников команды проекта.

### **Табл. 8. Ограничения проекта**

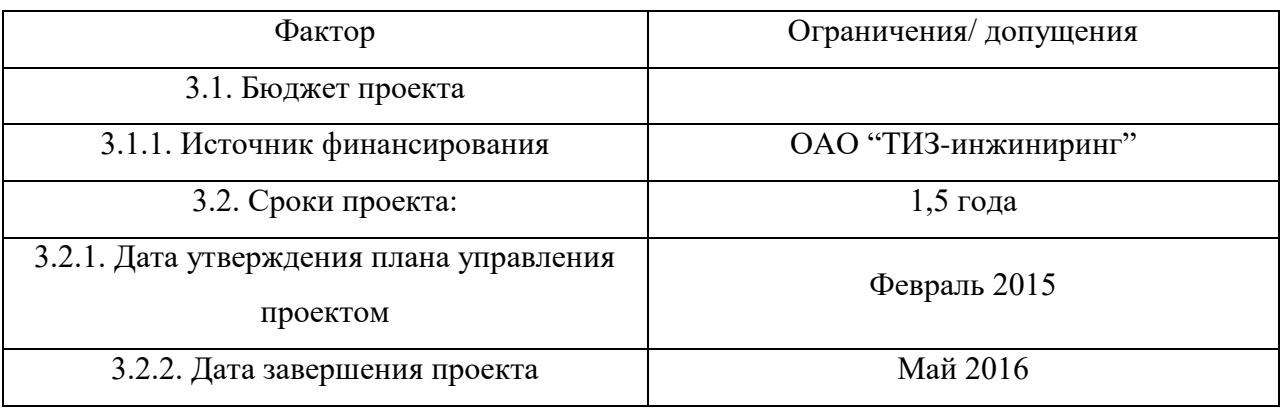

### 3.3. План проекта

В пределах планирования научного проекта необходимо построить календарный и сетевой графики проекта.

Линейный график представляется в виде табл. 9.

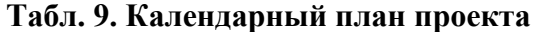

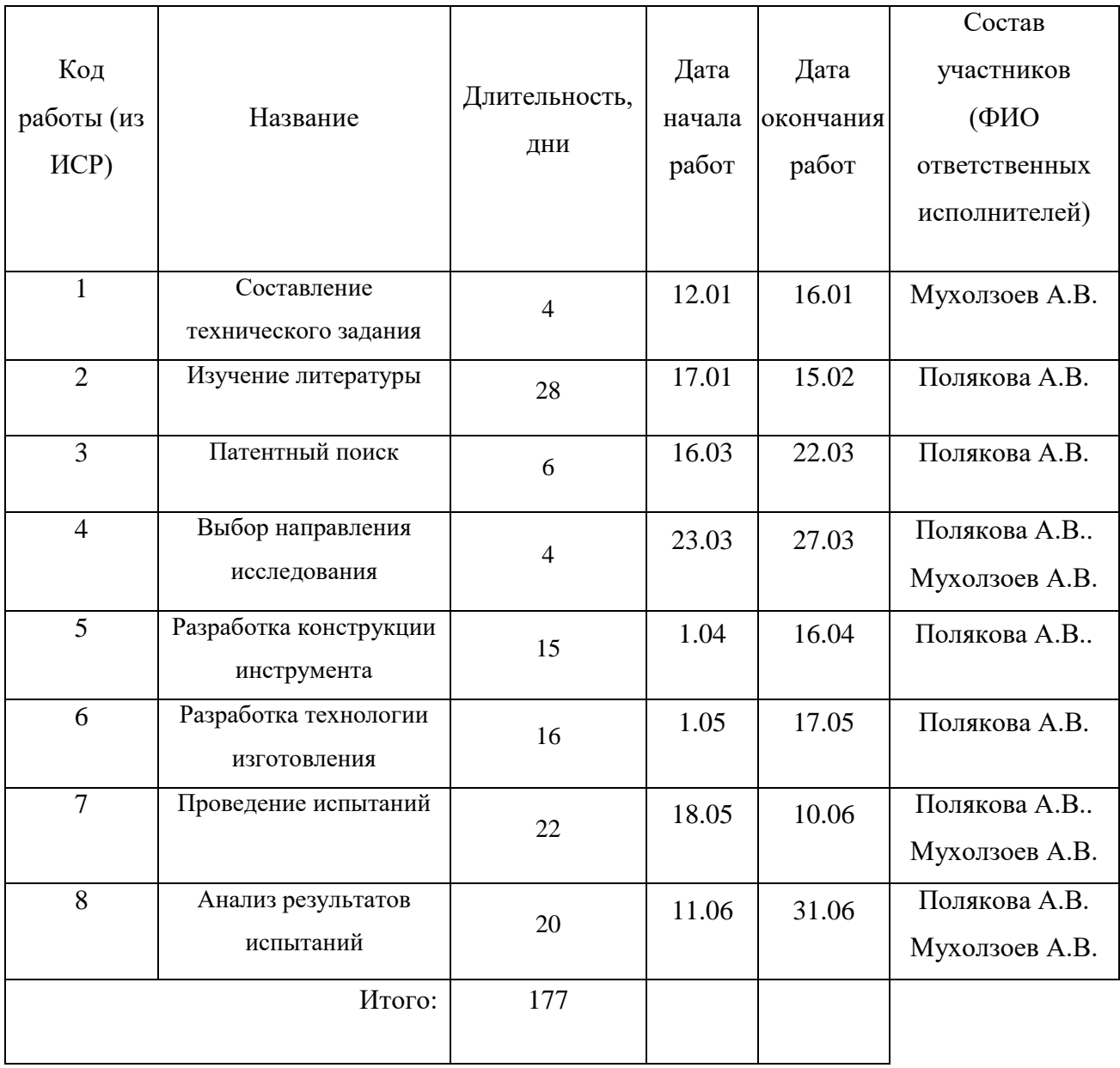

Диаграмма Ганта – это особый тип столбчатых [диаграмм](http://ru.wikipedia.org/wiki/%D0%94%D0%B8%D0%B0%D0%B3%D1%80%D0%B0%D0%BC%D0%BC%D0%B0) [\(гистограмм\)](http://ru.wikipedia.org/wiki/%D0%93%D0%B8%D1%81%D1%82%D0%BE%D0%B3%D1%80%D0%B0%D0%BC%D0%BC%D0%B0), который используется для иллюстрации календарного плана проекта, на котором работы по теме представляются протяженными во времени

отрезками, характеризующимися датами начала и окончания выполнения данных работ.

График строится в виде табл. 10 с разбивкой по месяцам и декадам (10 дней) за период времени выполнения научного проекта. При этом работы на графике следует выделить различной штриховкой в зависимости от исполнителей, ответственных за ту или иную работу.

| Код            |                            | Продолжительность выполнения работ |                |                |       |              |                  |   |               |                |   |              |                |   |              |                     |
|----------------|----------------------------|------------------------------------|----------------|----------------|-------|--------------|------------------|---|---------------|----------------|---|--------------|----------------|---|--------------|---------------------|
| рабо           |                            |                                    | $T_{\kappa}$   |                | февр. |              | март             |   |               | апрель         |   |              | май            |   |              | июнь                |
| TЫ             | Вид работ                  | Исполнители                        | кал,           |                |       |              |                  |   |               |                |   |              |                |   |              |                     |
| ( <b>H3</b>    |                            |                                    | ДН.            | $\overline{2}$ | 3     | $\mathbf{1}$ | $\overline{2}$   | 3 | $\mathbf{1}$  | $\overline{2}$ | 3 | $\mathbf{1}$ | $\overline{2}$ | 3 | $\mathbf{1}$ | $\overline{2}$      |
| HCP)           |                            |                                    |                |                |       |              |                  |   |               |                |   |              |                |   |              |                     |
|                | Составление                |                                    |                |                |       |              |                  |   |               |                |   |              |                |   |              |                     |
| $\mathbf{1}$   | технического               | Руководитель                       | $\overline{4}$ | Ø              |       |              |                  |   |               |                |   |              |                |   |              |                     |
|                | задания                    |                                    |                |                |       |              |                  |   |               |                |   |              |                |   |              |                     |
| $\overline{2}$ | Изучение                   | Магистрант                         | 28             |                |       |              |                  |   |               |                |   |              |                |   |              |                     |
|                | литературы                 |                                    |                |                |       |              |                  |   |               |                |   |              |                |   |              |                     |
| $\overline{3}$ | Патентный                  | Магистрант                         | 6              |                |       |              |                  |   |               |                |   |              |                |   |              |                     |
|                | поиск                      |                                    |                |                |       |              |                  |   |               |                |   |              |                |   |              |                     |
|                | Выбор                      | Руководитель,                      |                |                |       |              |                  |   | ${\mathbb Z}$ |                |   |              |                |   |              |                     |
| $\overline{4}$ | направления                | магистрант                         | $\overline{4}$ |                |       |              |                  |   |               |                |   |              |                |   |              |                     |
|                | исследования               |                                    |                |                |       |              |                  |   |               |                |   |              |                |   |              |                     |
| 5              | Разработка                 | Магистрант                         | 20             |                |       |              |                  |   |               |                |   |              |                |   |              |                     |
|                | конструкции<br>инструмента |                                    |                |                |       |              |                  |   |               |                |   |              |                |   |              |                     |
|                | Разработка                 |                                    |                |                |       |              |                  |   |               |                |   |              |                |   |              |                     |
| 6              | технологии                 | Магистрант                         | 34             |                |       |              |                  |   |               |                |   |              |                |   |              |                     |
|                | изготовления               |                                    |                |                |       |              |                  |   |               |                |   |              |                |   |              |                     |
|                | Проведение                 | Руководитель,                      |                |                |       |              |                  |   |               |                |   |              |                |   |              |                     |
| $\overline{7}$ | испытаний                  | магистрант                         | 46             |                |       |              |                  |   |               |                |   |              |                |   | 777777       |                     |
|                | Анализ                     |                                    |                |                |       |              |                  |   |               |                |   |              |                |   |              |                     |
| $8\,$          | результатов                | Руководитель,                      | 35             |                |       |              |                  |   |               |                |   |              |                |   |              |                     |
|                | испытаний                  | магистрант                         |                |                |       |              | 7 - руководитель |   |               |                |   |              |                |   |              | $+$ магистран $277$ |

**Табл. 10. Календарный план-график проведения НИОКР по теме**

Сетевой график – это графическое отображение комплекса определенных работ по теме с установленными между ними взаимосвязями.

# 3.4. Определение ресурсной (ресурсосберегающей), финансовой, бюджетной, социальной и экономической эффективности исследования

3.4.1. Расчет технологической себестоимости

Технологическая себестоимость детали — это сумма затрат на осуществление технологических операций ее изготовления. Она включает все прямые расходы, связанные с содержанием и эксплуатацией технологического оборудования, при помощи которого изготавливается продукция. Технологическая себестоимость – один из основных показателей технологичности изделия.

Технологическая себестоимость разработанной механической обработки годового выпуска деталей одного наименования может быть определена по формуле:

 $C_{\text{rot}} = N (3_{\text{M}} + \sum C_i)$ , pyo.

где N – годовая программа выпуска, шт.;

 $3<sub>w</sub>$  – затраты на основные материалы, приходящиеся на деталь, руб.;

Ci– технологическая себестоимость i–й операции одной детали, руб.;

i = 1…n – операции механической обработки согласно технологическому процессу изготовления детали.

#### **Табл. 19. Расчет технологической себестоимости**

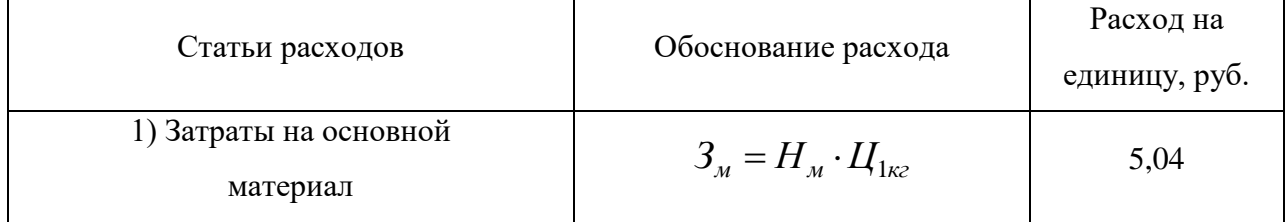

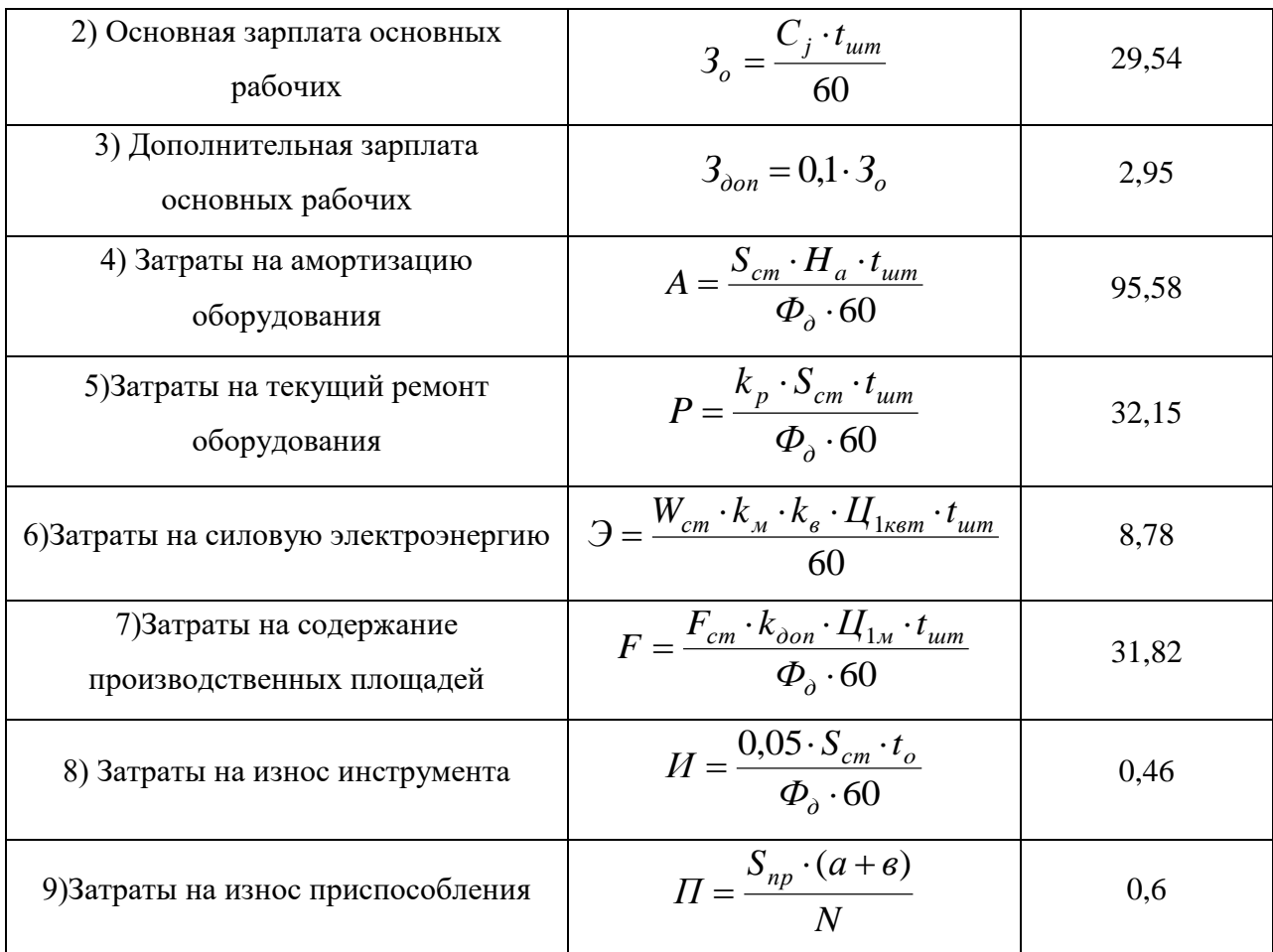

1. Затраты основного материала на деталь определяются по формуле:

$$
3_{\scriptscriptstyle M} = H_{\scriptscriptstyle M} \cdot H_{\scriptscriptstyle 1\kappa\sigma}, \text{py6},
$$

где Н<sub>м</sub> – норма расхода материала без вычета отходов, кг;

 $II_{1\text{kr}}$  – цена материала, руб/кг.

#### **Табл. 20. Стоимость материалов**

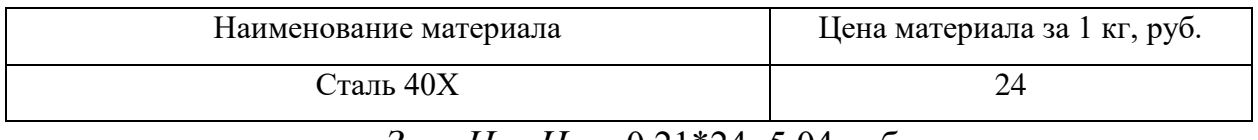

$$
3_{\mu} = H_{\mu} \cdot H_{1\kappa} = 0.21 \times 24 = 5,04 \text{ py6}.
$$

2. Основная зарплата основных рабочих определяется по формуле:

$$
3_o = \frac{C_j \cdot t_{um}}{60},
$$

где  $3_o$  – основная заработная плата основных рабочих, руб.;

С<sup>j</sup> - часовая тарифная ставка станочника j-го разряда\*, руб/ч;

tшт - норма штучного времени на операцию, мин.

**Табл. 21. Квалификационные разряды основных рабочих**

| Разряд станочника                      |      |        |  |
|----------------------------------------|------|--------|--|
| Межтарифный коэффициент К <sub>і</sub> | 0.09 | ا به ⊾ |  |

Примечание: Часовую тарифную ставку станочника 1-го разряда на текущий момент времени рассчитывается по формуле:  $x_1 - 22.8$  $C_1 = \frac{MPOT}{22.8} = \frac{6}{5}$  $\frac{0.372}{22.8}$  =

36,2 руб/ч.,

где МРОТ – минимальный размер оплаты труда на текущий момент времени, руб.; 22 – число рабочих дней за месяц; 8 – длительность рабочего дня, ч.

Для заготовительной операции:

$$
3_{00} = \frac{C_2 * t_{\text{III}}}{60} = \frac{C_1 * K_2 * t_{\text{III}}}{60} = \frac{36,2 * 1,09 * 1,95}{60} = 1,28 \text{ py6};
$$

Для первой операции:

$$
3_{o1} = \frac{C_2 * t_{\text{IUT}}}{60} = \frac{C_1 * K_2 * t_{\text{IUT}}}{60} = \frac{36,2 * 1,09 * 2,27}{60} = 1,49 \text{ py6};
$$

Для второй операции:

$$
3_{o2} = \frac{C_4 * t_{\text{IUT}}}{60} = \frac{C_1 * K_4 * t_{\text{IUT}}}{60} = \frac{36,2 * 1,83 * 3,45}{60} = 3,81 \text{ py6};
$$

Для третьей операции:

$$
3_{o3} = \frac{C_3 * t_{\text{III}}}{60} = \frac{C_1 * K_3 * t_{\text{III}}}{60} = \frac{36,2 * 1,3 * 2,56}{60} = 2,01 \text{ py6};
$$

Для четвертой операции:

$$
3_{o4} = \frac{C_3 * t_{\text{III}}}{60} = \frac{C_1 * K_3 * t_{\text{III}}}{60} = \frac{36.2 * 1.3 * 2.56}{60} = 2.01 \text{ py6};
$$

Для пятой операции:

$$
3_{\text{o5}} = \frac{C_3 * t_{\text{urr}}}{60} = \frac{C_1 * K_3 * t_{\text{urr}}}{60} = \frac{36,2 * 1,3 * 3,34}{60} = 2,62 \text{ py6};
$$

Для шестой операции:

$$
3_{06} = \frac{C_4 * t_{\text{III}}}{60} = \frac{C_1 * K_4 * t_{\text{III}}}{60} = \frac{36,2 * 1,83 * 4,87}{60} = 5,38 \text{ py6};
$$

Для седьмой операции:

$$
3_{\text{o}7} = \frac{C_4 * t_{\text{IUT}}}{60} = \frac{C_1 * K_4 * t_{\text{IUT}}}{60} = \frac{36,2 * 1,83 * 4,87}{60} = 5,38 \text{ py6};
$$

Для восьмой операции:

$$
3_{o8} = \frac{C_4 * t_{\text{urr}}}{60} = \frac{C_1 * K_4 * t_{\text{urr}}}{60} = \frac{36,2 * 1,83 * 5,04}{60} = 5,56 \text{ py6}.
$$
  

$$
\sum 3_0 = 29,54 \text{ py6}.
$$

3. Дополнительная зарплата основных рабочих (на социальное страхование) назначается из расчета 10% от основной заработной платы:

$$
3_{\text{don}} = 0,1 \cdot 3_{\text{o}} \text{ py6},
$$

$$
\sum 3_{\text{qon}} = 2,95 \text{ py6}.
$$

4. Затраты на амортизацию оборудования определяются по формуле:

$$
A = \frac{S_{cm} \cdot H_a \cdot t_{um}}{\Phi_{\partial} \cdot 60},
$$

где  $S_{cm} = 1.1 \cdot S_{nep}$  – балансовая стоимость оборудования (станка), складывающаяся из первоначальной стоимости оборудования и затрат на доставку (транспортные расходы) и монтаж - в размере  $10\%$  от  $S_{\text{nep}}$ ;  $\Phi_{\rm A}$  – действительный годовой фонд времени работы оборудования ( $\Phi_{\rm A}$  = 2030 при односменной работе), определяющий срок окупаемости оборудования нормативный срок службы  $T_{\mu} = \frac{1}{H_a}$ 1  $=\frac{1}{\sigma}$  = 5 лет. Принимаем норму амортизационных отчислений равную 20%.

Ножовочно-пильный станок 8А66:

$$
A = \frac{S_{\text{cr}} * H_a * t_{\text{IUT}}}{\Phi_{\text{A}} * 60} = \frac{600000 * 0.2 * 1.95}{2030 * 60} = 1.92 \text{ py6}.
$$

Шлифовальный станок 3Е711:

$$
A = \frac{S_{\text{cr}} * H_a * t_{\text{int}}}{\Phi_{\text{r}} * 60} = \frac{1800000 * 0.2 * (2.56 + 2.56)}{2030 * 60} = 15.13 \text{ py6}.
$$

Фрезерный станок с YCM-NDV102А:

$$
A = \frac{S_{\text{cr}} * H_a * t_{\text{urr}}}{\Phi_A * 60} = \frac{2500000 * 0.2 * (3.34 + 4.87 + 4.87)}{4060 * 60} = 53.7 \text{ py6}.
$$

Круглошлифовальный станок с 3В642:

$$
A = \frac{S_{\text{cr}} * H_a * t_{\text{urr}}}{\Phi_{\text{r}} * 60} = \frac{3000000 * 0.2 * 5.04}{2030 * 60} = 24.83 \text{ py6}.
$$

$$
A_{\rm 06\,} = \sum A = 95,58 \, \rm py6.
$$

5. Затраты на текущий ремонт оборудования:

$$
P = \frac{k_p \cdot S_{cm} \cdot t_{um}}{\Phi_{\partial} \cdot 60},
$$

где  $k_{\scriptscriptstyle p}$ = 0,06 – коэффициент затрат на текущий ремонт оборудования.

| Модель оборудования                          | Стоимость<br>станка, тыс.<br>руб. | Мощность, кВт | Габариты, мм (длина<br>х ширина) |
|----------------------------------------------|-----------------------------------|---------------|----------------------------------|
| Ножовочно-пильный<br>станок 8А66             | 600                               | 1,5           | 1850x1900                        |
| Токарно-фрезерный станок<br>мод. DMG CTX 510 | 2000                              | 10            | 2800x3200                        |
| Обрабатывающий центр<br>ZMM MC-032           | 1500                              | 15            | 2560x1980                        |
| Обрабатывающий центр<br>YCM NSV 102A         | 5000                              | 15            | 1970x2730                        |
| Круглошлифовальный<br>станок модели 3B642    | 1000                              | 3,7           | 3200x2000                        |

**Табл. 22. Технико-экономическая характеристика оборудования**

Ножовочно-пильный станок 8А66:

$$
P = \frac{k_p * S_{\text{cr}} * t_{\text{III}}}{\Phi_A * 60} = \frac{0.06 * 1.1 * 600000 * 1.95}{2030 * 60} = 0.63 \text{ py6}.
$$

Токарно-фрезерный станок мод. DMG CTX 510:

$$
P = \frac{k_p * S_{\text{cr}} * t_{\text{III}}}{\Phi_A * 60} = \frac{0.06 * 1.1 * 200000 * (2.52 + 3.45)}{2030 * 60} = 0.62 \text{ py6}.
$$

Шлифовальный станок 3Е710В-1:

$$
P = \frac{k_p * S_{\text{cr}} * t_{\text{III}}}{\Phi_A * 60} = \frac{0.06 * 1.1 * 1800000 * (2.56 + 2.56)}{2030 * 60} = 4.99 \text{ py6}.
$$

Обрабатывающий центр YCM NSV 102A:

$$
P = \frac{k_p * S_{\text{cr}} * t_{\text{III}}}{\Phi_{\text{A}} * 60} = \frac{0.06 * 1.1 * 2500000 * (3.34 + 4.87 + 4.87)}{2030 * 60} = 17.72 \text{ py6}.
$$

Обрабатывающий центр ZMM MC-032:

 $\overline{P}$  $\boldsymbol{k}$ Φ  $\boldsymbol{0}$  $\overline{\mathbf{c}}$ 

$$
P_{\rm 66\,} = \sum P = 32,15 \, \rm py6.
$$

6. Затраты на силовую электроэнергию, потребляемую оборудованием:

$$
\mathcal{I} = \frac{W_{cm} \cdot k_{\scriptscriptstyle M} \cdot k_{\scriptscriptstyle \mathcal{S}} \cdot U_{1\kappa\epsilon m} \cdot t_{\scriptscriptstyle u\mu m}}{60}, \text{ py6}.
$$

где  $W_{cr}$  – мощность электродвигателя станка, кВт;

 $k_{M}$ ,  $k_{B}$  – коэффициенты загрузки электродвигателя по мощности и по времени; Ц1квт – цена электроэнергии на промышленном предприятии на текущий момент времени, руб/кВт.

|                         | Коэффициент загрузки электродвигателей |               |                  |  |  |  |  |
|-------------------------|----------------------------------------|---------------|------------------|--|--|--|--|
|                         | по мощности k <sub>м</sub>             |               |                  |  |  |  |  |
| Металлорежущие станки   | Тип производства                       |               |                  |  |  |  |  |
|                         | Единичное и                            | Среднесерийно | Крупносерийное и |  |  |  |  |
|                         | мелкосерийное                          | e             | массовое         |  |  |  |  |
| Расточные               | 0,4                                    | 0,5           | 0,6              |  |  |  |  |
| Сверлильные             | 0,5                                    | 0,6           | 0,7              |  |  |  |  |
| Токарные, лоботокарные, | 0,5                                    | 0,6           | 0,7              |  |  |  |  |

**Табл. 23. Коэффициент загрузки электродвигателей по мощности**

| карусельные, долбежные  |     |     |     |  |  |
|-------------------------|-----|-----|-----|--|--|
| Револьверные, токарно-  | 0,6 | 0,7 | 0,8 |  |  |
| револьверные, протяжные |     |     |     |  |  |
| Шлифовальные            | 0,4 | 0,5 | 0,6 |  |  |
| Отделочные              | 0,4 | 0,5 | 0,6 |  |  |
| Отрезные,               |     |     |     |  |  |
| зубообрабатывающие,     | 0,6 | 0,7 | 0,8 |  |  |
| резьбообрабатывающие    |     |     |     |  |  |
| Фрезерные               | 0,6 | 0,7 | 0,8 |  |  |
| Полуавтоматы, автоматы, | 0,7 | 0,8 | 0,9 |  |  |
| агрегатные              |     |     |     |  |  |

**Табл. 24. Коэффициент загрузки электродвигателей по времени**

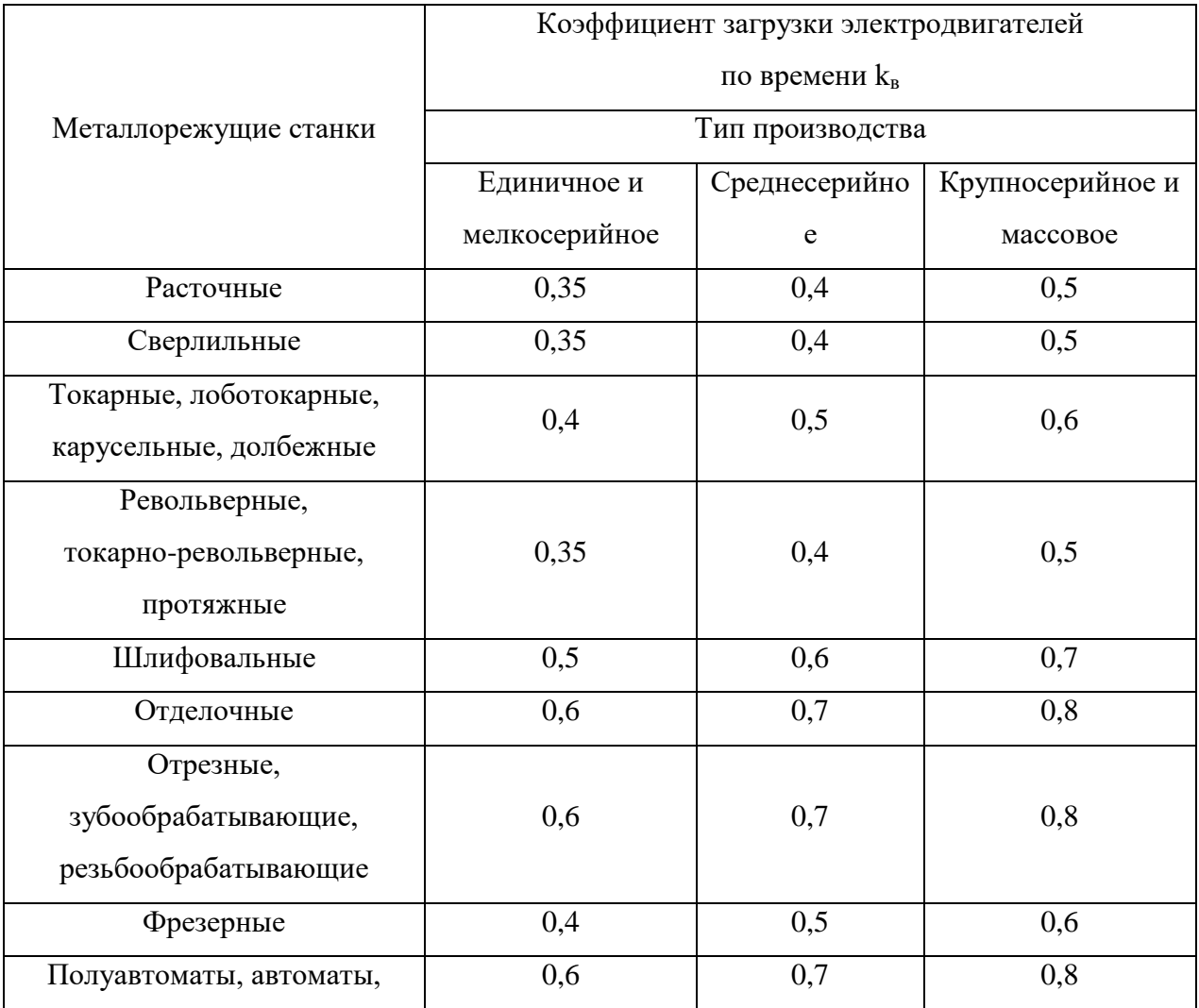

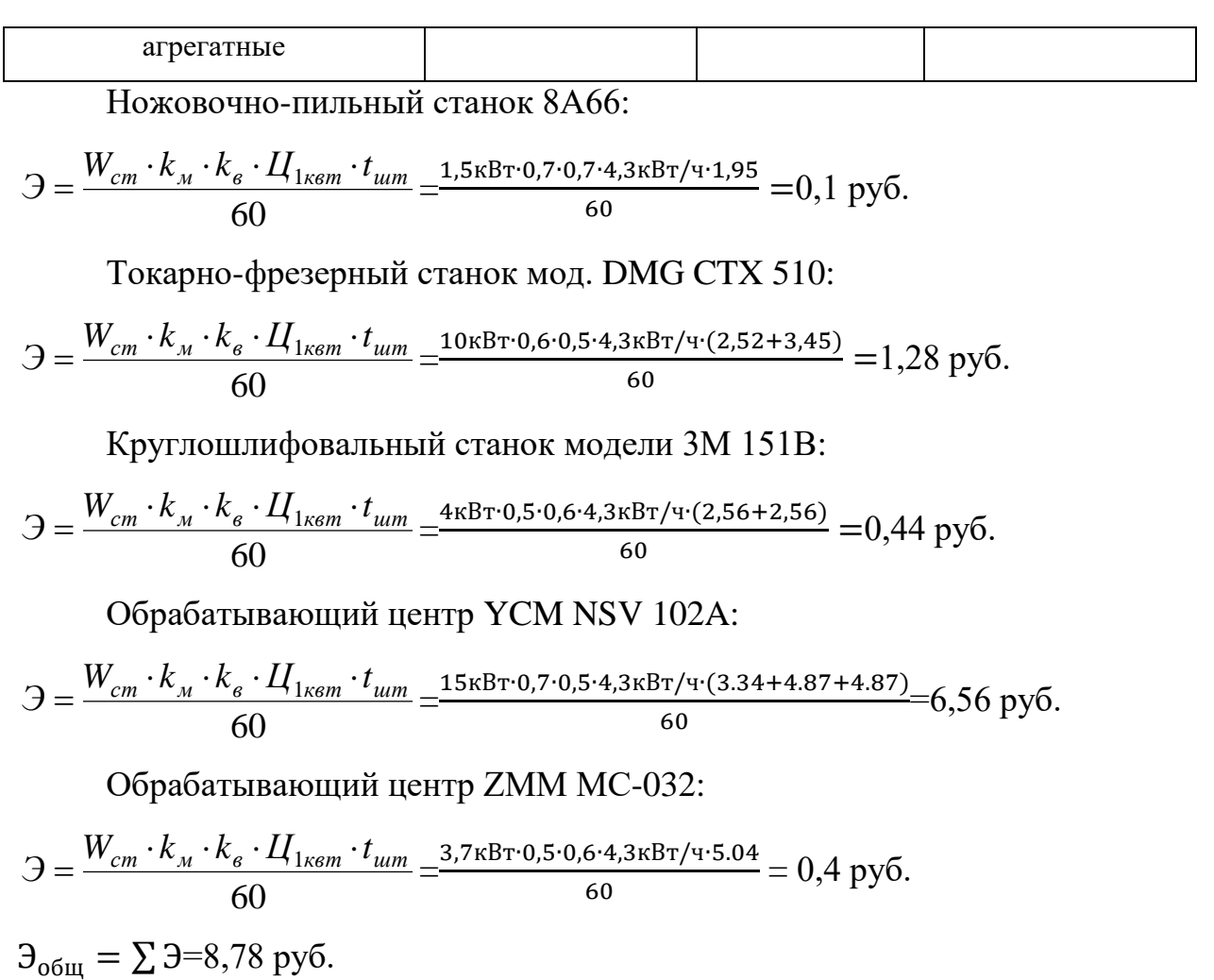

7. Затраты на содержание производственных площадей, занимаемых оборудованием:

$$
F = \frac{F_{cm} \cdot k_{oon} \cdot U_{1u} \cdot t_{uum}}{\Phi_{\partial} \cdot 60}, \text{py6}.
$$

где  $\rm F_{cr}$ – площадь, занимаемая оборудованием (станком), м $^{2};$ 

kдоп – коэффициент, учитывающий дополнительную площадь на проходы, проезды ( $k_{\text{non}} = 2.5$  для станков с ЧПУ,  $k_{\text{non}} = 3 -$ для остальных);

 ${\rm II}_{1{\rm\scriptscriptstyle M}}$  – стоимость аренды  $1{\rm\scriptstyle M}^2$  производственной площади в год на текущий момент, руб.

 $H_{1M} = 7527$  руб.

Ленточнопильный станок модели Jet MBS-1014W:

$$
F = \frac{F_{cm} \cdot k_{oon} \cdot U_{1u} \cdot t_{uvm}}{\Phi_0 \cdot 60} = \frac{3.52 \cdot 3.7527 \cdot 1.95}{2030 \cdot 60} = 1.27 \text{ py6}.
$$

Токарно-фрезерный станок мод. DMG CTX 510:

$$
F = \frac{F_{cm} \cdot k_{oon} \cdot U_{1u} \cdot t_{uvm}}{\Phi_{o} \cdot 60} = \frac{8,96 \cdot 3 \cdot 7527 \cdot (2,52 + 3,45)}{2030 \cdot 60} = 9,92 \text{ py6}.
$$

Круглошлифовальный станок модели 3М 151В:

$$
F = \frac{F_{cm} \cdot k_{oon} \cdot U_{1u} \cdot t_{uvm}}{\Phi_{o} \cdot 60} = 4.81 \text{ py6}.
$$

Обрабатывающий центр YCM NSV 102A:

$$
F = \frac{F_{cm} \cdot k_{\partial on} \cdot U_{1_M} \cdot t_{um}}{\Phi_{\partial} \cdot 60} = \frac{5,38 \cdot 2,5 \cdot 7527 \cdot (3,34 + 4,87 + 4,87)}{2030 \cdot 60} = 10,84 \text{ py6}.
$$

Обрабатывающий центр ZMM MC-032:

$$
F = \frac{F_{cm} \cdot k_{\partial on} \cdot U_{1_M} \cdot t_{um}}{\Phi_{\partial} \cdot 60} = 4.98 \text{ py6}.
$$

 $F_{\text{66m}} = \sum F = 31,82 \text{ py6}.$ 

8. Затраты на износ режущего инструмента:

$$
H = \frac{0.05 \cdot S_{cm} \cdot t_o}{\Phi_{\partial} \cdot 60}, \text{py6}.
$$

где  $t_0$  – норма основного времени на операцию, мин.

Ленточное полотно:

$$
H = \frac{1,05 \cdot S_{cm} \cdot t_o}{\Phi_{\delta} \cdot 60} = \frac{1,05 \cdot 850 \cdot 2}{4060 \cdot 60} = 0,008 \text{ py6}.
$$

Резец подрезной:

$$
H = \frac{1,05 \cdot S_{cm} \cdot t_o}{\Phi_0 \cdot 60} = \frac{1,05 \cdot 500 \cdot 0,48}{4060 \cdot 60} = 0,001 \text{ py6}.
$$

Резец проходной:

$$
H = \frac{1,05 \cdot S_{cm} \cdot t_o}{\Phi_0 \cdot 60} = \frac{1,05 \cdot 1500 \cdot 0.75}{4060 \cdot 60} = 0,001 \text{ py6}.
$$

Сверло:

$$
H = \frac{1,05 \cdot S_{cm} \cdot t_o}{\Phi_o \cdot 60} = \frac{1,05 \cdot 800 \cdot (1,96+1,26)}{4060 \cdot 60} = 0,011 \text{ py6}.
$$

Шлифовальный круг:

$$
H = \frac{1,05 \cdot S_{cm} \cdot t_o}{\Phi_0 \cdot 60} = \frac{1,05 \cdot 2000 \cdot (5,6+1,24+1,28+0,82)}{4060 \cdot 60} = 0,077 \text{ py6}.
$$

Сверло центровочное:

$$
H = \frac{1,05 \cdot S_{cm} \cdot t_o}{\Phi_0 \cdot 60} = \frac{1,05 \cdot 60000 \cdot 0.4}{4060 \cdot 60} = 0,104 \text{ py6}.
$$

Фреза концевая:

$$
H = \frac{1,05 \cdot S_{cm} \cdot t_o}{\Phi_0 \cdot 60} = \frac{1,05 \cdot 900 \cdot 21,6}{4060 \cdot 60} = 0,084 \text{ py6}.
$$

Фреза концевая:

$$
M = \frac{0.05 \cdot S_{cm} \cdot t_o}{\Phi_0 \cdot 60} = \frac{1.05 \cdot 1500 \cdot 26.4}{4060 \cdot 60} = 0.171 \text{ py6}.
$$

 $M_{\text{o6m}} = \sum W = 0,46 \text{ py6}.$ 

9. Затраты на приспособление:

$$
\Pi = \frac{S_{np} \cdot (a + \epsilon)}{N} = \frac{850 \cdot (0.5 + 0.2)}{1000} = 0,6 \text{ py6}.
$$

где *Sпр* - стоимость специального приспособления, руб.;

 $a = 0, 3 - 0, 5 -$  коэффициент амортизации;

 $B = 0,1-0,2-\kappa$ оэффициент затрат на текущий ремонт;

N – годовая программа выпуска деталей, для изготовления которых разработано данное приспособление, шт.

**Табл. 25. Стоимость специального приспособления**

|                                             | Количество   | Стоимость       |  |
|---------------------------------------------|--------------|-----------------|--|
| Группа приспособлений                       | наименований | приспособления, |  |
|                                             | деталей, шт. | руб.            |  |
| Мелкие приспособления (габариты до          |              |                 |  |
| 200×200×200) с простым корпусом, только для | $\mu$ о 5    | до 850          |  |
| закрепления деталей (различные подставки,   |              |                 |  |
| простые оправки, кулачки и т.п.)            |              |                 |  |

Технологическая себестоимость:

$$
C_{\text{TextH}} = 3_{\text{M}} + 3_{0} + 3_{\text{AOD}} + A + P + 3 + F + H + \Pi =
$$

 $= 806.4 + 99.18 + 9.92 + 192.74 + 54.71 + 38 + 111.4 + 0.46 + 0.6 =$ 

# $= 1415,61$  py6.

## 4.4.2. Расчет производственной себестоимости

Производственная себестоимость:

 $C_{\text{npou3B}} = C_{\text{qex}} + P_{\text{ofu}es}$ 

где  $C_{\text{qex}}$  – цеховая себестоимость,

Р<sub>обшез</sub>- общезаводские расходы.

$$
C_{\text{qex}} = 1.5 * C_{\text{rexH}} = 1.5 * 1415.61 = 2160.12 \text{ py6};
$$
  
\n
$$
P_{\text{o610}} = 1.8 * C_{\text{rexH}} = 1.8 * 1415.61 = 2474.14 \text{ py6};
$$
  
\n
$$
C_{\text{npou3B}} = C_{\text{qex}} + P_{\text{o610}} = 2160.12 + 2474.14 = 4634.14.26 \text{ py6}.
$$

#### 3.5 Оценка экономической эффективности исследования

Основными техническими показателями, влияющими на экономическую эффективность представленного исследования, являются технологичность, стойкость и производительность разработанного инструмента. Как показал анализ конкурентных технических решений, разработанная фреза обладает наилучшим сочетанием факторов, по сравнению с конкурентами.

Технологичность и стойкость разработанного инструмента оказалась значительно выше отечественных аналогов, а политика ценообразования оказалась более лояльной к потребителю, по сравнению с не бюджетными вариантами импортных производителей.

#### 4. Социальная ответственность

Раздел "Социальная ответственность" является необходимой частью выпускной квалификационной работы магистранта. Целью представленного раздела является определение и анализ вредных и опасных факторов труда инженера-технолога и разработка мер защиты от них. В разделе также рассматриваются вопросы техники безопасности, пожарной профилактики и охраны окружающей среды, даются рекомендации по созданию оптимальных условий труда.

Работа инженера - технолога относится к категории умственного труда и по степени физической тяжести относится к категории легких работ (работа производится в положении сидя и не требует физического напряжения, при котором расход энергии составляет до 120 ккал/час).

В процессе работы сотрудник подвергается воздействию вредных производственных факторов, специфика и количество в первую очередь зависит от характера труда. Для недопущения ухудшения состояния работника на каждом предприятии или учреждении предусмотрен ряд профилактических мер по обеспечению экологичности и безопасности трудовой деятельности.

Тема дипломной работы касается разработки технологии изготовления сборной торцевой фрезы, что подразумевает как конструкторскую, так и технологическую нагрузку.

В данном случае рабочим местом является технологическое бюро ОАО "МИОН", однако в процессе отработки технологического процесса имеется необходимость работы в цеховых помещениях. В технологическом бюро установлено оборудование для создания технологических процессов персональные компьютеры (ПК). Длительная работа на ПК может отрицательно воздействовать на здоровье человека. Ведь монитор ПК является:

92

• инфракрасного излучения;

• излучения видимого диапазона.

При работе в цеховых помещениях необходимо соблюдать технику безопасности, т.к. в производственных помещениях присутствует большое количество движущихся машин и механизмов производственного оборудования (в т.ч. грузоподъемных), а также повышенное содержание шумов и вибраций.

4.1Производственная безопасность

4.1.1 Анализ опасных и вредных производственных факторов

*Опасным* называют фактор, влияние которого на рабочего при определенных условиях может привести к травме или другому внезапному значительному ухудшению здоровья. Если производственный фактор может привести к заболеванию или снижению трудоспособности, то его обозначают как *вредный*. В зависимости от уровня и продолжительности воздействия вредный производственный фактор может быть определен как опасный.

Поскольку на состояние здоровья сотрудников биологические и химические факторы существенного влияния не оказывают, то рассмотрим физические вредные факторы факторов, к которым относится:

- неудовлетворительная температура и влажность воздуха;
- повышенные уровни шума;
- недостаточная освещенность рабочей зоны.

Основными *опасным фактором* в заводских помещениях являются:

1) *опасность поражения электрическим током.* В связи с наличием в производственных помещениях электроустановок с металлическими корпусами, имеющими соединение с землей (токарные и фрезерные станки мощностью 15 кВт и напряжением 380В) данное помещение относится ко второму классу – *помещению с повышенной опасностью*. (ПУЭ, 1996) Т.к. присутствуют признаки повышенной опасности: токопроводящая пыль и токопроводящие полы.

Наиболее распространенными причинами электротравматизма на предприятиях являются:

- Возникновение напряжения там, где его в нормальных условиях быть не могло (на различных корпусах оборудования, ограждениях); чаще всего это происходит из-за повреждения изоляции;

- возможность контакта с неизолированными токоведущими частями при отсутствии требуемых ограждений (при работе на устаревшем оборудовании).

2) *механический фактор, который возникает в результате движения машин и оборудования, а также подъемно-транспортных устройств*. Данный фактор возникает в результате работы с оборудованием, установленным в производственных помещениях, а именно станках токарной, фрезерной, сверлильной группы. Причинами травматизма при работе с оборудованием чаще всего являются:

- нарушение техники безопасности (игнорирование средств индивидуальной защиты, контакт с движущимися частями станков);

- работа на неисправном оборудовании.

Таблица 1

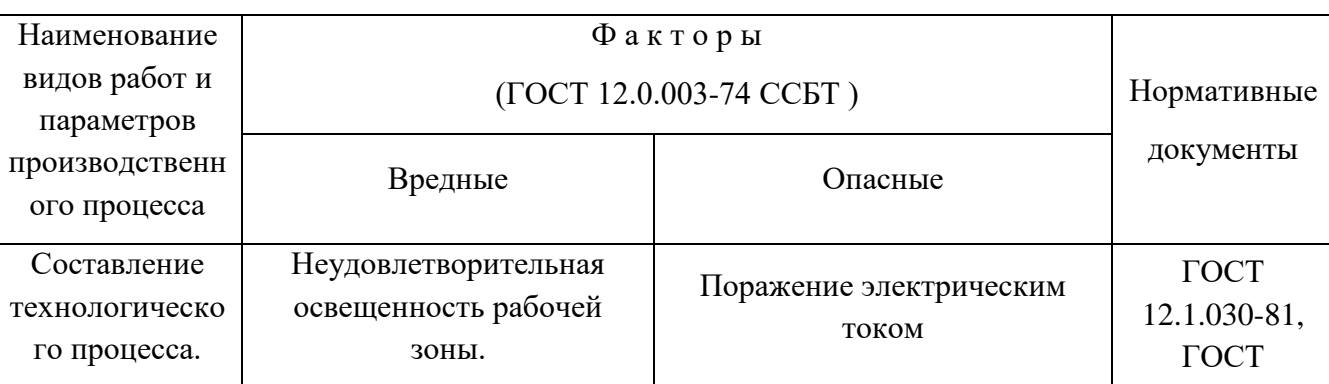

Основные элементы производственного процесса, формирующие

опасные и вредные факторы

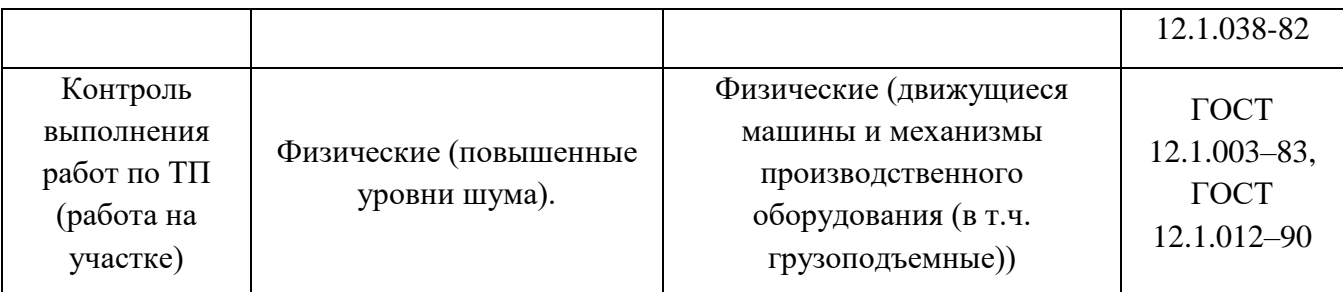

Оценка освещенности рабочей зоны производится для обеспечения нормативных условий работы в помещениях определяется в соответствии с СанПиН 2.2.1/2.1.1.1278-03. Действительная освещенность на рабочем месте принимается из паспорта производственного помещения, материалов аттестации рабочих мест по условиям труда, измерена при помощи люксметра, или определена путем расчета, изложенного в методических указаниях.

Нормы освещённости для производственных помещений при искусственном освещении (по СНиП 23-05-95) представлены в табл.5. Вид зрительной работы – работа с чертежами и технологическими картами.

Табл.5.

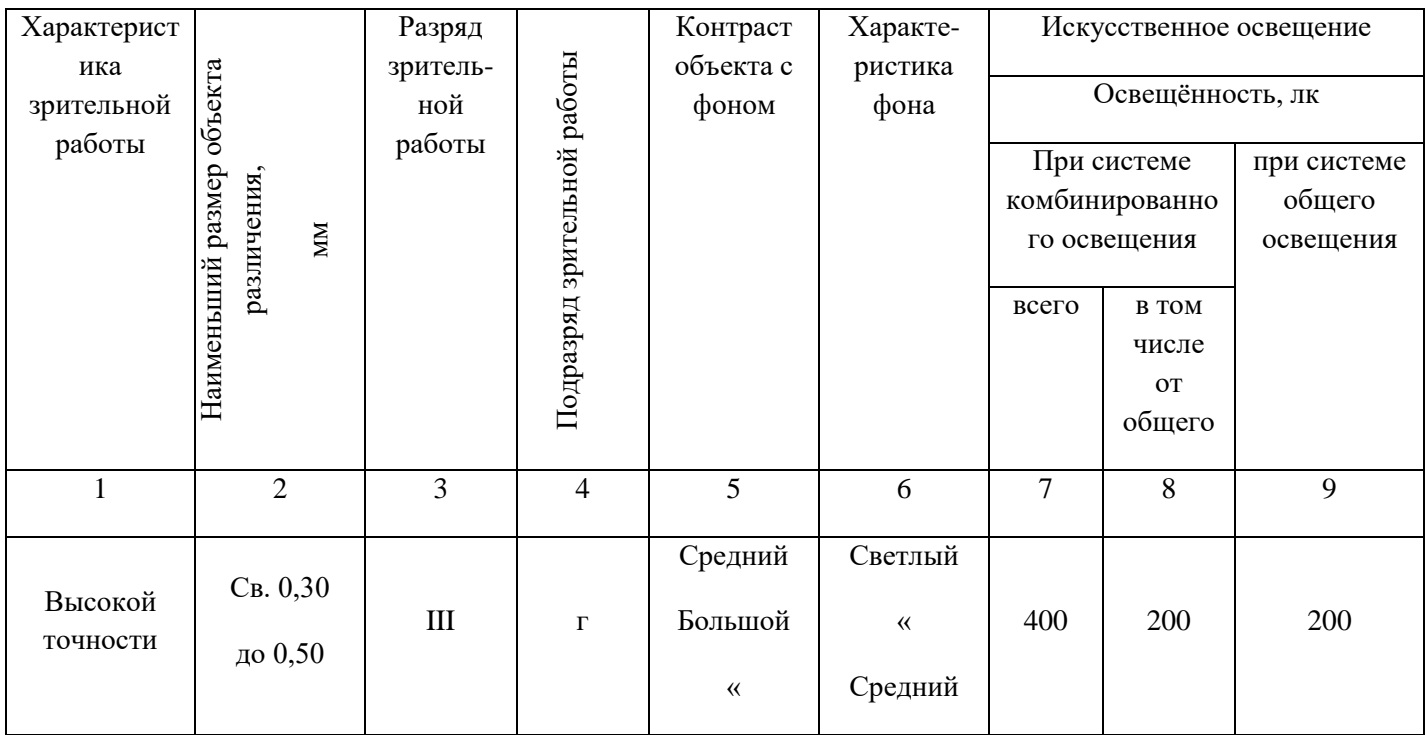

В технологическом бюро используется совмещенное освещение – искусственное и естественное (боковое одностороннее). Для освещения применим люминесцентные лампы.

Для определения необходимого количества ламп и выбора их типа произведен расчет общего искусственного люминесцентного освещения.

Для расчета принимаем помещение с размерами: длина  $A = 10M$ , ширина  $B = 7$ м, высота  $H = 3.5$ м. Высота рабочей поверхности hp = 0,6м.

Коэффициент отражения стен Рст = 50% и потолка Рп = 70% для данной лаборатории имеют следующие значения. Коэффициент запаса  $k =$ 1,5, коэффициент неравномерности  $Z=1,0$ .

Рассчитаем общую систему люминесцентного освещения.

Приняв величину свеса светильника  $hc=0,6m$  и  $\lambda=1,4$  (для ОД), определим высоту подвеса светильника над рабочей поверхностью:

 $h = H - h_p - h_c = 3.5 - 0.5 - 0.5 = 2.5$  M.

Тогда расстояние между светильниками определим как:

$$
L = h * \lambda = 2.5 * 1.4 = 3.56 \text{m}.
$$
  
L/3=1,21 m.

Таким образом, размещаем светильники в два ряда. В каждом ряду необходимо установить 4 светильника типа ОД мощностью 50Вт (с длиной 1,21м), при этом разрывы между светильниками в ряду составят 55 см. План размещения светильников показан на рис.1.

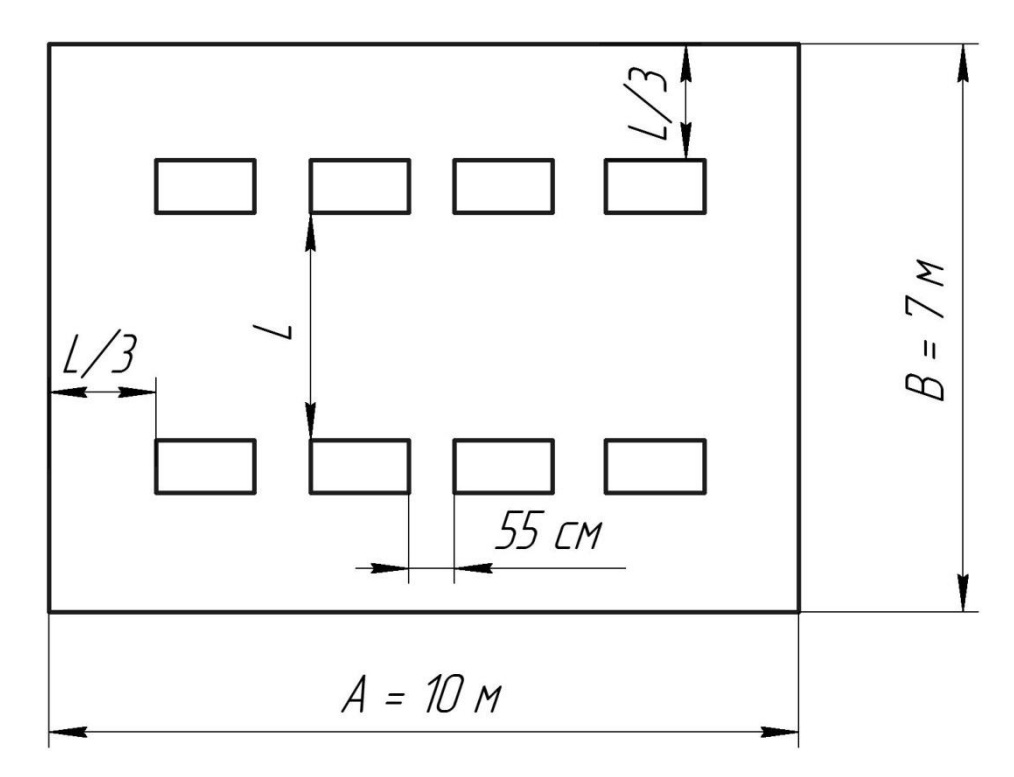

*Рис.1. План размещения светильников*

Учитывая, что в каждом светильнике установлено две лампы, общее число ламп N=16.

Находим индекс помещения:

$$
i = \frac{s}{h(A+B)} = \frac{70}{2{,}5(10+7)} = 1{,}64
$$

В таком случае коэффициент использования светового потока будет  $\eta$ =0,52. Величину нормированной освещенности принимаем Et = 200лк (СНиП 23-05-98).

Определим потребный световой поток ламп в каждом из рядов:

$$
F = \frac{E_t * k * S * z}{n} = \frac{200 * 1.5 * 70 * 1}{16 * 0.55} = 2386 \text{ JM.}
$$

Выбираем ближайшую стандартную лампу – ЛД 40Вт со световым потоком 2340 Лм.

Делаем проверку по формуле:

-10% (Fл.станд – Fл.расч)/ Fл.станд +20%

Получаем:

$$
-10\% \le 1,9\% \le +20\% \text{ (подходит)}
$$

Электрическая мощность осветительной установки равна:

#### Р=16\*40=640 Вт

# 4.1.2 Обоснование и разработка мероприятий по снижению уровня ОВПФ при работе производстве

Основные меры защиты от вредных и опасных факторов производства можно разделить на технические и организационные.

- согласно СанПиН2.2.2.542-96 для обеспечения оптимальной работоспособности и сохранении здоровья на протяжении рабочей смены должны устанавливаться регламентированные перерывы – при 8-часовом рабочем дне продолжительностью 15 минут через каждый час работы;

Для мониторов рекомендуется следующее дооснащение:

- Для ослабления переменного электрического и электростатического поля применяют защитный фильтр для ЖК экрана;

- Специальное защитное покрытие на переднюю панель и боковые стенки применимо для одиночных ПЭВМ или их однорядном расположении;

- Для многорядного расположения ПЭВМ, если соседние рабочие места располагаются близко друг к другу (на расстоянии 1,2…2,5 м) – применяют защитное покрытие задней и боковых стенок, монтаж специальных экранирующих панелей с боковых и задней сторон монитора, также возможна установка перегородок между различными пользователями.

1. Основными источниками шума служат работающие станки (токарные, фрезерные, сверлильные), оборудование, производящее инструмент. В связи с этим проводят следующие *мероприятия по снижению шума*:

 использование материалов, имеющих хорошие звукогасящие свойства;

применение звукоизоляции;

использование средств индивидуальной защиты;

2. В процессе работы технологом существует необходимость работы на ПЭВМ, а также с промышленным оборудованием. К Наиболее распространенным причинам электротравматизма относят:

oконтакт человека с токоведущими частями, находящимися под напряжением (при нарушении изоляции);

oвозможность контакта с неизолированным токоведущим частями при отсутствии необходимых ограждений;

oвоздействие электрической дуги, возникающей между токоведущей частью и человеком в сетях напряжением выше 1000В, при нахождении человека в непосредственной близости от токоведущих частей;

oпрочие причины, например: подача напряжения на установку, где работают люди, несогласованные и ошибочные действия персонала, оставление установки под напряжением без надзора, допуск к работам на отключенном электрооборудовании без проверки отсутствия напряжения и т.д.

Мероприятия по обеспечению электробезопасности:

 защитное заземление и зануление корпусов всех установок через нулевой провод;

- изоляций токоведущих частей;
- защитное отключение;
- установка знаков и плакатов безопасности;
- малое напряжение  $(12-36B)$ ;
- организация безопасной эксплуатации оборудования;
- недоступность токоведущих частей.

При соблюдении указанных мероприятий и выполнении должностных инструкций лицами, имеющими соответственные допуски к работе (для работы на ПК 1 группа допуска для работы в электроустановках, при работе на оборудовании (станках до 1000В) – 2 группа) риск поражения электрическим током сводится к минимуму.

3. *Мероприятия по снижению механического травматизма*.

вводный инструктаж, который проводится перед началом работы по теме;

подмена опасного производственного оборудования на безопасное, в конструкции которого заложены основы, исключающие травмирование рабочего;

применение защитных ограждений движущихся частей машин и механизмов.

проведение автоматизации операций по загрузке и выгрузке обрабатываемых деталей на станках;

специальное устройство пультов управления и органов управления производственными машинами, исключающее ошибочные операции(различные ограничители), а также введение дистанционного управления и автоматическое регулирование производственных процессов;

широкое применение блокировок, исключающих неправильные операции при переключениях в электрических цепях, при управлении производственными машинами и агрегатами;

проведение комплексной механизации и автоматизации производственных процессов;

периодические испытания производственного оборудования, различных подъемно-транспортных машин, электрооборудования повышенными нагрузками, повышенными напряжениями и др.;

Персонал предприятия обязан знать и строго соблюдать прописанные правила техники безопасности. Обучение персонала этим правилам и производственной санитарии состоит из вводного инструктажа и инструктажа на рабочем месте ответственным лицом.

100

4. Мероприятия по организации рабочих мест:

 Вместо канцелярских столов необходим специальный стол с опорой для левой руки, с местом для размещения текстов программ, с регулируемыми по высоте клавиатурой и дисплеем;

 Рекомендации по проектированию письменного стола: высота рабочей поверхности стола рекомендуется в пределах 680-800 мм. Высота рабочей поверхности, на которую устанавливается клавиатура, должна быть 650 мм. Габариты рабочего стола: ширина не менее 700 мм и длина не менее 1400 мм. Также должно иметься пространство для ног высотой не менее 600 мм, шириной - не менее 500мм, глубиной на уровне колен - не менее 450мм и на уровне вытянутых ног - не менее 650мм;

 Вместо бытового стула – мягкое кресло с удобной опорой для поясницы, мягким сиденьем и спинкой, с регулировкой сиденья по высоте;

5. Мероприятия по снижению нервно – психологического напряжения и уменьшению его вредного влияния:

- установление рационального режима труда и отдыха;
- организация отдыха в процессе работы;
- профессиональный отбор лиц.

#### 4.2 Экологическая безопасность

Охрана окружающей среды — комплекс мер, разрабатываемый для ограничения отрицательного влияния человеческой деятельности на природу.

Охрана окружающей среды на ОАО «МИОН» характеризуется комплексом принятых мер, которые направлены на предупреждение отрицательного влияния человеческой деятельности предприятия на окружающую природу, что обеспечивает благоприятные и безопасные условия человеческой трудовой деятельности. Учитывая стремительное развитие техники и технологии, перед человечеством стоит сложная задача – охрана важнейших составляющих окружающей среды (земля, вода, воздух), подверженных сильнейшему загрязнению техногенными отходами и выбросами, что может привести к окислению почвы и воды, разрушению озонового слоя земли и климатическим изменениям. Промышленная политика всего мира уже привела к таким необратимым и существенным изменениям в окружающей среде, что поставленный вопрос (охрана окружающей среды на предприятии) стал общемировой проблемой и принудил государственные аппараты разработать долгосрочную экологическую политику по созданию внутригосударственного контроля за предельно допустимыми выбросами.

### Защита от вредных выбросов

Основными вредными веществами, выделяемыми в окружающую среду являются пары смазочно-охлаждающих жидкостей. Для защиты окружающей среды от вредного воздействия выбросов промышленных предприятий можно применять следующие меры:

1. полный переход к безотходным и малоотходным технологиям и производствам (малоконцентрированые СОЖ и перерабатываемые масла);

102

2. совершенствование технологических процессов и разработка нового оборудования с меньшим уровнем выбросов примесей и отходов в окружающую среду;

3. экологическая экспертиза всех видов производств и промышленной продукции;

4. замена токсичных отходов на нетоксичные;

5. замена неутилизируемых отходов на утилизируемые;

6. Минимизация последствия промышленного загрязнения окружающее среды.

4.3Безопасность в чрезвычайных ситуациях

#### 4.3.1 Пожарная и взрывная безопасность

Одними из наиболее вероятных и разрушительных видов ЧС являются пожар или взрыв на рабочем месте. Пожарная безопасность представляет собой единый комплекс организационных, технических, режимных и эксплуатационных мероприятий по предупреждению пожаров и взрывов.

На основании рекомендаций [4] определяем категорию помещения по пожароопасности по ППБ – 03. В данном случае помещение относится к категории Д - производства, связанного с обработкой несгораемых веществ и материалов в холодном состоянии.

Причиной возгорания в тех.бюро могут быть следующие факторы:

 возникновение короткого замыкания в электропроводке вследствие неисправности самой проводки или электросоединений и электрораспределительных щитов;

 возгорание устройств вычислительной аппаратуры вследствие нарушения изоляции или неисправности самой аппаратуры;

 возгорание мебели или пола по причине нарушения правил пожарной безопасности, а также неправильного использования дополнительных бытовых электроприборов и электроустановок;

возгорание устройств искусственного освещения [1].

Пожарная профилактика основывается на предотвращении условий, требующихся для горения, и использования принципов обеспечения безопасности. При обеспечении пожарной безопасности решаются следующие задачи:

- предотвращение пожаров;
- возгорание;
- локализация возникших пожаров;
- защита людей и материальных ценностей;
- тушение пожара.

Пожаром называют неконтролируемое горение во времени и пространстве, наносящее материальный ущерб и создающее угрозу жизни и здоровью людей.

Предотвращение пожара достигается исключением образования горючей среды и источников зажигания, а также поддержанием параметров среды в пределах, исключающих горение.

Для профилактики возникновения пожаров необходимо проводить следующие пожарно-профилактические мероприятия:

Организационные мероприятия:

- инструктажи для обслуживающего персонала;
- проведение обучения персонала правилам техники безопасности;
- прописывание инструкций, плакатов, планов эвакуации.

Эксплуатационные мероприятия:

выпалнение эксплуатационных норм оборудования;

 обеспечение свободного подхода к оборудованию. В рассматриваемом технологическом бюро ОАО «МИОН» рабочие места размещены так, что расстояние между ними и видеотерминалами составляет более около 4 м, расстояния между боковыми поверхностями порядка 1.2 м, что соответствует нормам, а поэтому дополнительных мер защиты не требуется;

содержание в исправности изоляции токоведущих проводников.

Технические мероприятия:

• соблюдение противопожарных мероприятий при устройстве электропроводок, оборудования, систем отопления, вентиляции и освещения. В кабинете имеется порошковый огнетушитель типа ОП–5 и находится пожарный щит, установлен рубильник, обесточивающий всю аудиторию, на двери аудитории приведен план эвакуации в случае пожара;

профилактический осмотр, ремонт и испытание оборудования [4].

Так же необходимо предусмотреть наличие эвакуационных выходов для персонала. Число эвакуационных выходов из здания с каждого этажа должно быть не менее двух. Ширину эвакуационного выхода (двери) устанавливают в зависимости от общего количества людей, эвакуирующихся через этот выход, но не менее 0.8 м. Высота прохода на эвакуационных путях должна быть не менее 2 м. План эвакуации приведен на рисунке 2.

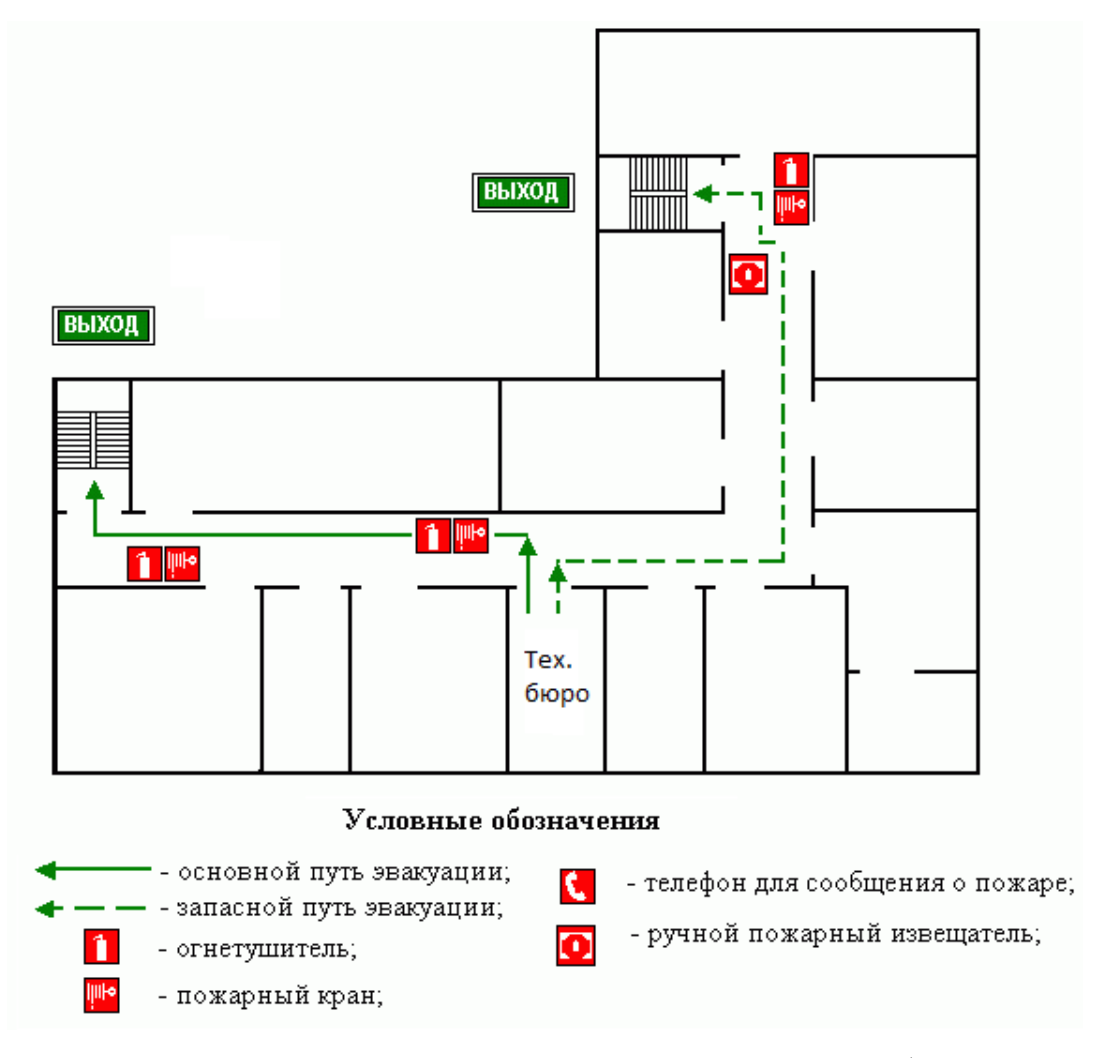

Рис. 2 – План эвакуации из технологического бюро.

## 4.3.2. Безопасность в чрезвычайных ситуациях природного и социального характера

В последние годы человечество испытывает большие неудобства и беды от многочисленных природных катастроф - наводнений и паводков, ураганных ветров и обильных ливней, устрашающих оползней и схода снежных лавин и ледников. Чрезвычайные природные ситуации периодически возникают и на территории Томской области. Засухи, шквалистые ветры, интенсивные ливни, сильные морозы, продолжительные снегопады, поздние весенние и ранние осенние заморозки - вот неполный перечень особо опасных природных явлений, которые почти ежегодно встречаются в разных районах нашей области.

Чрезвычайная ситуация - это обстановка на определенной территории, сложившаяся в результате аварии, катастрофы, опасного природного процесса, стихийного бедствия, которая приводит к человеческим жертвам, наносит ущерб здоровью населения и природной среде, а также вызывает значительные материальные потери и нарушение условий жизни людей.

Ряд опасных природных явлений происходит в определенные сезоны года. Например, наводнения - весной. Однако в пределах сезона они наступают в случайный момент времени, предсказать который не всегда возможно.

Для наглядного представления возможных ЧС представленного региона составим таблицу 2.

Табл.2.

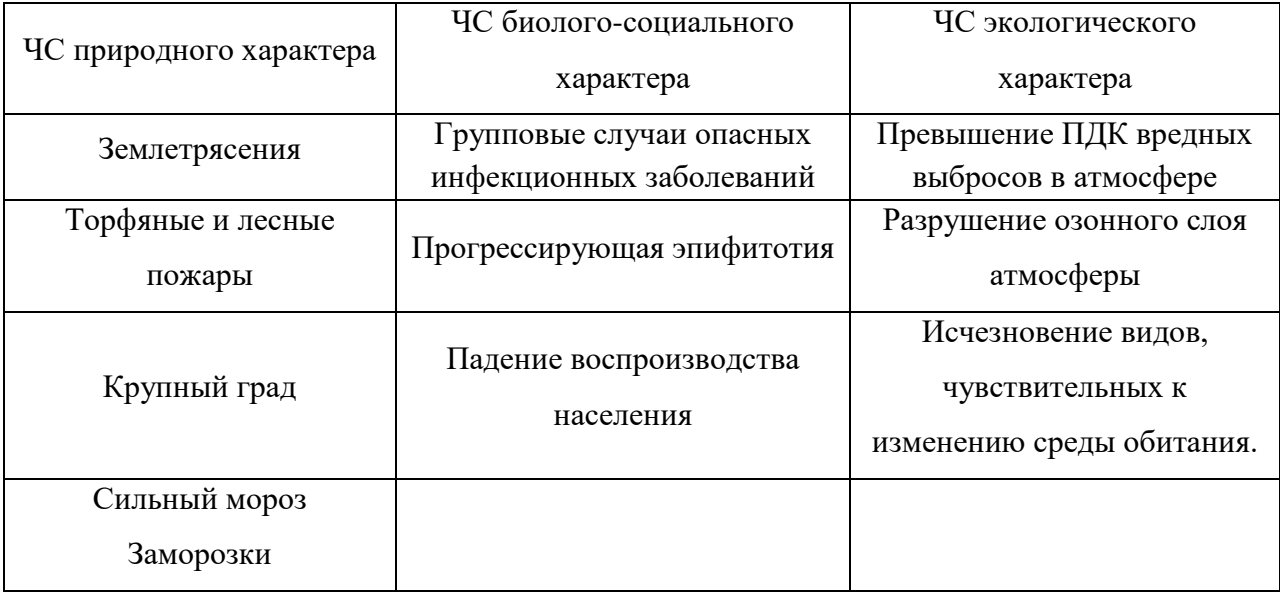

В качестве организационных мероприятий, проводимых с целью защиты населения от чрезвычайных ситуаций, производятся:

1. Планирование защиты населения и территорий от ЧС на уровне предприятия;

2. Планы эвакуации рабочих;

3. Подготовка и поддержание в постоянной готовности сил и средств для ликвидации ЧС;

4. Создание запасов средств индивидуальной защиты и поддержание их в готовности;

5. Подготовка работающих к действиям в условиях ЧС;

6. Наличие и поддержание в постоянной готовности системы общего оперативного и локального оповещения и информации о ЧС.

К инженерно-техническим мерам защиты от ЧС относят:

1. Проектирование, размещение, строительство и эксплуатация объектов инфраструктуры, в том числе и потенциально опасных;

2. Инженерное обеспечение защиты населения – строительство защитных сооружений (средств коллективной защиты);

3. Инженерное оборудование территории региона с учёта характера воздействия прогнозируемых ЧС;

4. Создание санитарно-защитных зон вокруг потенциально опасных объектов.

В качестве мер, предусматривающих защиту от названных ЧС, следует отметить:

повышение прочности конструкции зданий;

создание развитой системы вентиляции;

проведение мед. осмотров;

утепление помещений;

проведение инструктажей ТБ.

4.6 Правовые и организационные вопросы обеспечения безопасности

1. Правила проведения экспертизы промышленной безопасности (ПБ 03 – 246 – 98)

2. «Положением о порядке технического расследования причин аварий на опасных производственных объектах» (РД 03 – 293 – 99)

3. РД 102-011-89 «Охрана труда. Организационно-методические документы»

#### Список литературы

1. Безопасность жизнедеятельности. Под ред. С.В. Белова. – М.: Высшая школа, 2002. – 357с.

2. Винник Л.М., Гринберг Р.Я., Каминский Я.А. Справочник нормировщика-машиностроителя в 4 томах, том 2. – М: Машиностроение, 1981. – 894 с.

3. Гигиенические требования к ВДТ, ПЭВМ и организации работы. Санитарные правила и нормы 2.2.2.542 – 96. – М., 1996

4. Горбацевич А.Ф., Шкред В.А. Курсовое проектирование по технологии машиностроения. – Мн.: Выш. Школа, 1993. – 256 с.

5. Дальский А.М., Суслов А.Г., Косилова А.Г. Справочник технологамашиностроителя, том  $1. - M$ : Машиностроение,  $2003. - 911$  с.

6. Дальский А.М., Суслов А.Г., Косилова А.Г. Справочник технологамашиностроителя, том 2. – М: Машиностроение, 2003. – 943 с.

7. Долин П.А. Справочник по технике безопасности. – М.: Высшая школа, 1991.

8. Локтев А.Д., Гущин И.Ф. Общемашиностроительные нормативы режимов резания, том 1. – М: Машиностроение, 1991. – 632 с.

9. Локтев А.Д., Гущин И.Ф. Общемашиностроительные нормативы режимов резания, том 2. – М: Машиностроение, 1991. – 304 с.

10. Мягков В.Д., Палей М.А. Допуски и посадки. Справочник в 2-х частях. – Л: Машиностроение, 1983. - Часть 1-543 стр. Часть 2-я - 448 стр.

11. Охрана окружающей среды. Под ред. С.В. Белова. – М.: Высшая школа, 1991.

12. Правила устройства электроустановок. Минэнерго СССР, 6-е издание – Энергоатомиздат, 1996. – 640с.

13. Ревкин А.И. Инженерные вопросы радиогигиены при проектировании и эксплуатации источников излучения. – М.: МЭИ, 1987. – 58с.

14. Романова С.Ю. Общемашиностроительные нормативы времени и режимов резания для нормирования работ, выполняемых на универсальных и многоцелевых станках с числовым программным управлением, часть 1. – М: Экономика, 1990. – 210 с.

15. Скворцов В.Ф. Основы размерного анализа технологических процессов изготовления деталей: учебное пособие. – Томск: Издательство Томского политехнического университета, 2006. – 99 с.

16. Скворцов В.Ф. Основы технологии машиностроение: учебное пособие. – Томск: Издательство Томского политехнического университета, 2012. – 352 с.

17. Федосова В.Д. Расчет искусственного освещения. Методические указания к выполнению индивидуальных задач по курсу «Безопасность жизнедеятельности» для студентов всех специальностей. – Томск, ТПУ, 1991.  $-25c$ .